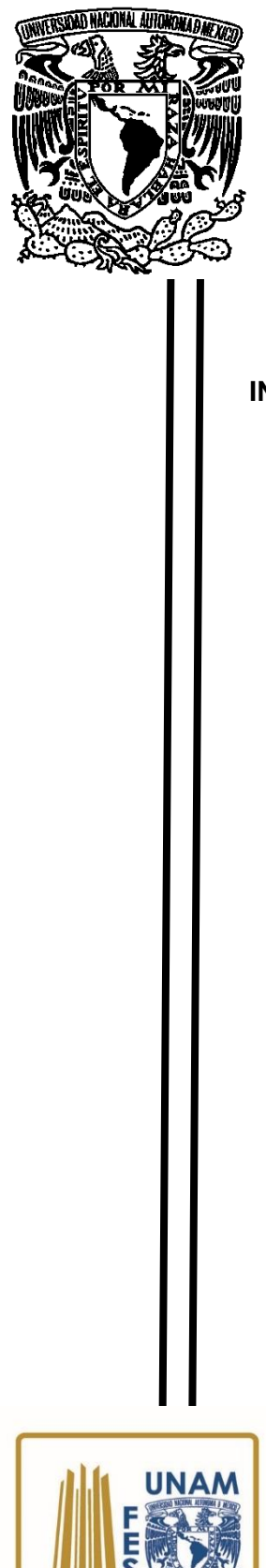

# **UNIVERSIDAD NACIONAL AUTONOMA DE MÉXICO**

**FACULTAD DE ESTUDIOS SUPERIORES ARAGÓN**

**INSTRUMENTACIÓN DE UN ROBOT MANIPULADOR DE 3GDL PARA EL FORTALECIMIENTO DE LA ENSEÑANZA EN INSTRUMENTACIÓN Y CONTROL.**

# T E S I S

# QUE PARA OBTENER EL TÍTULO DE

*INGENIERO INDUSTRIAL*

# **P R E S E N T A:**

**Araceli García Jiménez**

**ASESOR:**

*Dr. Patricio Martínez Zamudio*

Ciudad Nezahualcóyotl, Estado de México, Diciembre de 2019

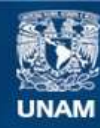

Universidad Nacional Autónoma de México

**UNAM – Dirección General de Bibliotecas Tesis Digitales Restricciones de uso**

### **DERECHOS RESERVADOS © PROHIBIDA SU REPRODUCCIÓN TOTAL O PARCIAL**

Todo el material contenido en esta tesis esta protegido por la Ley Federal del Derecho de Autor (LFDA) de los Estados Unidos Mexicanos (México).

**Biblioteca Central** 

Dirección General de Bibliotecas de la UNAM

El uso de imágenes, fragmentos de videos, y demás material que sea objeto de protección de los derechos de autor, será exclusivamente para fines educativos e informativos y deberá citar la fuente donde la obtuvo mencionando el autor o autores. Cualquier uso distinto como el lucro, reproducción, edición o modificación, será perseguido y sancionado por el respectivo titular de los Derechos de Autor.

# ÍNDICE

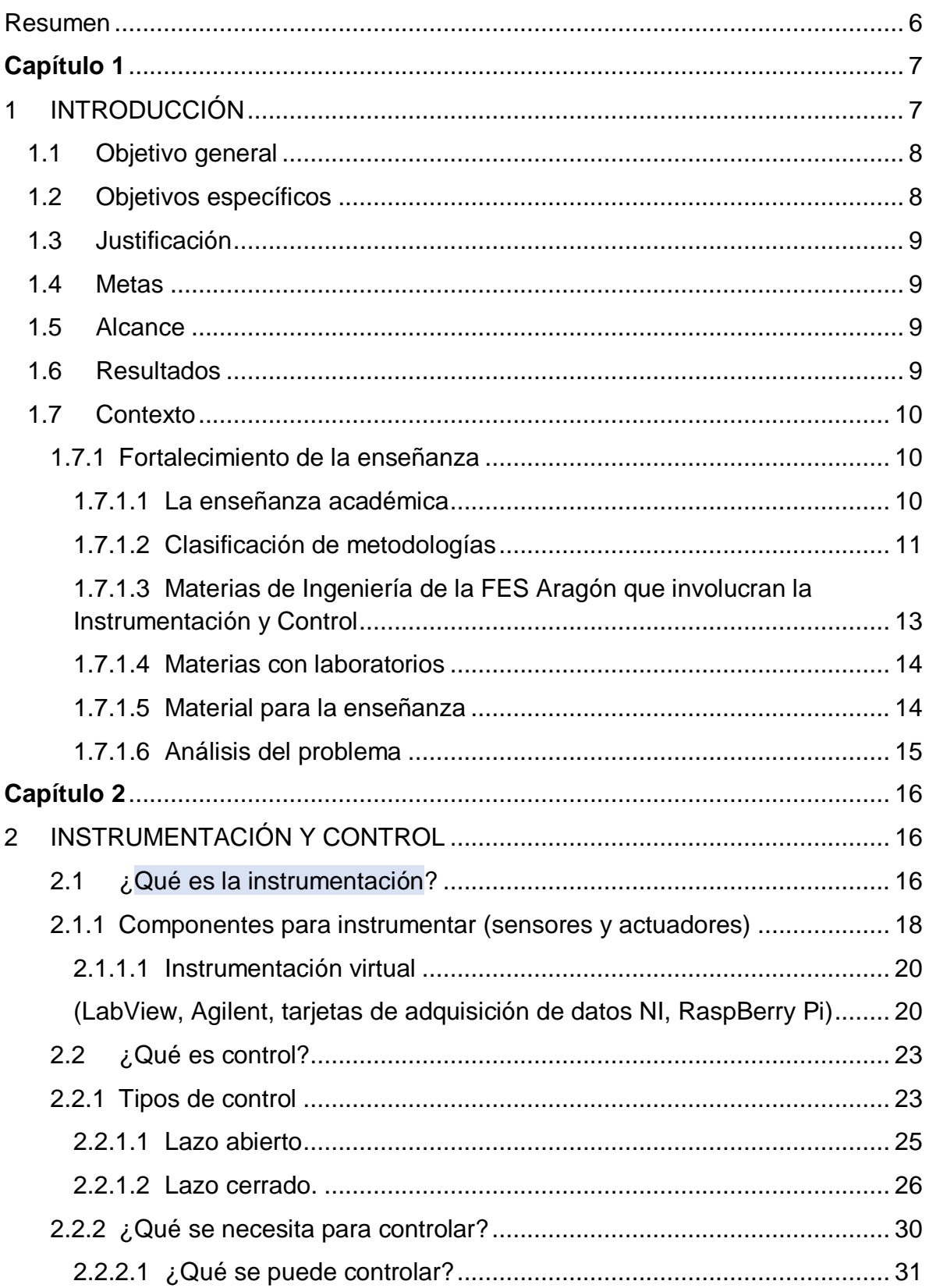

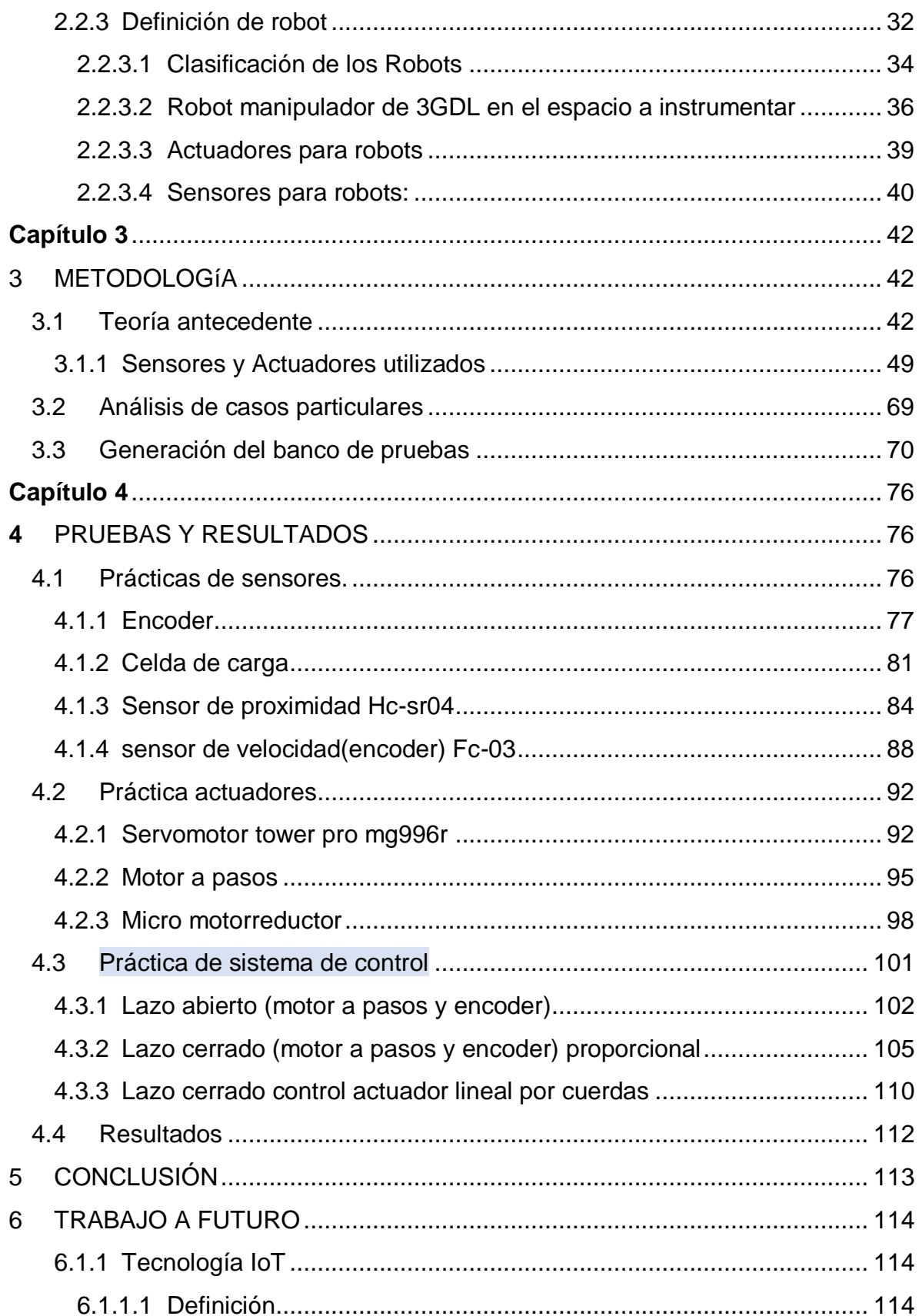

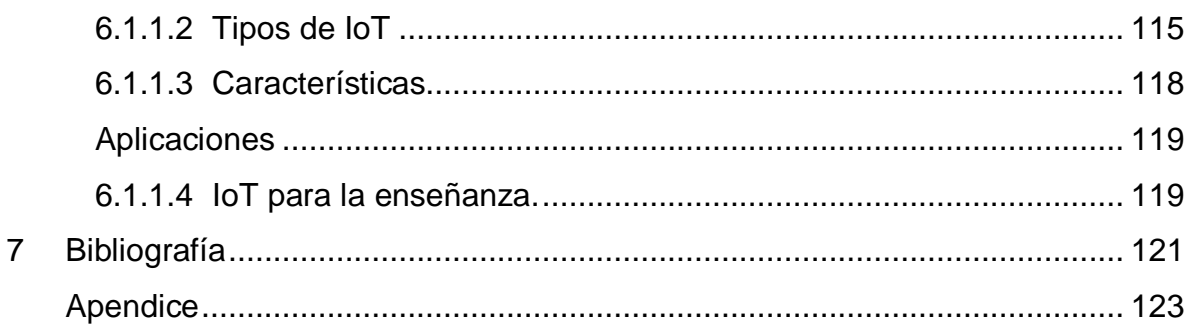

# AGRADECIMIENTOS

A dios por permitirme concluir otra etapa de mi vida, por tener tan buena experiencia dentro de mi universidad.

A FES Aragón por haberme permitido formarme en ella y permitirme conocer a maravillosas personas, que directa o indirectamente apoyaron para el término de esta tesis.

A mi asesor de tesis Dr. Patricio, por haberme compartido sus conocimientos, por guiarme con paciencia y dedicación, por sus consejos y correcciones que hoy me permiten culminar este trabajo.

A mis sinodales Dr. Patricio, ING. Eleazar Margarito, ING. Eduardo, M. EN I. NÓE, ING. Gerardo, por haberme guiado a lo largo de mi carrera universitaria y haberme brindado su apoyo, por ser un ejemplo a seguir y por siempre motivarme.

A mis padres por su amor, trabajo y sacrificio en todos estos años, por ser los principales promotores de mis sueños, por confiar y creer en mis expectativas, por los consejos, valores y principios que me han inculcado.

A mi abuelita por su amor, dedicación y confianza, por siempre creer en mí y brindarme su apoyo en todo momento, porque gracias a sus valores y enseñanzas hoy puedo terminar otra etapa de mi vida.

A mi familia por apoyarme en cada decisión y proyecto, por inculcar en mí el ejemplo de esfuerzo y valentía, por haber sido mi apoyo a lo largo de toda mi carrera universitaria y de mi vida.

A Abraham por su amor y la ayuda que me brindo, por siempre estar a mi lado incluso en los momentos más difíciles, por no dejar que me diera por vencida, por siempre creer en mí y por todas sus palabras de aliento.

A mis amigas y amigos por acompañarme a lo largo de la carrera, por todo lo que compartimos dentro y fuera del aula, por las risas y por los buenos momentos.

A mis amigos y compañeros del Centro Tecnológico, por hacer mis días más fáciles y divertidos, por el apoyo que recibí de cada uno para terminar esta tesis.

Agradezco a la Dirección General de Asuntos del Personal Académico (DGAPA), por el apoyo brindado para la realización de este trabajo, a través del proyecto UNAM-DGAPA-PAPIME-PE112319: "Desarrollo de material didáctico y banco de pruebas para el fortalecimiento de la enseñanza en instrumentación y control, aplicando tecnologías IoT y robótica."

# <span id="page-6-0"></span>RESUMEN

En este trabajo de tesis se inicia el desarrollo de material didáctico y un banco de pruebas para el fortalecimiento de la enseñanza en la asignatura de instrumentación y control, con el fin de reforzar los temas que se ven en el aula y extrapolarlos a problemas de aplicación en la instrumentación en ingeniería. Se propone como un proyecto factible para reforzar la comprensión de los temas vistos en clase. Dicho material reforzará los conocimientos adquiridos de los fenómenos y sistemas descritos teóricamente en la asignatura.

Se recopiló información sobre instrumentación y control, se realizó la selección del sistema, en este caso un robot manipulador, el cual se instrumentó con distintos sensores y actuadores, con los cuales se inició el banco de pruebas y las prácticas donde se explicará el funcionamiento y características de cada uno de los componentes a instrumentar, se realizó la implementación, la conexión y generación de códigos de programación para el funcionamiento de cada uno de estos con el fin de introducir a los alumnos en la instrumentación de procesos aplicando los conocimientos vistos en clase.

Este banco de pruebas será utilizado para comprender experimentalmente conceptos teóricos de la instrumentación que se pueden explicar con material de apoyo para el mejor entendimiento de los alumnos e introducirlos a las tecnologías con potencial innovador que están teniendo un auge importante en la industria 4.0 como son el Internet Industrial de las Cosas IIoT y Robótica.

# <span id="page-7-0"></span>**Capítulo 1**

# <span id="page-7-1"></span>1 INTRODUCCIÓN

La ingeniería Industrial es una disciplina relativamente reciente que adopta un enfoque sistémico para resolver diferentes problemas ya sea en relación con la fabricación o servicios. Por otro lado, la Industria 4.0 combina el mundo real de la producción con el mundo virtual de tecnología de la información y la comunicación; por lo tanto, procesos industriales tradicionales son complementados y optimizados por el mundo digital. Esto crea la base para la fabricación de la serie de productos con un alto nivel de calidad y con un alto nivel de personalización (Giustozzi, Saunier, & Zanni-Merk, 2018). [1, 2], en 1968, se crea la carrera de ingeniería industrial en la UNAM. [3]

El Instituto de Industriales y de Sistemas (IISE) [4] define la ingeniería industrial como "la disciplina que se ocupa del diseño, mejora e instalación de los sistemas de personas, materiales, información, equipo y energía de manera integrada. Eso se apoya en el conocimiento y las habilidades especializadas en la matemática, física y ciencias sociales, junto con los principios y métodos de análisis de ingeniería y diseño para especificar, predecir y evaluar los resultados que se obtengan de tales sistemas".

En los últimos 50 años, se han desarrollado técnicas de gestión asociadas al mejoramiento continuo, desarrollando técnicas y modelos como: "Justo a tiempo (JIT), Lean Manufacturing, Lean Logistics, Agile Manufacturing, Service operation management", entre otros.

El desarrollo de la Ingeniería Industrial se encamina hacia la formación de competencias en gestión, desarrollo, innovación y la implementación de proyectos de transformación tecnológica en la industria, teniendo como potencial la capacidad de desarrollo de proyectos diferentes en las empresas.

Los sistemas productivos han estado alineados a los procesos de revolución industrial. Por lo tanto, el desarrollo de la ingeniería industrial está asociado a las expectativas sobre el desempeño futuro de la industria y al proceso de implementación de nuevas tecnologías, proporcionando un fondo para avanzar en la investigación y el desarrollo de la ingeniería industrial e integrado al desarrollo de la industria 4.0.

Sin embargo, poco se sabe sobre cómo las industrias ven la contribución potencial de las tecnologías relacionadas con la Industria 4.0, para el desempeño industrial, especialmente en países emergentes. La adopción de

diferentes tecnologías de la Industria 4.0 está asociada con los beneficios esperados para productos y operaciones. Esto permite que los ingenieros industriales desarrollen un modelo de competencias hacia la integración de dichas tecnologías, y acompañen proyectos de implementación en procesos de gestión de industria 4.0 [1]

Los fundamentos de instrumentación aportan al egresado de las carreras de Ingeniería, herramientas complementarias para describir el comportamiento y analizar o prevenir fallas en alguna máquina o fenómeno físico.

La instrumentación de equipo es de gran importancia, debido a que se pueden monitorear y tomar decisiones de mantenimiento que aumentan su vida útil. El desarrollo del diseño de la instrumentación implica el conocimiento de sensores, tarjetas de adquisición de datos y programas de cómputo especializados. Para el diseño de la instrumentación se requiere el conocimiento previo del comportamiento del sistema a instrumentar. De ahí surgen aplicaciones que no requieren de una rigurosa instrumentación, pero que aportan herramientas suficientes y de gran importancia para desarrollar material didáctico, por ejemplo, el monitorear humedad, presión y temperatura de una habitación, o el caso de la lectura de los parámetros como voltaje, corriente, frecuencia, de alguna herramienta como un taladro, una plancha, un esmeril de banco, así como la identificación de la velocidad de operación de un motor, el control de posiciones de un servomotor, etc. Estas aplicaciones son claros ejemplos para el diseño de la instrumentación, pero que requieren de software y hardware, que en cierta forma puede ser de tecnologías libres. Hoy en día las tecnologías están evolucionando en estas áreas, con potencial innovador y de alto impacto, como son las industrias que incorporan tecnologías 4.0. en Blockchain, Inteligencia Artificial o Machine Learning, Internet de las cosas, Data Science y Robótica.

### <span id="page-8-0"></span>1.1 Objetivo general

Desarrollar material didáctico para el fortalecimiento de la enseñanza en instrumentación y control, que permita a los alumnos aplicar los conocimientos adquiridos para resolver problemas de instrumentación en el sector académico y/o industrial.

## <span id="page-8-1"></span>1.2 Objetivos específicos

- 1. Desarrollar material didáctico en instrumentación basada en acondicionamiento de sensores.
- 2. Implementar sensores y actuadores.
- 3. Desarrollar material didáctico basado en las asignaturas de Instrumentación y Control y Automatización y Robótica.
- 4. Instrumentar a un robot manipulador serial.
- 5. Desarrollar prácticas de sensores y actuadores.

### <span id="page-9-0"></span>1.3 Justificación

La principal contribución de este trabajo de tesis es ofrecer a los alumnos de Ingeniería conocimientos sólidos y prácticos en instrumentación con tecnologías con potencial innovador y de alto impacto que actualmente se están utilizando en las industrias, como son las tecnologías IoT y Robótica, con el fin de generar distintas alternativas de instrumentación con hardware y software, para reforzar y mejorar el proceso de enseñanza y aprendizaje. Así como formar de Ingenieros altamente capacitados para resolver problemas de instrumentación en el sector industrial y/o académico. El desarrollo de tecnología para instrumentación de sistemas usando hardware y software es una alternativa para fortalecer al sector economía en México, en especial en la industria mexicana, para reducir costos de instrumentación y generar proyectos de investigación científica o tecnológica en las áreas de conocimiento que requiera el sector economía, en especial las que requieran las MIPYMES.

#### <span id="page-9-1"></span>1.4 Metas

- Desarrollo del material didáctico en instrumentación basada en hardware como son transductores y sensores analógicos, digitales, discretos e inteligentes.
- Desarrollo de los sistemas de medición y acondicionamiento de señales.
- Desarrollo de circuitos electrónicos.
- Diseño del banco de pruebas integrando sistemas de medición, sistemas instrumentados (sensores), sistemas de control.
- Construcción del banco de pruebas
- Desarrollo de prácticas

### <span id="page-9-2"></span>1.5 Alcance

- Instrumentación de un robot manipulador
- Implementación de sensores y actuadores.
- Desarrollo de material didáctico basado en las materias de Instrumentación y Control y Automatización y Robótica.
- Desarrollo de material didáctico en Instrumentación basada en acondicionamiento de sensores.
- Desarrollo de prácticas

### <span id="page-9-3"></span>1.6 Resultados

- Prácticas
- Banco de pruebas

# <span id="page-10-1"></span><span id="page-10-0"></span>1.7 Contexto

### 1.7.1 Fortalecimiento de la enseñanza

### <span id="page-10-2"></span>1.7.1.1 La enseñanza académica

La educación superior surge en Europa durante el siglo XI y XIV, al principio el acceso estaba restringido a la oligarquía nacional, debido a esto la mayoría de la población era analfabeta.

Tiempo después, la Universidad va teniendo una relación más estrecha con el estado, por lo cual se amplía el acceso a la educación y se visualiza la educación superior como la forma de ascender socialmente. Es a partir de este momento, que a la Universidad se le relaciona más con las condiciones externas que afectan a la sociedad. Y se busca empujar el proceso de industrialización y la formación del capital humano.

La Asociación Nacional de Universidades e Instituciones de Educación Superior (ANUIES) define a la educación superior como "… aquella educación que se imparte después del bachillerato o sus equivalentes y las nociones que realizan las instituciones, en lo sustantivo, se refieren a la formación de recursos humanos en los distintos campos de la ciencia, tecnología y las humanidades. [5]

Desde su inauguración en 1910, la máxima casa de estudios (UNAM) ha desempeñado las funciones sustantivas que cumple día a día para la sociedad a la que se debe, basadas en el carácter laico que la distingue y que constituye una condición para el avance de la ciencia, la tecnología, las humanidades y las artes. En el plan de desarrollo institucional 2015-2019 de la UNAM, dentro de los programas estratégicos se encuentran:

- El fomento, apoyo y evaluación de la investigación para la generación de conocimientos de frontera y enfocados a atender los problemas nacionales y globales.
- El incremento de la capacidad de respuesta de la Universidad a los requerimientos contemporáneos y futuros en materia de innovación y desarrollo tecnológico.
- El acceso, uso, aplicación y desarrollo de las Tecnologías de Información y comunicación para la mejora del ejercicio y cumplimiento óptimo de las funciones sustantivas de la Universidad, así como al uso de las Tecnologías del Aprendizaje y el conocimiento para las actividades educativas.

Incorporando los avances de la tecnología a la docencia y a la investigación se podrá perfeccionar los procesos de acceso al conocimiento.

Con el paso del tiempo la UNAM ha ido mejorando y algunas actividades que han ayudado al mejoramiento son:

- El desarrollo y diversidad en áreas académicas, tecnológicas y científicas.
- Coordinación de la investigación científica.
- **·** Institutos de investigación científica.
- Instituto de ciencias aplicadas y tecnología (ICAT)
- Coordinación de humanidades.
- **Institutos de humanidades.**
- Mayor número de alumnos inscritos.
- La cooperación interinstitucional entre sectores públicos y privados, e instituciones científicas y profesionales.
- El número de investigadores se ha incrementado.

Existe un conjunto de procesos y organismos de evaluación, acreditación, y certificación.[6]

La Facultad de Estudios Superiores Aragón abre sus puertas en enero de 1976, inaugurados por el rector Guillermo Soberón, y en ese entonces se llamaba escuela nacional de estudios profesionales (ENEP).

La FES Aragón se destaca por generar conocimientos y productos pensados desde varias licenciaturas. Eso enriquece los procesos creativos que se generan desde el centro tecnológico, el centro de investigación multidisciplinaria y el "innovation center". [7]

## <span id="page-11-0"></span>1.7.1.2 Clasificación de metodologías

Las metodologías son aquellas técnicas y estrategias que utilizan los docentes para enseñar y llevar a los estudiantes al aprendizaje.

Con el paso del tiempo se han diseñado e implementado algunas metodologías para el desarrollo de un proceso formativo centrado en la actividad por encima del contenido. Las metodologías se enlistan a continuación:

Análisis de caos

Es una metodología que se caracteriza por ser un análisis pormenorizado de una situación, real o creada, pero factible, que recree las condiciones del medio laboral del futuro profesional. Su formato puede ser escrito, audiovisual o a partir de la observación no participante.

El aprendizaje basado en problemas (ABP)

Es una metodología que asume los problemas como punto de partida para la adquisición e integración de los aprendizajes. Permite al estudiante enfrentar situaciones problema de la vida cotidiana y asociadas a su profesión.

Aula invertida

Es una metodología que invierte el orden de una clase tradicional, la presentación del contenido se realiza antes de la clase presencial por medio de videos breves, audios o lecturas, entre otros, que los estudiantes revisan en el trabajo autónomo previo a la sesión.

En las clases presenciales se realizan actividades en donde se utiliza el contenido abordado previamente por los estudiantes.

Aprendizaje baso en equipos (Team learning)

Es una metodología que busca generar aprendizajes a través del trabajo cohesionado de grupos heterogéneos de estudiantes, los que van logrando mayores grados de autonomía y de responsabilidad, en la medida que la estrategia se replica durante el curso académico.

• Aprendizaje y servicio (A+S)

Es una metodología que se basa en la integración entre el aprendizaje basado en la experiencia y el servicio que contribuye a dar soluciones reales frente a una problemática comunitaria.

Esta metodología hace que el estudiante pueda reaccionar de una manera rápida al relacionar los contenidos del curso con la experiencia de servicio, formulé preguntas, proponga teorías y planes de acción y exprese sus ideas.

Las metodologías ya mencionadas son algunas de aquellas que los docentes ocupan para la planificación de la enseñanza. [8]

En la facultad de Estudios Superiores Aragón, algunos profesores no utilizan una sola metodología ya que las Universidades de la UNAM y las Universidades Autónomas cuentan con libertad de catedra, esto quiere decir que los profesores tienen derecho de enseñar con absoluta libertad en los centros de educación superior. [9] En el artículo 3, fracción VII de la constitución política mexicana dice:

"Las universidades y las demás instituciones de educación superior a las que la ley otorgue autonomía, tendrán la facultad y responsabilidad de gobernarse a sí mismas; realizarán los fines de educar, investigar y difundir la cultura de acuerdo con los principios de este artículo, respetando la libertad de cátedra e investigación y de libre examen." [10]

## <span id="page-13-0"></span>1.7.1.3 Materias de Ingeniería de la FES Aragón que involucran la Instrumentación y Control

La Facultad de Estudios Superiores Aragón cuenta con una amplia oferta educativa, en la cual incluye las ingenierías, en la siguiente tabla se pueden observar algunas de las materias que incluyen en el plan de estudios de Ingeniería Industrial, Mecánica, Eléctrica Electrónica e Ingeniería en Computación.

Estas materias fueron seleccionadas ya que el presente trabajo las involucra.

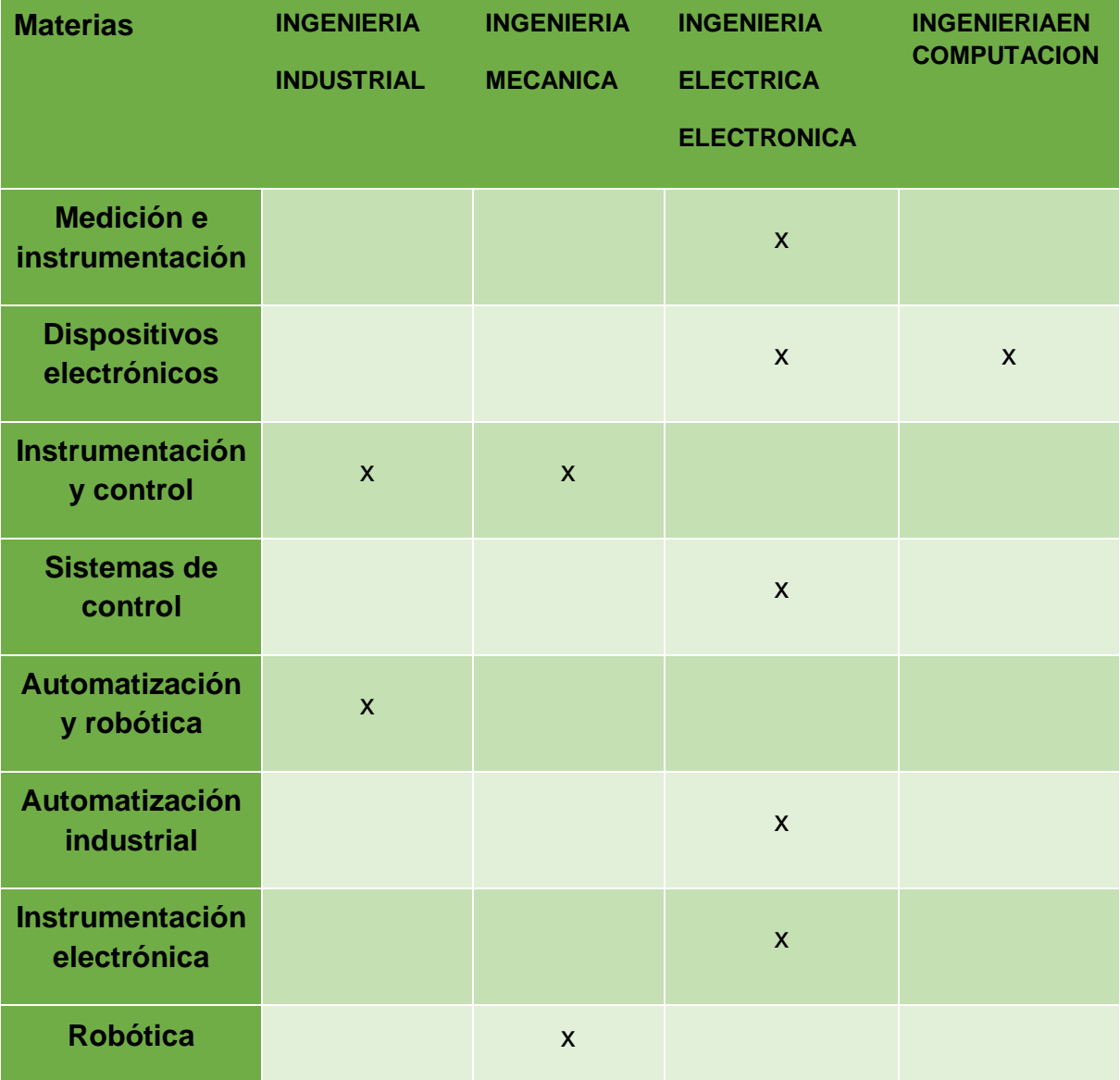

**Tabla 1 Materias de instrumentación y control de FES Aragón**

### <span id="page-14-0"></span>1.7.1.4 Materias con laboratorios

En la tabla anterior se observa que hay varias materias que involucran la instrumentación y el control, sin embargo, solo Ing. Eléctrica e Ing. En Computación cuenta con laboratorio de instrumentación.

Este trabajo tiene como fin implementar un robot manipulador que pueda servir como material didáctico, para el fortalecimiento de la enseñanza de las siguientes generaciones, en las 4 carreras.

De las materias ya antes mencionadas, las únicas que cuentan con laboratorio son las siguientes:

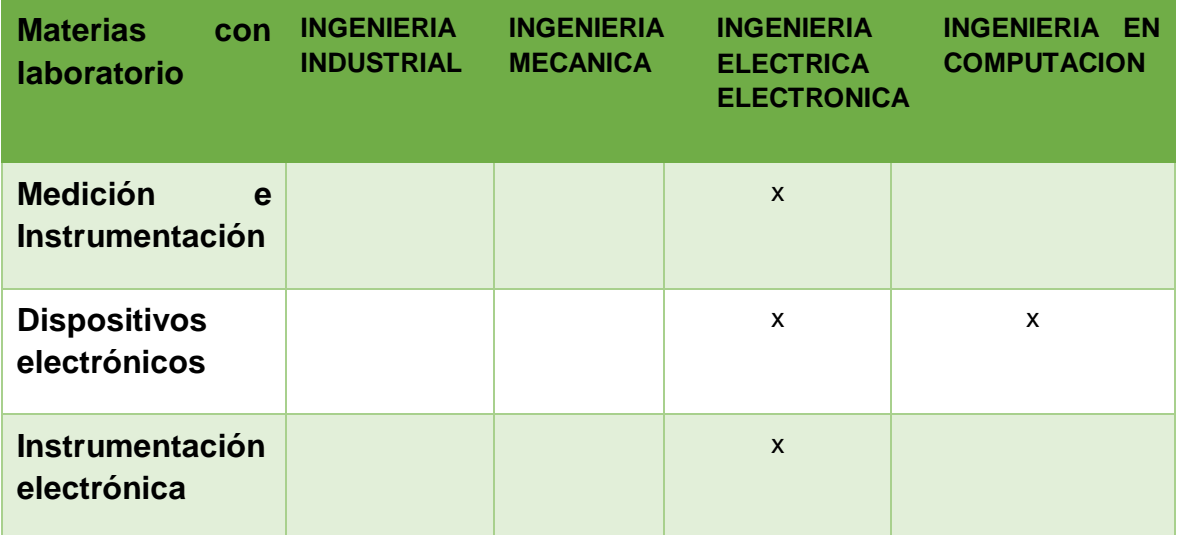

**Tabla 2 Materias con laboratorio**

### <span id="page-14-1"></span>1.7.1.5 Material para la enseñanza

A pesar de que la FES Aragón cuenta con una buena planta académica, carece de material interactivo para una mejor enseñanza y aprendizaje de los alumnos.

Lo más ocupado por profesores es:

- El pizarrón. Para explicar los contenidos.
- Proyectores. para que los alumnos tengan conocimiento ilustrativo de los instrumentos y de distintos componentes.
- Componentes físicos. Para que los alumnos los conozcan y puedan interactuar con ellos.

# <span id="page-15-0"></span>1.7.1.6 Análisis del problema

En el siguiente diagrama podemos observar el planteamiento del problema de manera concisa, básicamente se resume en cuatro factores, como son: los profesores, alumnos, métodos y materiales, en cómo estos factores influyen al mejoramiento de la enseñanza.

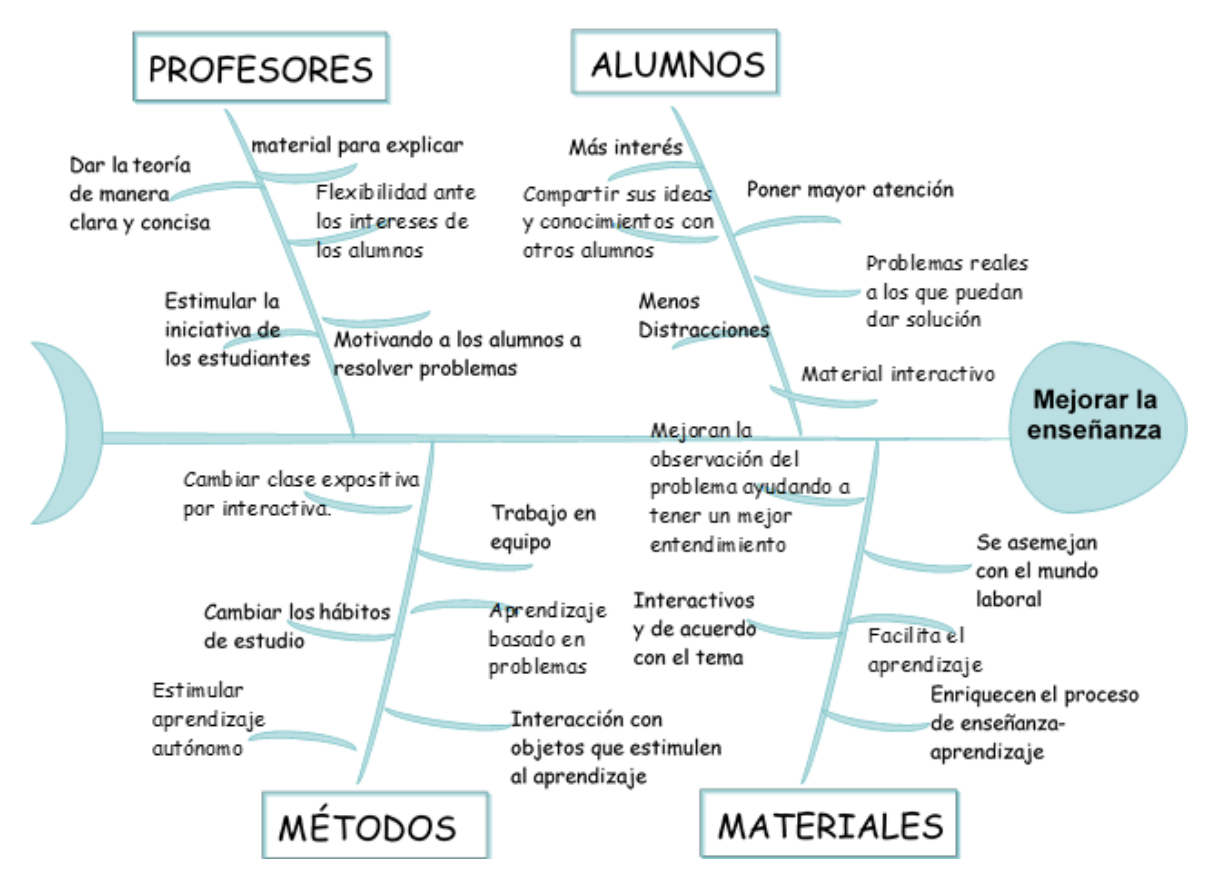

**Diagrama 1 Ishikawa del planteamiento del problema**

La teoría del aprendizaje inductivo de Prince sostiene que los estudiantes deben recibir un punto de partida desde el cual puedan reunir observaciones que impulsen sus acciones futuras. Esto se refleja en el trabajo de Harnett. Quienes informan que mientras trabajan en proyectos autodeterminados, los estudiantes pueden empoderarse para definir y ajustar sus propias metas y confiar en sus propios juicios mientras resuelven "sus propios problemas" a medida que se encuentran. Comenzar con un problema específico crea enfoque y estimula el pensamiento de los estudiantes, colocando al individuo en el epicentro de la experiencia de aprendizaje. También permite a las personas personalizar sus objetivos. Barrón. Describe los beneficios de la siguiente manera. "Al comenzar con un problema simulado, los estudiantes desarrollan un nivel de conocimiento y habilidades compartidas que los prepara para emprender proyectos reales. Al seguir el problema con un proyecto, es probable que los estudiantes desarrollen niveles flexibles de habilidades y comprensión.[11]

# <span id="page-16-0"></span>**Capítulo 2**

# <span id="page-16-1"></span>2 INSTRUMENTACIÓN Y CONTROL

# <span id="page-16-2"></span>2.1 ¿Qué es la instrumentación?

La instrumentación es la ciencia de la medida y del control. Para poder instrumentar el primer paso es la medición, si no se puede medir un sistema físico, no se puede tener su control. [12].

El tema II del temario de instrumentación y control trata de "sistemas de medición y control" el Objetivo es: El alumno establecerá los principios de operación de los elementos que constituyen un sistema de medición y control. El cual contiene:

- Configuración general: actuadores, sensores, dispositivos auxiliares.
	- o Tipos de actuadores (continuos y discontinuos).
	- o Conversión de señales de actuación.
	- o Selección de actuadores.
	- o Actuadores eléctricos, neumáticos, hidráulicos, etc.
- Controladores: controladores de dos posiciones, controlador proporcional integral, controlador proporcional derivativo, controlador proporcional.

Cuando queremos medir alguna magnitud, necesitamos un dispositivo de medida que detecte a esta y genere una señal que la represente y la transmita a un dispositivo de indicación o control.

El tema III del temario de instrumentación y control trata de "la medición de variables físicas" cuyo objetivo es: "describir las técnicas empleadas comúnmente en la medición de variables físicas. El cual contiene:

- Transductores.
	- o Transductores de parámetros físicos.
	- o Transductores de magnitudes de mecánica de sólidos.
	- o Transductores de magnitudes de mecánica de fluidos.
	- o Transductores de magnitudes acústicas.
	- o Transductores de magnitudes ópticas.
	- o Transductores de magnitudes eléctricas y magnéticas.
	- o Transductores de magnitudes químicas.
	- o Medición de variables eléctricas.
- Medición de presión.
- Medición de flujo.
- Medición de temperatura.
- Medición de variables químicas

Para tomar alguna decisión se emplea un controlador que es ocupado como un dispositivo de control. Un dispositivo final de control puede ser una válvula de control, un motor eléctrico, un calentador eléctrico, etc.[13].

Un sistema de instrumentos puede ser mecánico, neumático, hidráulico, eléctrico, electrónico, o una combinación de dos o más de estas formas básicas, por ejemplo, electromecánicos. Cada instrumento o sistema de instrumentos tiene tres formas básicas que son: [14]

- 1. Detector.
- 2. Dispositivo intermedio de transferencia.
- 3. Dispositivo final.

El tema IV del temario de instrumentación y control trata de las "técnicas de análisis para sistemas de control" cuyo objetivo es: el alumno aplicará las técnicas de análisis de control. Contiene:

- Tipos de Control.
	- o Control continuo.
	- o Control discreto.
	- o Control ON OFF.
- Controladores lógicos programables.
- Sistemas de supervisión.
- Control distribuido.

Posterior a la medición de variables y al análisis de éstas, se debe tener la noción y el conocimiento de que hacer con los datos obtenidos a partir del trabajo realizado, por lo que es importante saber interpretar los resultados.

El tema V "interpretación y manejo de datos experimentales" tiene como Objetivo: El alumno seleccionará, analizará e interpretará los datos obtenidos experimentalmente. El cual contiene:

- Criterios para la selección de datos experimentales.
- Análisis estadísticos de datos.
- Teoría de errores.
- Análisis de incertidumbre

# <span id="page-18-0"></span>2.1.1 Componentes para instrumentar (sensores y actuadores)

Sensores.

Un sensor convierte un fenómeno físico en una señal eléctrica que se puede medir. Dependiendo del tipo de sensor, su salida eléctrica puede ser un voltaje, corriente, resistencia u otro atributo eléctrico que varía con el tiempo. [15]

Un transductor es una parte del sensor que traslada una carga en la propiedad (resistencia, capacitancia, acoplamiento magnético). El cambio de la variable medida se convierte en un cambio equivalente en la propiedad del sensor.[16]

Según el libro de sensores y actuadores [17], un sensor es un dispositivo de entrada que provee una salida manipulable de la variable física medida, ya que este siempre será un intermediario entre la variable física y el sistema de medida.

Dependiendo de la magnitud física que se desee medir, será el tipo de sensor que se ocupara. A continuación, se enlistan los sensores más comunes.

- Sensores de velocidad, posición y aceleración.
	- Potenciómetros
	- $\blacksquare$  Encoder
	- **Tacogeneradores**
	- **Transformador** diferencial de variación lineal (LVDT)
	- Sistema de Posicionamiento global (GPS)
	- Acelerómetros
	- **Giroscopios**
	- Compás (Magnetómetros)
- Sensores de color luz y visión.
	- **Sensores infrarrojos**
	- **LDR o fotorresistencias**
	- Sensores de color
	- Sensores de visión.
- Sensores de nivel y proximidad.
	- **Ultrasónicos**
	- **Resistivos**
	- **Opticos**
	- Capacitivos
	- **Inductivos**
	- Red switch
	- $\blacksquare$  Ffecto hall
- Sensores de temperatura y humedad
	- **Termistor**
	- Medición de temperatura
	- **Termopar o termocupla**
	- **Sensor de temperatura** resistivo (RTD)
	- El diodo y otros CI como sensores de temperatura
	- Medidor de temperatura a distancia (pirómetro)
	- Sensores de humedad.
- Sensores de fuerza, torque y deformación.
	- **Sensores** piezoresistivos.
	- Sensores piezoeléctricos.
- Sensores de flujo y presión
	- Sensores de presión
	- **Sensores de flujo**
- Otros sensores
	- Sensores de gas
	- Sensores de corriente
	- Sensores de pH
	- Biosensores

Actuadores.

Un actuador es la parte de un dispositivo final de control, que origina un cambio físico en dicho dispositivo cuando envía una señal para llevarlo a cabo.

Usualmente, diafragmas, fuelles, muelles, engranajes, válvulas hidráulicas piloto, pistones, o motores eléctricos, son partes de un sistema actuador.[13]

Los actuadores según el libro de sensores y actuadores.

Es un dispositivo con la capacidad de generar una fuerza que ejerce un cambio de posición, velocidad o estado de algún tipo sobre un elemento mecánico, a partir de la transformación de energía[17].

Estos se clasifican en dos grandes grupos.

- Por el tipo de energía utilizada
	- **Neumático**
	- **Hidráulico**
	- **Eléctrico**
- por el tipo de movimiento que generan
	- **Lineal**
	- **Rotatorio**

Se puede instrumentar algún sistema físico que se desee controlar.

# <span id="page-20-0"></span>2.1.1.1 Instrumentación virtual

# <span id="page-20-1"></span>(LabView, Agilent, tarjetas de adquisición de datos NI, RaspBerry Pi)

### Instrumentación virtual

El concepto de instrumentación virtual fue introducido por la compañía National Instruments y nace a partir del uso de la computadora personal (PC) como instrumento de medición. De esta forma se reemplazan los equipos físicos por software, que permite a los usuarios interactuar con la computadora como si estuviesen utilizando un instrumento real. La instrumentación virtual implica: adquisición de señales, el procesamiento, análisis, almacenamiento, distribución y despliegue de los datos e información relacionada con la medición de una o varias señales, interfaz gráfica hombre-maquina, visualización, monitoreo y supervisión remota del proceso, la comunicación con otros equipos. Se dice que es virtual porque se utiliza la computadora como instrumento y es el usuario quién, a través del software, define su funcionalidad y apariencia, y puede ser definida una y otra vez por el usuario y no por el fabricante.[18]. La siguiente tabla representa un cuadro comparativo de la instrumentación convencional y la instrumentación virtual.

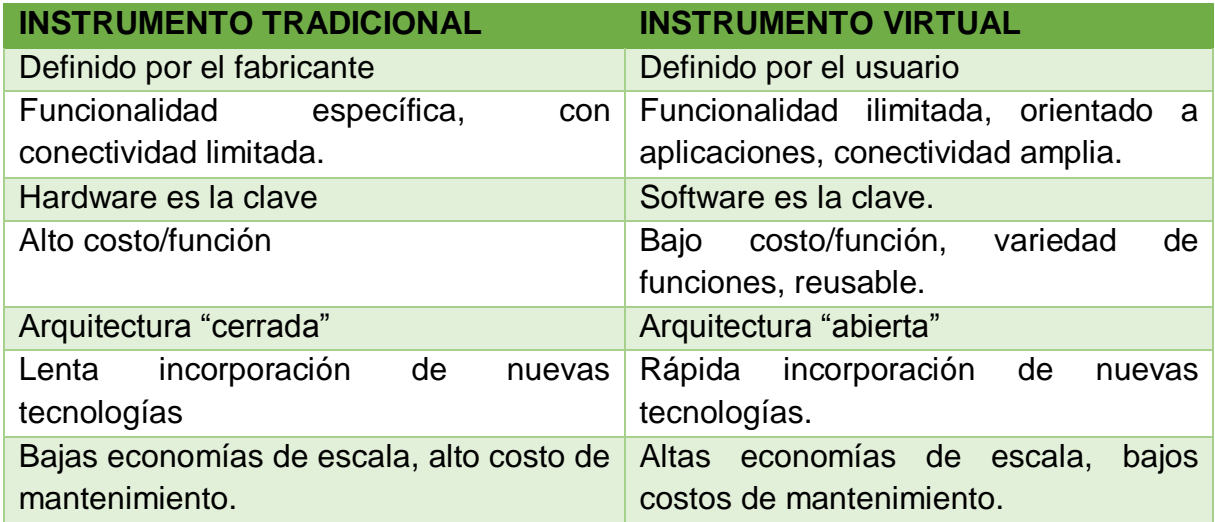

**Tabla** 3 **tabla comparativa de instrumentación**

Componentes básicos para instrumentación virtual.

- $\bullet$  Una PC
- Una tarjeta de adquisición de datos con acondicionamiento de señales
	- o Open source
		- **Arduino**

• Raspberry Pi

- tarjetas de National Instruments
- software .[19]
	- o Open source
	- o Phyton
		- $\circ$  C #

### LabView

LabView es un software de ingeniería de sistemas que requiere pruebas, medidas y control con acceso rápido a hardware e información de datos. LabView ofrece un enfoque de programación gráfica que le ayuda a visualizar cada aspecto de su aplicación, incluyendo configuración de hardware, datos de medidas y depuración. Esta visualización hace que sea más fácil integrar hardware de medidas de cualquier proveedor, representar una lógica compleja en el diagrama, desarrollar algoritmos de análisis de datos y diseñar interfaces de usuario personalizadas.[20]

## AGILENT

Es una compañía que proporciona a los laboratorios de todo el mundo instrumentos, servicios, consumibles, aplicaciones y experiencia. Las tarjetas de adquisición de datos National Instruments (NI). La adquisición de datos (DAQ) es el proceso de medir con una PC un fenómeno eléctrico o físico como voltaje, corriente, temperatura, presión o sonido. Un sistema DAQ consiste en sensores, hardware de medidas DAQ y una PC con software programable. Comparados con los sistemas de medidas tradicionales, los sistemas DAQ basados en PC aprovechan la potencia del procesamiento, la productividad, la visualización y las habilidades de conectividad de las PCs estándares en la industria proporcionando una solución de medidas más potente, flexible y rentable.

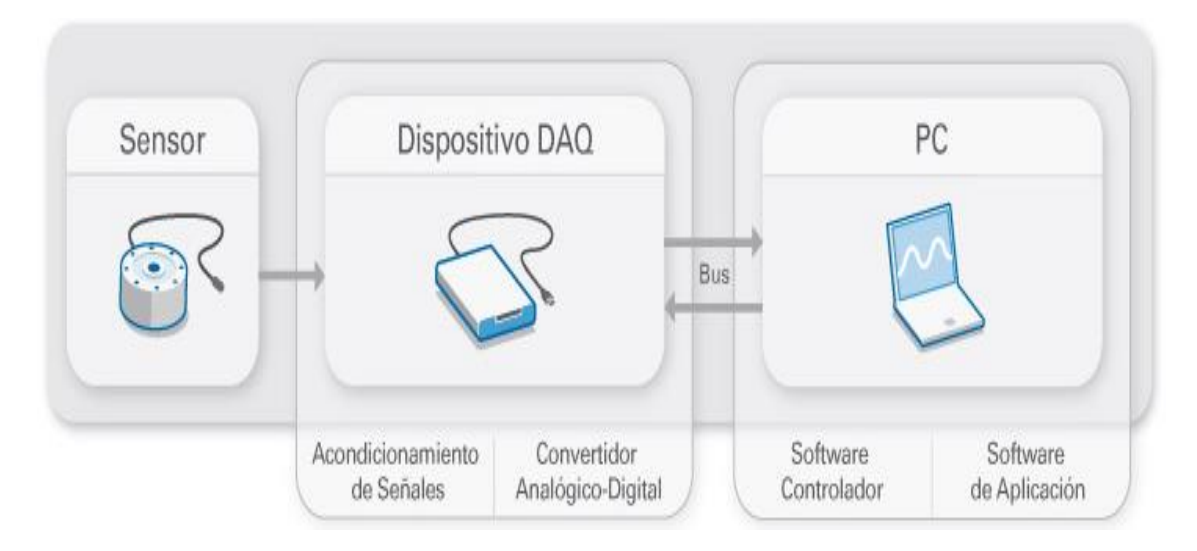

**Figura 2-1 Sistema de adquisición de datos**

Dispositivo de adquisición de datos (DAQ)

El hardware DAQ actúa como la interfaz entre una PC y señales del mundo exterior. Funciona principalmente como un dispositivo que digitaliza señales analógicas entrantes para que una PC pueda interpretarlas.

Los tres componentes clave de un dispositivo DAQ usado para medir una señal son:

- El circuito de acondicionamiento de señales. Manipula una señal de tal forma que es apropiado para entrada a un ADC. Este circuito puede incluir amplificación, atenuación, filtrado y aislamiento. Algunos dispositivos DAQ incluyen acondicionamiento de señales integrado diseñado para medir tipos específicos de sensores
- Convertidor analógico-digital (ADC). Las señales analógicas de los sensores deben ser convertidas en digitales antes de ser manipuladas por el equipo digital como una PC. Un ADC es un chip que proporciona una representación digital de una señal analógica en un instante de tiempo. En la práctica, las señales analógicas varían continuamente con el tiempo y un ADC realiza "muestras" periódicas de la señal a una razón predefinida. Estas muestras son transferidas a una PC a través de un bus, donde la señal original es reconstruida desde las muestras en software.
- Y un bus de PC. Los dispositivos DAQ se conectan a una PC a través de una ranura o puerto. El bus de la PC sirve como la interfaz de comunicación entre el dispositivo DAQ y la PC para pasar instrucciones y datos medidos. Los dispositivos DAQ se ofrecen en los buses de PC más comunes, incluyendo USB, PCI, PCI Express y Ethernet.[15]

## RaspBerry PI

Es una computadora, pero de menor tamaño y fue diseñada para enseñar programación a gente joven, corre en Linux, este es un sistema operativo gratuito.

Aplicaciones: La instrumentación virtual hace más fácil la medición de fenómenos físicos como son.

- Temperatura
- Presión
- velocidad

 $\bullet$  fujo

- desplazamiento
- fuerza

y todo aquello que pueda medir un sensor, por lo que la instrumentación virtual puede ser aplicada a cualquier área, desde la docencia, investigación, hasta la medicina.

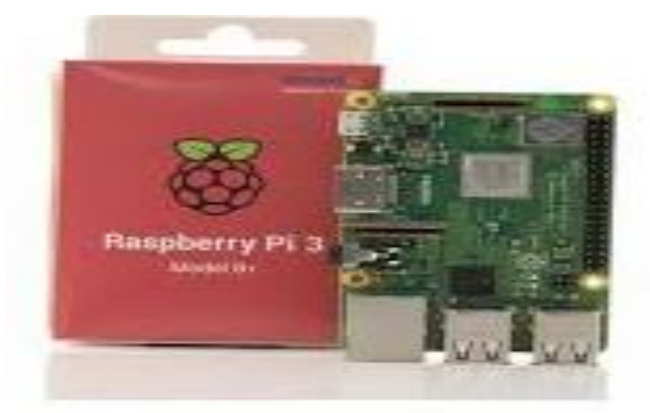

**Figura 2-2 Raspberry pi**

# <span id="page-23-0"></span>2.2 *i* Qué es control?

Controlar significa medir el valor de la variable controlada del sistema y aplicar la variable manipulada al sistema para corregir o limitar una desviación del valor medido a partir de un valor deseado.[21]

# <span id="page-23-1"></span>2.2.1 Tipos de control

Los sistemas de control se dividen en dos grupos, los de lazo abierto y lazo cerrado.

Sistema de control en lazo cerrado**.**

También conocidos como sistema de control realimentado, En un sistema de control en lazo cerrado, se alimenta al controlador la señal de error de actuación, que es la diferencia entre la señal de entrada y la señal de realimentación (que puede ser la señal de salida misma o una función de la señal de salida y sus derivadas y/o integrales), a fin de reducir el error y llevar la salida del sistema a un valor conveniente. El término control en lazo cerrado siempre implica el uso de una acción de control realimentado para reducir el error del sistema.

Un ejemplo sería el sistema de control de temperatura de una habitación. Midiendo la temperatura real y comparándola con la temperatura de referencia (la temperatura deseada), el termostato activa o desactiva el equipo de calefacción o de enfriamiento para asegurar que la temperatura de la habitación se conserve en un nivel. Cómodo sin considerar las condiciones externas.

Sistema de control de lazo abierto.

En cualquier sistema de control en lazo abierto, la salida no se compara con la entrada de referencia. Por tanto, a cada entrada de referencia le corresponde una condición operativa fija; como resultado, la precisión del sistema depende de la calibración. En la práctica, el control en lazo abierto sólo se usa si se conoce la relación entre la entrada y la salida y si no hay perturbaciones internas ni externas.

Un ejemplo práctico es una lavadora. El remojo, el lavado y el enjuague en la lavadora operan con una base de tiempo. La máquina no mide la señal de salida, que es la limpieza de la ropa.[12, 21]

Para entender que es un sistema de control se enlistan algunos términos básicos:

- **Variable controlada**: Es la cantidad o condición que se mide y controla y es una variable que se desea que se mantenga constante.
- **Variable manipulada**: es la cantidad o condición que el controlador modifica para afectar el valor de la variable controlada, o sea que se modifica para corregir un posible error.
- **Valor deseado (setpoint):** es el punto de consigna al que se quiere mantener la variable controlada.
- **Error**. Es la diferencia entre la variable medida y el valor deseado, este puede ser positivo o negativo.
- **Plantas**: cualquier objeto físico que se va a controlar (tal como un dispositivo mecánico, un horno de calefacción, un reactor químico o una nave espacial).
- **Procesos**: El Diccionario Merriam-Webster define un proceso como una operación o un desarrollo natural progresivamente continuo, marcado por una serie de cambios graduales que se suceden uno al otro en una forma relativamente fija y que conducen a un resultado o propósito determinados o cualquier operación que se va a controlar. Algunos ejemplos son los procesos químicos, económicos y biológicos.
- **Sistema**: Un sistema es una combinación de componentes que actúan juntos y realizan un objetivo determinado. Un sistema no necesariamente es físico. El concepto de sistema se aplica a fenómenos abstractos y dinámicos, tales como los que se encuentran en la economía. Por tanto, la palabra sistema debe interpretarse como una implicación de sistemas físicos, biológicos, económicos y similares.
- **Perturbaciones:** Una perturbación es una señal que tiende a afectar negativamente el valor de la salida de un sistema. Si la perturbación se genera dentro del sistema se denomina interna, en tanto que una perturbación externa se produce fuera del sistema y es una entrada.
- **Control realimentado**: El control realimentado se refiere a una operación que, en presencia de perturbaciones, tiende a reducir la diferencia entre la salida de un sistema y alguna entrada de referencia y lo continúa haciendo con base en esta diferencia. Aquí solo se especifican con este término las perturbaciones impredecibles, dado que las perturbaciones predecibles o conocidas siempre pueden compensarse dentro del sistema.

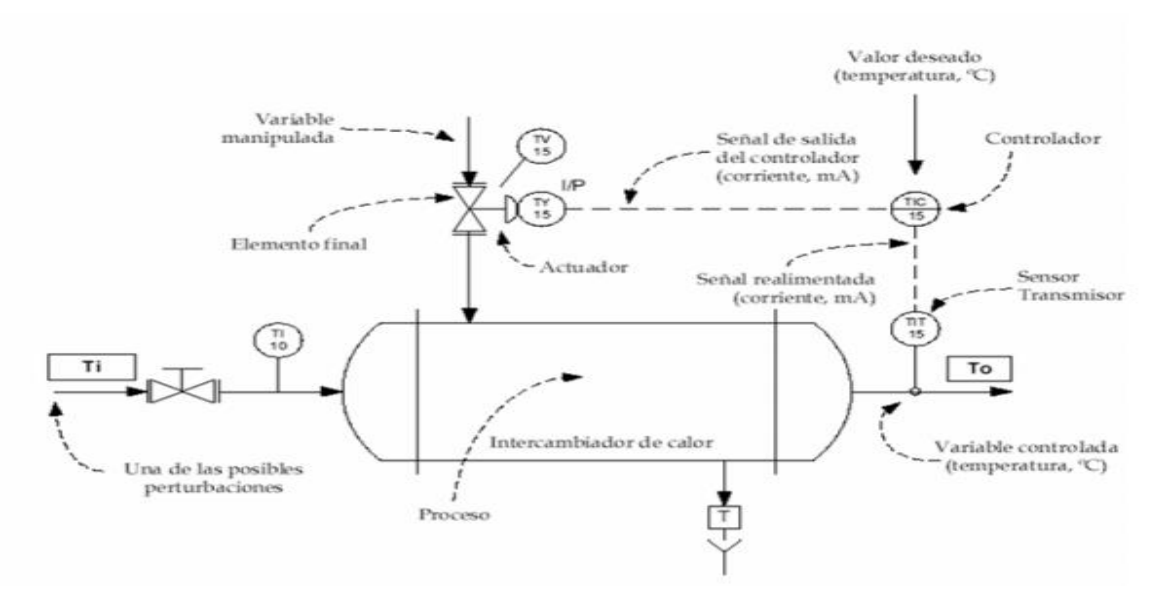

**Figura 2-3 diagrama de un lazo de control realimentado**

# <span id="page-25-0"></span>2.2.1.1 Lazo abierto

- De dos posiciones (todo o nada) (on- off).
	- $\circ$  Este control se emplea usualmente con una banda diferencial o zona neutral, dentro de la cual el elemento final de control permanece en su última posición, para valores de la variable comprendidos dentro de la banda diferencial. Los ajustes de control se basan en variar el punto de consigna y la gama diferencial.
	- o El control todo-nada funciona satisfactoriamente si el proceso tiene una velocidad de reacción lenta y posee un tiempo de retardo mínimo. Se caracteriza porque las dos posiciones extremas de la válvula permiten una entrada y salida de energía al proceso ligeramente superior e inferior, respectivamente, a las necesidades de la operación normal.
	- o En este sistema la señal de control es 0% o 100%.
	- $\circ$  En la siguiente figura se observa que el controlador es un termostato que cierra o abre un contacto eléctrico excitando el elemento final de control que es una válvula de solenoide con dos posiciones únicas, cerrada y abierta.

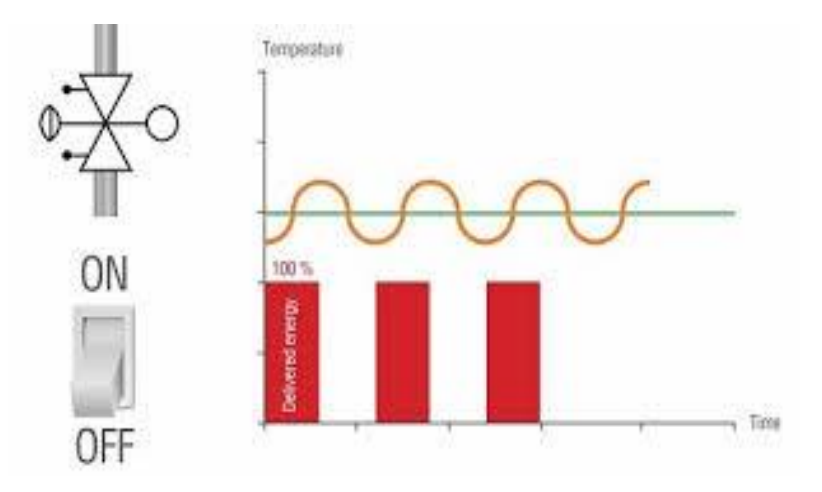

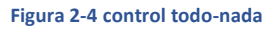

- Control Flotante.
	- o El controlador flotante también denominado control flotante de velocidad constante mueve el elemento final de control a una velocidad única independiente de la desviación. Por ejemplo, una regulación todo-nada puede convertirse en una regulación flotante si se utiliza una válvula motorizada reversible de baja velocidad. Esto quiere decir que el controlador final no se moverá bruscamente a ninguna de las dos posiciones.
	- $\circ$  El control flotante también se puede ocupar con una zona neutral, esta se obtiene al acoplar un control todo-nafa con una zona neutra una válvula motorizada reversible de baja velocidad.

o La válvula permanecerá sin movimiento mientras que la variable este dentro de la zona neutral y cuando la rebasa, la válvula se mueve a la dirección adecuada hasta que la variable regresa a la zona neutral.[22]

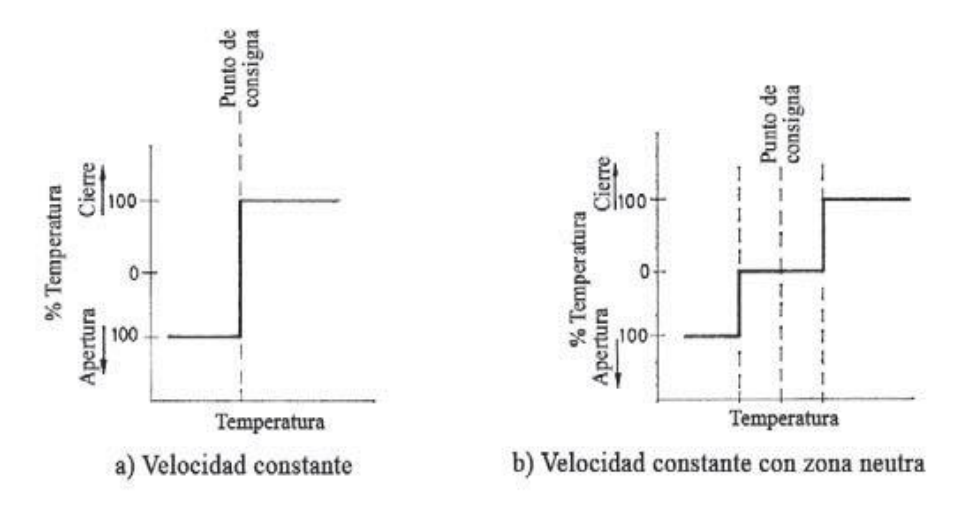

**Figura 2-5 control flotante**

#### <span id="page-26-0"></span>2.2.1.2 Lazo cerrado.

- Proporcional de tiempo variable.
	- En este sistema de regulación existe una relación predeterminada entre el valor de la variable controlada y la posición media en tiempo del elemento final de control de dos posiciones. Es decir, la relación del tiempo de conexión al de desconexión final es proporcional al valor de la variable controlada. La longitud de un ciclo completo (conexión + desconexión) es constante pero la relación entre los tiempos de conexión a desconexión, dentro de cada ciclo, varía al desviarse la variable controlada del punto de consigna.
	- o El controlador de la siguiente figura tiene un ciclo completo de 10 segundos y un margen de actuación de 20 °C. En el punto de consigna de 10 °C el controlador conecta el elemento final durante 5 segundos y lo desconecta 5 segundos y así sucesivamente. Si la temperatura disminuye 10 °C, el elemento final está siempre conectado, mientras que si aumenta 10 °C está desconectado. A 5 °C por encima del punto de consigna, el elemento final está conectado sólo 2,5 segundos, desconecta durante 7,5 segundos, y así sucesivamente.[22]

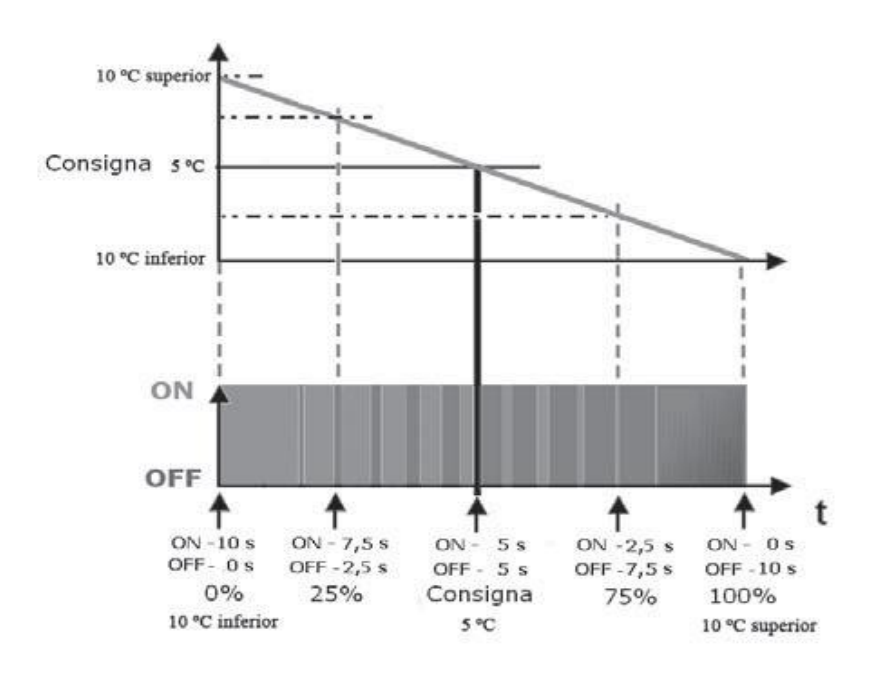

**Imagen** 2**-**1 **proporcional de tipo variable**

- Proporcional.
	- o En el sistema de posición proporcional existe una relación lineal continua entre el valor de la variable controlada y la posición del elemento final de control. Es decir, la válvula se mueve el mismo valor por cada unidad de desviación. O, en otras palabras, la posición de la válvula es una copia inversa de la variable controlada. Esto quiere decir que da una salida del controlador que es proporcional al error.[22]
	- o Un término utilizado para expresar este mismo concepto es la banda proporcional, que es la recíproca de la ganancia. La banda proporcional se define como la cantidad de cambio de entrada necesario para provocar un cambio de salida a plena escala (100%) en un controlador proporcional. Siempre se expresa como un porcentaje. [13]
	- o En la siguiente figura puede verse la forma en que actúa un controlador proporcional cuyo punto de consigna es 50 °C y cuyo intervalo de actuación es de 0-100 °C. Cuando la variable controlada está en 0 °C o menos, la válvula está totalmente abierta; a 100 °C o más está totalmente cerrada, y entre 0 y 100 °C la posición de la válvula es proporcional al valor de la variable controlada. Por ejemplo, a 25 °C está abierta en un 75% y a 50 °C en un 50%.[22]

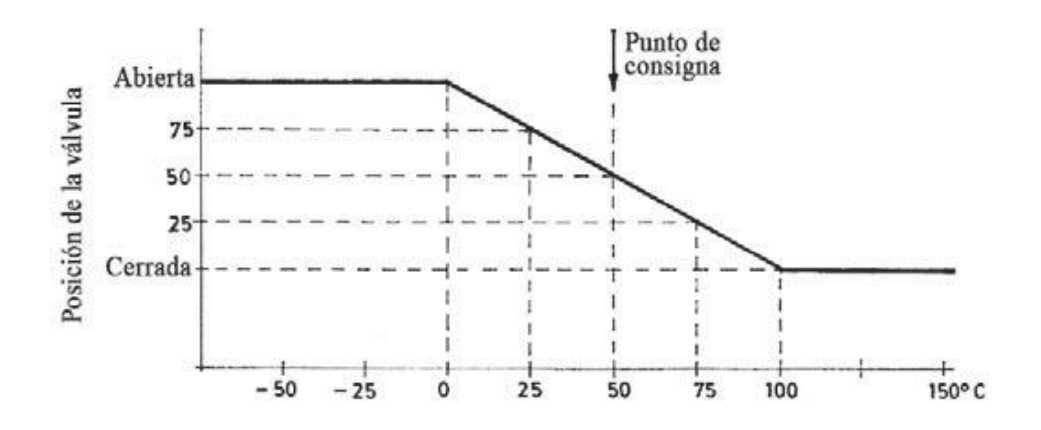

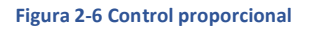

- Proporcional + integral.
	- o El control integral actúa cuando existe una desviación entre la variable y el punto de consigna, integrando dicha desviación en el tiempo y sumándola a la acción de la proporcional. Esto quiere decir que el integrador funciona para disminuir y eliminar el error provocado por el estado proporcional.
- El controlador multiplica error por tiempo para muy cortos intervalos de tiempo, y continuamente suma todos estos productos para contribuir a que la señal de salida actúe la válvula de control, u otro elemento final de control.[13, 22]
- Proporcional + derivado.
	- o La derivada de una función (diferenciación) es la operación inversa de la integración. Con la integración, se calcula el valor acumulado de algún producto de la variable con el tiempo. Con la derivada, se calcula la velocidad de un cambio de la variable por unidad de tiempo. Mientras la integración es fundamentalmente una operación multiplicativa (productos), la diferenciación siempre implica división (relaciones). [13]
	- o En la regulación derivada existe una relación lineal continua entre la velocidad de variación de la variable controlada y la posición del elemento final de control. Es decir, el control derivativo actúa cuando existen cambios en la variable.
	- o La acción derivada se caracteriza por el llamado tiempo de acción derivada en minutos de anticipo que es el intervalo durante el cual, la variación de la señal de salida del controlador, debida a la acción proporcional, iguala a la parte de variación de la señal debida a la acción derivativa cuando se aplica una señal en rampa al instrumento.
	- o La acción derivada es adecuada cuando hay retraso entre el movimiento de la válvula de control y su repercusión en la variable controlada. No obstante, un tiempo de acción derivada demasiado grande, da lugar a que la variable cambie demasiado rápidamente y rebase el punto de consigna con una oscilación que puede ser

amortiguada o no. Es decir, una acción derivada demasiado grande puede dar lugar a inestabilidades en el proceso.

- Proporcional + integral + derivado.
	- o La unión en un controlador de las tres acciones proporcional, integral y derivativa (PID) forma un instrumento controlador que presenta las siguientes características.

La acción proporcional cambia la posición de la válvula proporcionalmente a la desviación de la variable con respeto al punto de consigna. La señal P (proporcional) mueve la válvula siguiendo fielmente los cambios de temperatura multiplicados por la ganancia. Un aumento de la ganancia conduce a una mayor acción proporcional y un control más rápido.

La acción integral mueve la válvula a una velocidad proporcional a la desviación con respecto al punto de consigna. La señal I (integral) va sumando las áreas de diferencia entre la variable y el punto de consigna, repitiendo la señal proporcional según su Ti (minutos/repetición). Una disminución del tiempo de acción integral proporciona una mayor acción integral y un control más rápido.

La acción derivada corrige la posición de la válvula proporcionalmente a la velocidad de cambio de la variable controlada. La señal D (derivada) es la pendiente (tangente) de la curva descrita por la variable, con lo que anticipa la posición de la válvula en el tiempo debida a la acción proporcional según el valor de d (minutos de anticipo). Un aumento del tiempo de acción derivada incrementa la acción derivada y proporciona un control más rápido.[22]

Si la acción proporcional actúa en el presente y la acción integral en el pasado, la acción derivada actúa en el futuro.[13]

La señal que llega a la válvula de control es, la suma de cada una de las señales de las acciones proporcional + integral + derivada del controlador.

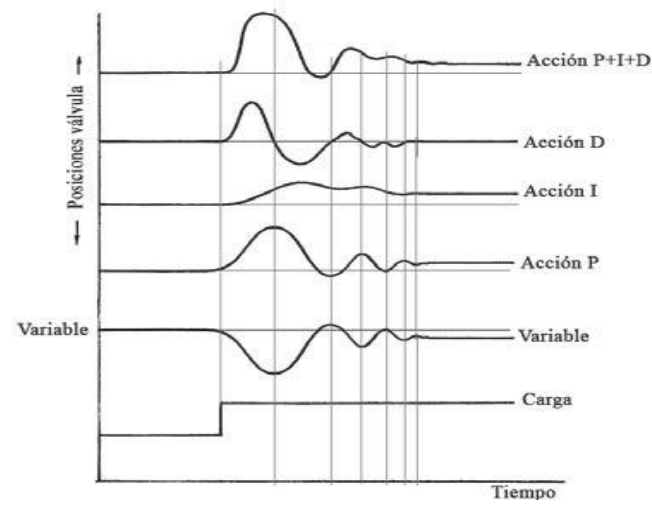

**Figura 2-7 control PID**

Un ejemplo de Sistema de control de un proceso automatizado es el de un robot industrial.

- El robot industrial debe manejar partes mecánicas que tengan una forma y un peso determinados. Por tanto, debe tener al menos un brazo, una muñeca y una mano. Debe tener la fuerza suficiente para realizar la tarea y la capacidad para al menos una movilidad limitada. De hecho, algunos robots actuales son capaces de moverse libremente por sí mismos en un espacio limitado en una fábrica.
- El robot industrial debe tener algunos dispositivos sensores. A los robots de nivel bajo, se les instalan micro interruptores en los brazos como dispositivos sensores.
- En la siguiente figura, el robot toca primero un objeto y después, mediante los micro interruptores, confirma la existencia del objeto en el espacio y avanza al paso siguiente para tomarlo. Una computadora digital bien programada funciona como controlador.[21]

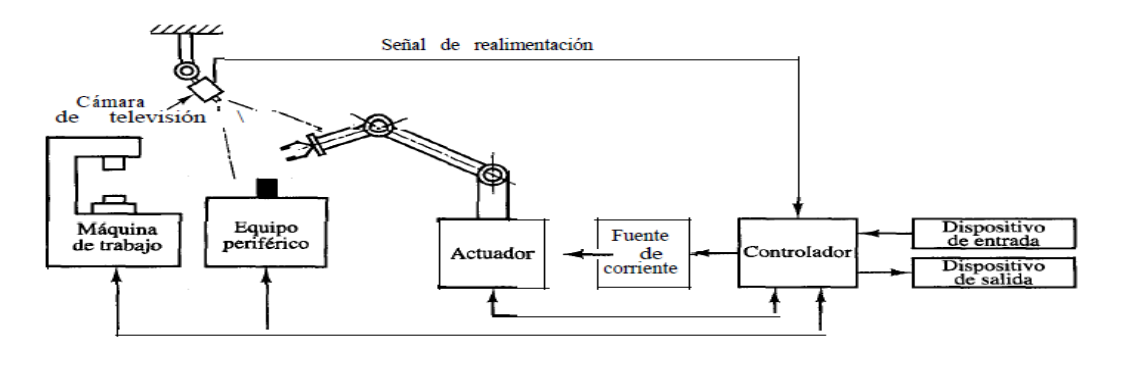

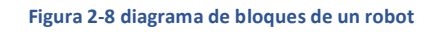

## <span id="page-30-0"></span>2.2.2 ¿Qué se necesita para controlar?

Un sistema de control, independientemente de la tecnología que se quiera emplear utiliza los siguientes dispositivos.

- Un punto de consigna. Que como ya se había mencionado anteriormente es un valor deseado al que se quiere mantener la variable controlada.
- Un transductor de la señal de salida. Consiste en un dispositivo capaz de medir en cada instante el valor de la magnitud de salida y proveer una señal proporcional a dicho valor. Consta de dos partes:
	- Un captador. Que puede ser un sensor o elemento primario, cuya finalidad es captar directamente la magnitud medida.
	- Un transmisor. es la parte del transductor que tiene por finalidad transformar la magnitud vista por el captador, normalmente la variación de una magnitud eléctrica o neumática.
- Comparador o detector de error. Es el dispositivo encargado de comparar el valor de referencia con el valor medido de la variable de salida a través del transductor de realimentación.
- Corrector de error. Este se encarga de amplificar y modificar adecuadamente la señal de error.
- Amplificador de control. Llamado también amplificador de potencia, tiene como finalidad amplificar la señal vista por el corrector de error al objeto de que alcance un nivel suficiente para accionar el elemento final de control.
- Elemento final de control. Es el dispositivo situado en un sistema de control cuyo objeto es modificar la variable de salida para que tenga el valor deseado. Estos son los elementos correctores y constituyen la parte del sistema de control que actúa para cambiar físicamente la variable manipulada.
- planta. Es el lugar donde se desea realizar una acción de control.

En resumen, siempre se va a necesitar una medida, una comparación, y un ajuste. En la siguiente figura se puede ver el diagrama de bloques de un sistema de control.[23]

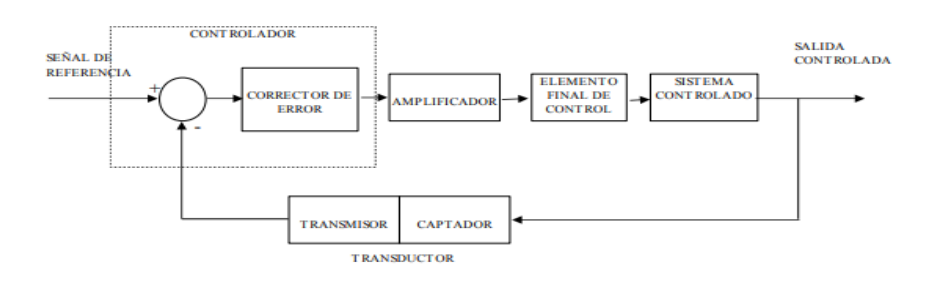

**Figura 2-9 Diagrama de bloques de un sistema de control**

# <span id="page-31-0"></span>2.2.2.1 ¿Qué se puede controlar?

Se puede controlar cualquier sistema que se pueda medir, ya que se necesita un punto de partida o un punto de consigna, un valor que se quiera mantener durante un proceso.

Por ejemplo, en un sistema de producción, se controla el proceso por tres razones principales:

- disminuir la variabilidad.
- Aumentar la eficacia.
- Garantizar la seguridad.

Esto asegura que se obtengan productos de mejor calidad, disminución de tiempo y costo.[13]

# <span id="page-32-0"></span>2.2.3 Definición de robot

La palabra robot fue usada por primera vez en el año 1921, su origen es de la palabra eslava robota, esta se refiere al trabajo realizado de manera forzada.

El impulsor de la palabra robot fue Isaac Asimov, el cual enuncio las tres leyes de la robótica.

- 1) Un robot no puede perjudicar a un ser humano, ni con su inacción permitir que un ser humano sufra daño.
- 2) Un robot ha de obedecer las órdenes recibidas de un ser humano, excepto si tales ordenes entran en conflicto con la primera ley.
- 3) Un robot debe proteger su propia existencia mientras tal protección no entre en conflicto con la primera y segunda ley.

La mayoría de las definiciones y clasificaciones de robots responde a los destinados a la fabricación flexible de series medidas y que se conoce como robot industrial o robot de producción.

Existen varias definiciones de robot industrial dependiendo de las asociaciones, como son:

Asociación de industrias robóticas (RIA).

Un robot industrial es un manipulador multifuncional reprogramable, capaz de mover materias, piezas, herramientas o dispositivos especiales, según trayectorias variables, programadas para realizar tareas diversas.

Organización Internacional de Estándares (ISO).

Manipulador multifuncional reprogramable con varios grados de libertad, capaz de manipular materias, piezas, herramientas o dispositivos especiales según trayectorias variables programadas para realizar tareas diversas.

- Asociación Francesa de Normalización (AFNOR). Esta define primero a un manipulador y con base en dicha definición, el robot.
	- Manipulador: Mecanismo formado generalmente por elementos en serie, articulado entre sí, destinado al agarre y desplazamiento de objetos. Es multifuncional y puede ser gobernado directamente por un operador humano o mediante dispositivo lógico.
	- Robot: Manipulador automático servocontrolado, reprogramable polivalente, capaz de posicionarse y orientar piezas, útiles o dispositivos especiales, siguiendo trayectorias variables

reprogramables, para la ejecución de tareas variadas. Normalmente tiene la forma de uno o varios brazos terminados en una muñeca. Su unidad de control incluye un dispositivo de memoria y ocasionalmente de percepción en el entorno. Normalmente su uso es de realizar una tarea de manera cíclica, pudiéndose adaptar a otra sin cambios permanentes en su material.

Federación Internacional de Robótica (IFR).

Por robot industrial de manipulación se entiende a una máquina de manipulación automática, reprogramable y multifuncional con tres o más ejes que pueden posicionar y orientar materias, piezas, herramientas o dispositivos especiales para la ejecución de trabajos diversos en las diferentes etapas de la producción industrial, ya sea en una posición fija o en movimiento.

Estas definiciones son parecidas con ligeros cambios cada una, sin embargo, coinciden en ser un brazo mecánico con capacidad de manipulación, reprogramable y multifuncional.

En pequeñas o grandes fábricas los robots pueden sustituir al hombre en aquellas actividades repetitivas adaptándose inmediatamente a los cambios de producción.[24]

a) b)

En la figura 2-10 se observa un manipulador de 3GDL

**Figura 2-10 Robot manipulador**

# <span id="page-34-0"></span>2.2.3.1 Clasificación de los Robots

Algunas organizaciones y autores proponen las siguientes clasificaciones. A continuación, se presentan unas tablas con diferentes clasificaciones.

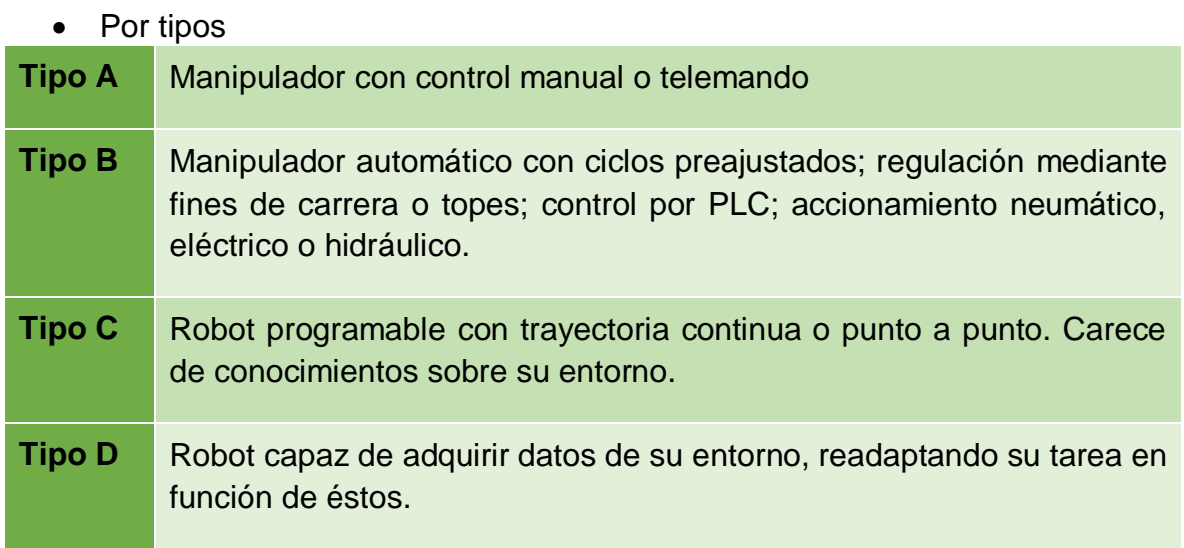

**Tabla 4 Clasificación de los Robots según la AFRI**

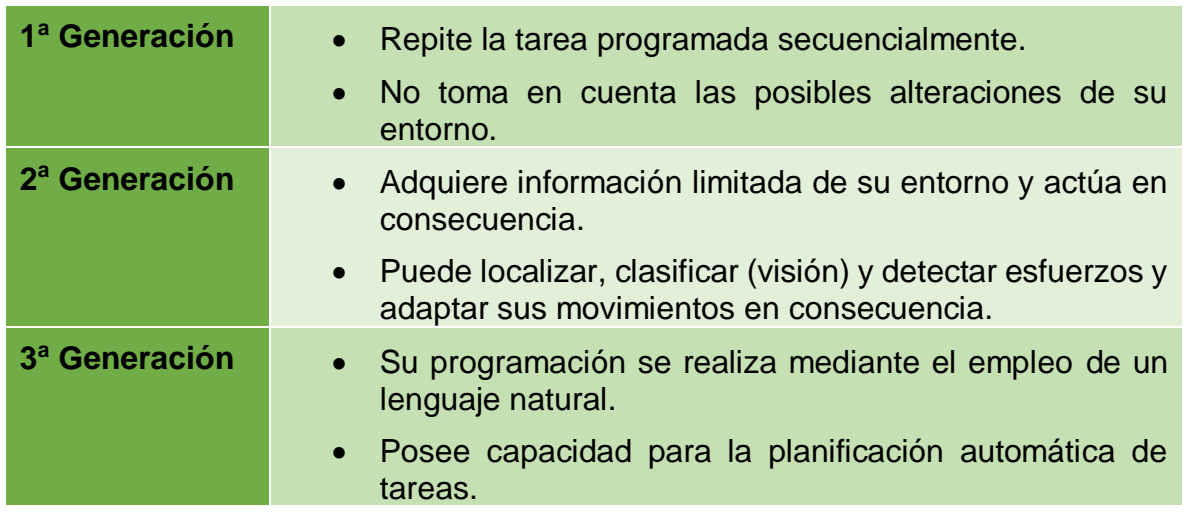

# • Por generaciones

**Tabla 5 Clasificación de los robots industriales en generaciones**

- La IFR distingue entre cuatro tipos de robots.
	- Robot secuencial
	- Robot de trayectoria controlable
	- Robot adaptativo
	- Robot tele manipulado

## • Según T.M Knasel

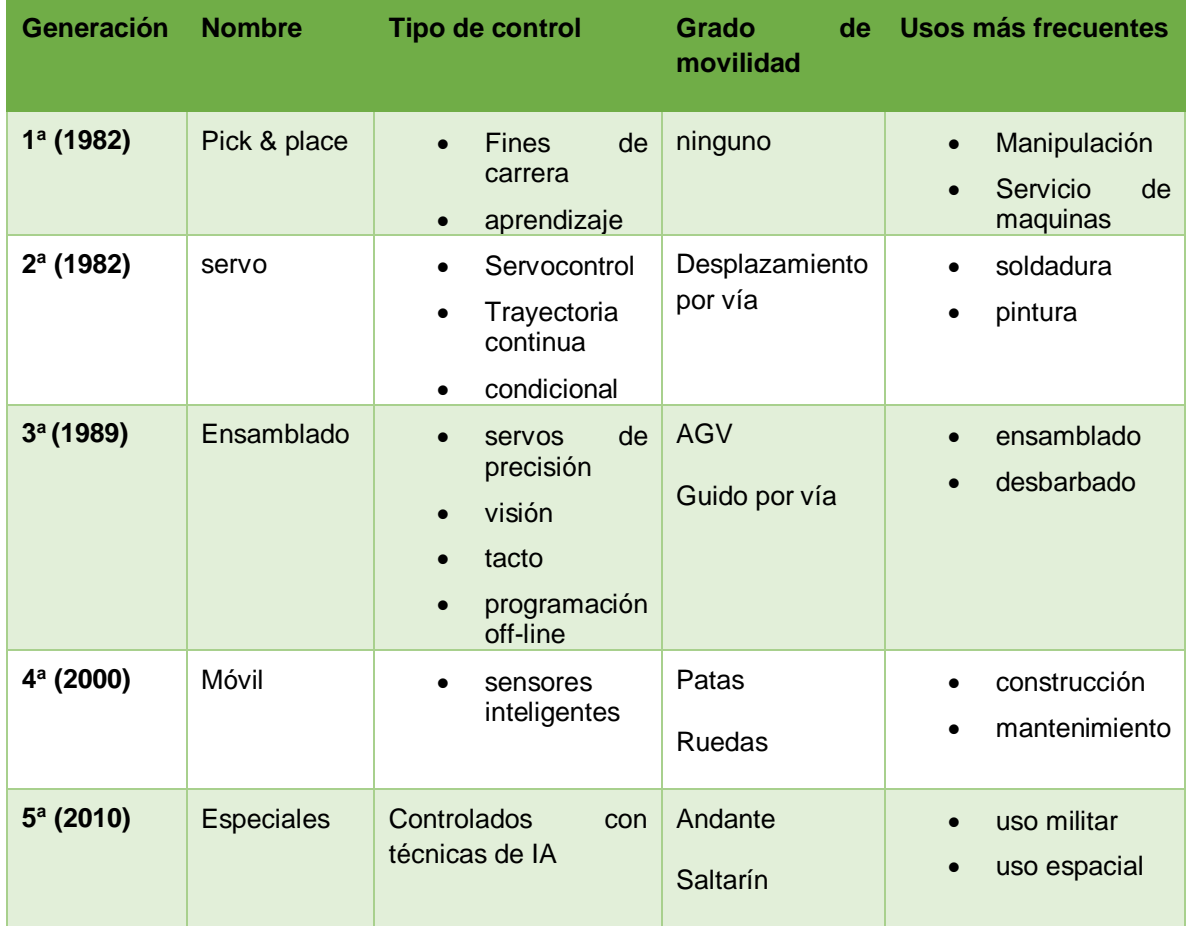

**Tabla 6 Clasificación de los robots según T.M. Knasel**
### 2.2.3.2 Robot manipulador de 3GDL en el espacio a instrumentar

Los robots manipuladores tienen gran similitud a un brazo humano, por lo que, en ocasiones, para hacer referencia a los distintos elementos que componen el robot, se usan términos como cuerpo, brazo, codo y muñeca.

Mecánicamente un robot está formado por una serie de elementos o eslabones unidos mediante articulaciones, esto quiere decir que, los eslabones son vínculos casi rígidos mientras que las articulaciones son las que permiten el movimiento.

Se denomina grado de libertad a cada uno de los movimientos independientes que puede realizar cada articulación con respecto a la anterior. El número de grados de libertad (GDL) del robot suele coincidir con el número de articulaciones de que se compone.[25]

En la siguiente figura se muestran las partes del sistema cero, la cual se compone por un motor a pasos y un encoder, los cuales hacen girar y dan posición al sistema de engranes con relación de 50:30

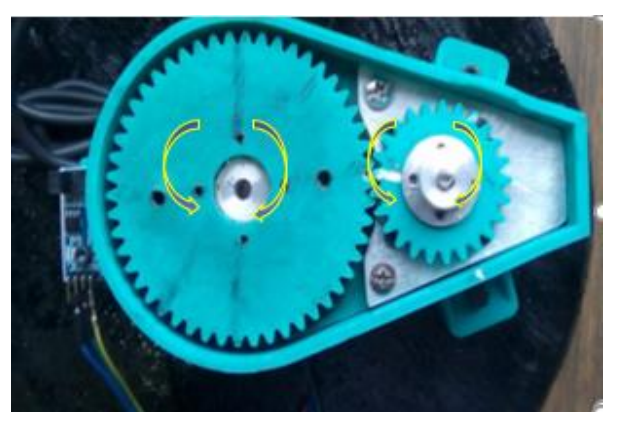

**Figura 2-11 Sistema cero**

En la siguiente figura se muestra otra vista del encoder y motor a pasos los cuales se encuentran señalados respectivamente.

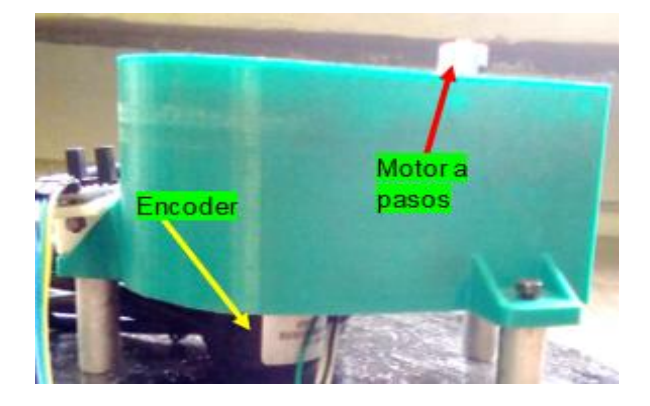

**Figura 2-12 Encoder y motor a pasos**

Cada uno de los moviemientos independientes que pueda realizar cada articulacion cada articulacion con respecto a la anterior, se denomina un grado de libertad.

En la siguiente figura se puede observar el primer grado de ibertad. El movimiento de esté lo genera un motor a pasos y con el encoder obtenemos la posicion y la velocidad.

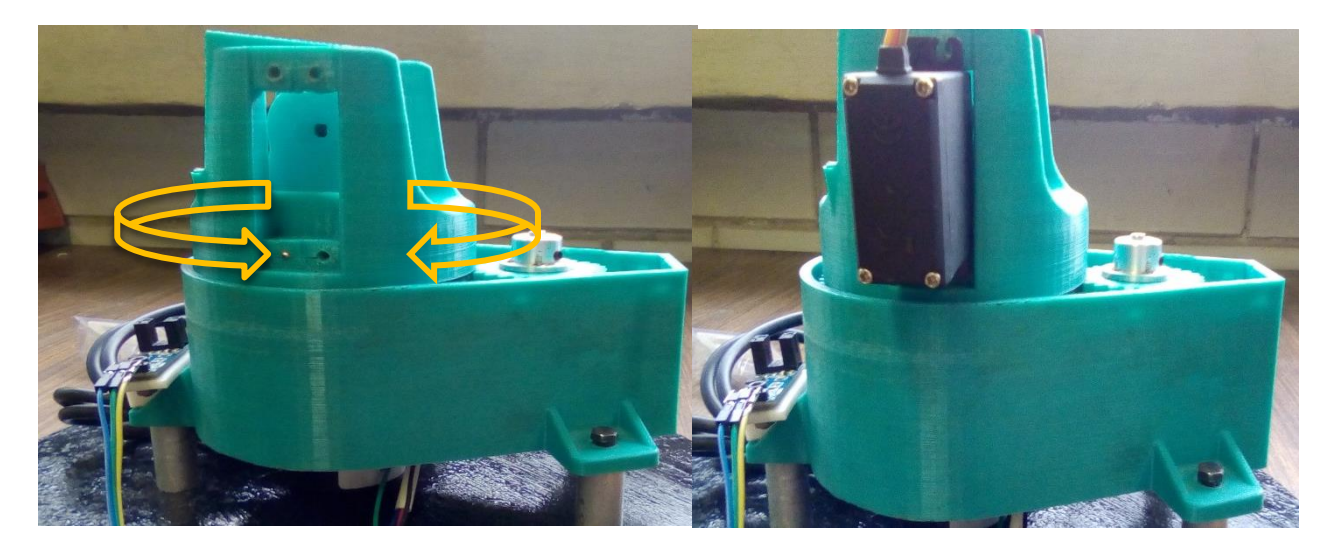

**Figura 2-13 manipulador con 1GDL**

En la siguiente figura se muestra el segundo grado de libertad, esté es controlado con un servomotor.

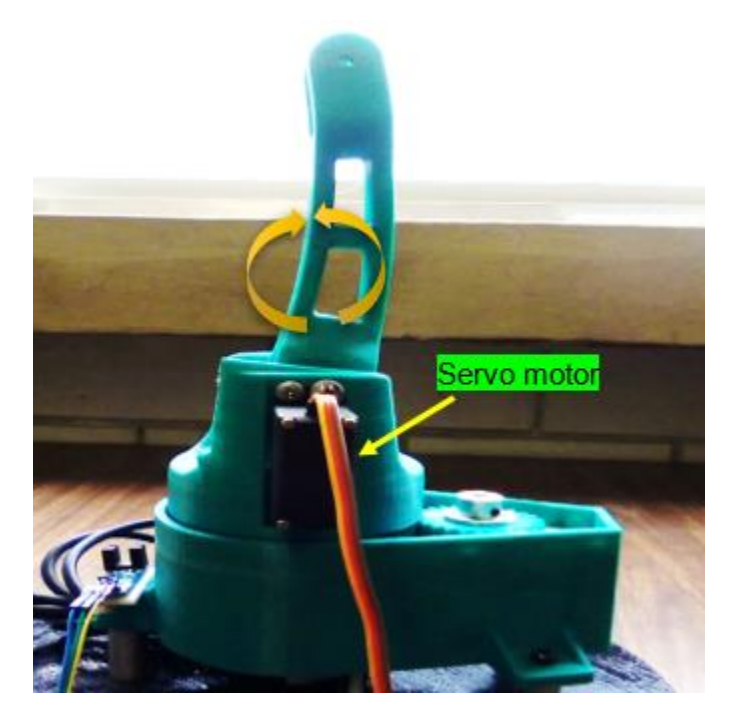

**Figura 2-14 Segundo grado de libertad.**

En la siguiente figura se puede observar el tercer grado de libertad, el cual es controlado con un actuador lineal por cuerdas.

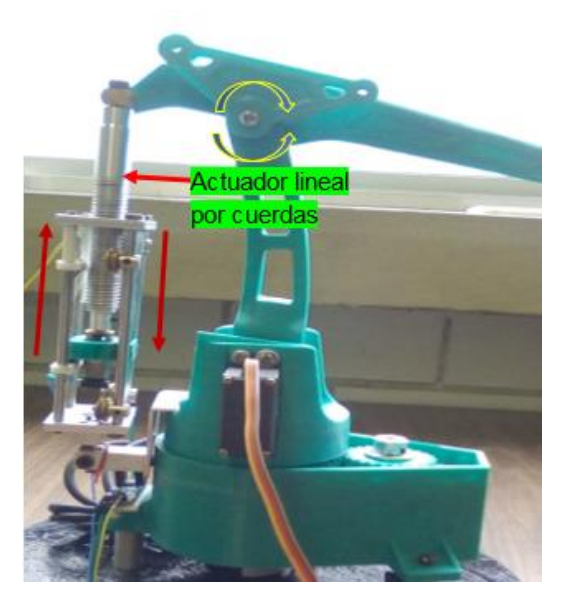

**Figura 2-15 tercer grado de libertad**

En la siguiente figura se muestra el robot nanipulador con 3 grados de libertad y sus respectivos sensores y actuadores.

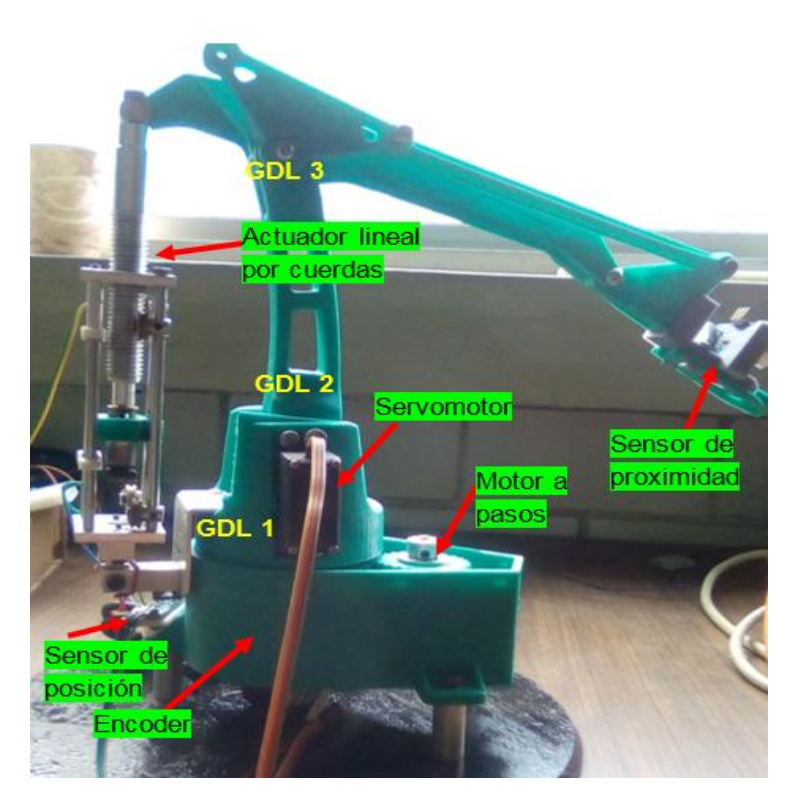

**Figura 2-16 Manipulador con 3GDL**

### 2.2.3.3 Actuadores para robots

Los actuadores tienen por misión generar el movimiento de los elementos del robot según las órdenes dadas por la unidad de control.

Los actuadores como ya se había mencionado antes pueden ser de energía neumática, hidráulica o eléctrica. Cada uno de estos presenta características diferentes, es por eso que se debe evaluarlas a la hora de seleccionar el tipo de actuador más conveniente. Las características a considerar son la siguientes:

• Potencia.

Velocidad.

Controlabilidad.

Mantenimiento.

• Peso y volumen.

Coste.

• Precisión.

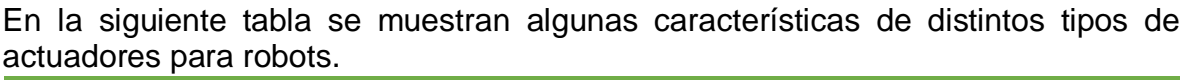

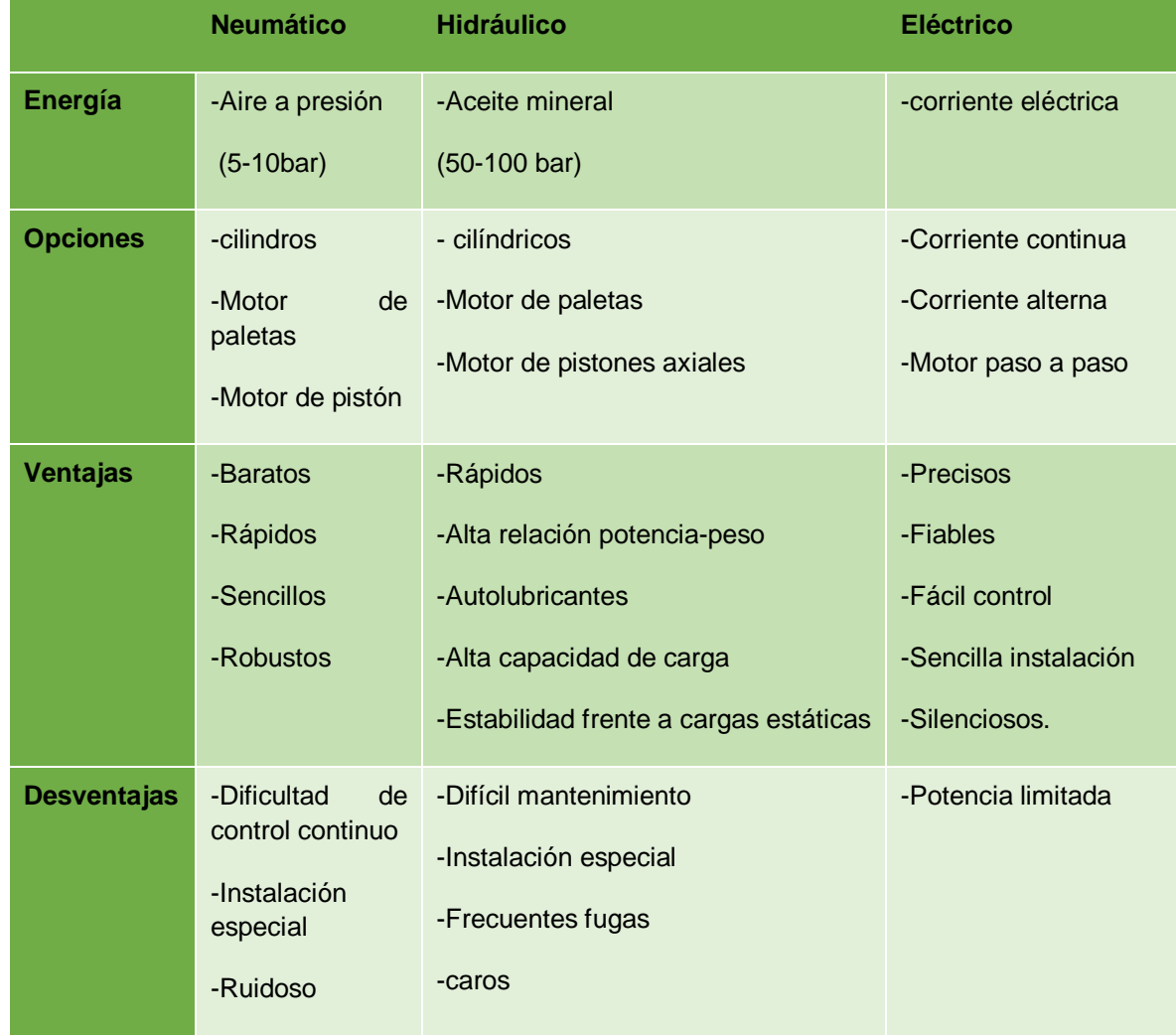

**Tabla 7 Actuadores para robots**

### 2.2.3.4 Sensores para robots:

Si se desea que un robot realice su tarea con la adecuada precisión, velocidad e inteligencia, es necesario que tenga conocimiento tanto de su propio estado como del estado se su entorno. La información relacionada con su estado (fundamentalmente la posición de sus articulaciones) la consigue con los denominados sensores internos, mientras que la que se refiere al estado de su entorno, se adquiere con los sensores externos.

En la siguiente tabla se muestran los tipos de sensores internos de un robot.[24]

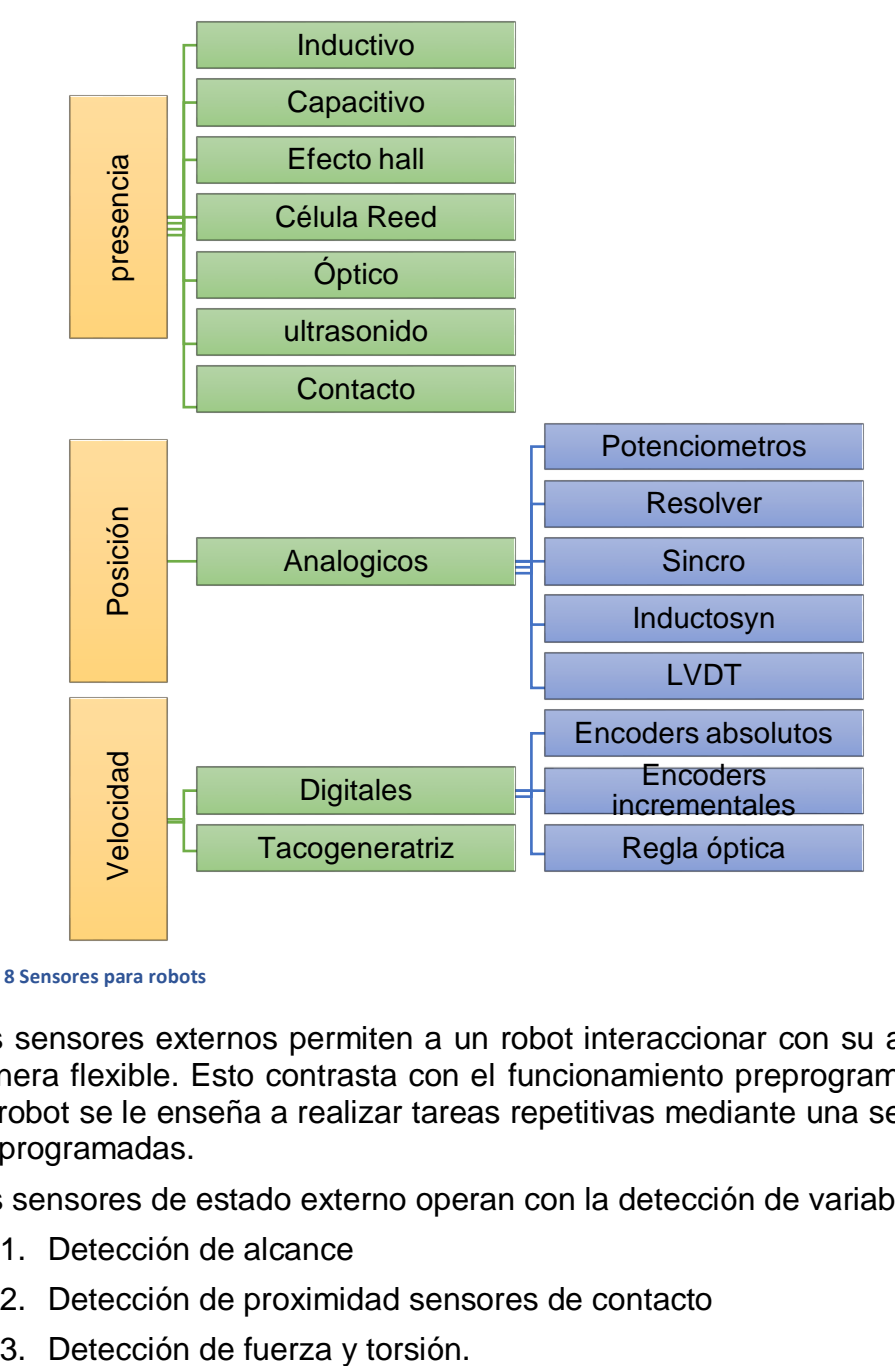

**Tabla 8 Sensores para robots**

Los sensores externos permiten a un robot interaccionar con su ambiente de una manera flexible. Esto contrasta con el funcionamiento preprogramado en el que a un robot se le enseña a realizar tareas repetitivas mediante una serie de funciones preprogramadas.

Los sensores de estado externo operan con la detección de variables como son:

- 1. Detección de alcance
- 2. Detección de proximidad sensores de contacto
- 

# **Capítulo 3**

## 3 METODOLOGÍA

### 3.1 Teoría antecedente

Un sistema puede ser representado por un diagrama de bloques, el cual cuenta con una entrada, un proceso, y una salida, pero lo importantes es la relación entrada salida.

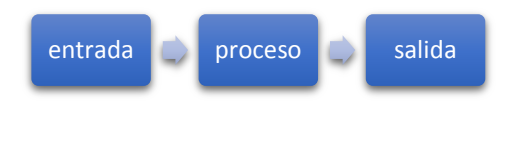

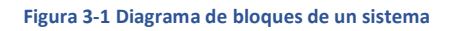

Éste tiene como su entrada la cantidad que se está midiendo y como su salida el valor de la cantidad. Por ejemplo, un sistema de medición de temperatura, como un termómetro, tiene una entrada de temperatura y una salida de un número en una escala.

Existen dos tipos de sistemas, análogos o digitales:

En los sistemas **análogos** todas las señales son funciones continuas de tiempo y es el tamaño de la señal la que es una medida de la variable. Dado que la mayoría de las situaciones que se han de controlar son análogas por naturaleza y que son las entradas y las salidas de sistemas de control, por ejemplo una entrada de temperatura y la salida de un calentador, una característica necesaria de un sistema de control digital es que las entradas análogas reales se deben convertir a formas digitales y las salidas digitales deben volver a formas análogas reales. Esto implica el uso de convertidores análogos a digitales (ADC) para las entradas y convertidores digitales a análogos (DAC) para las salidas.

Los sistemas **digitales** pueden considerarse como una secuencia de señales de encendido/apagado, el valor de la variable que se representa por la secuencia de pulsos de encendido/apagado.

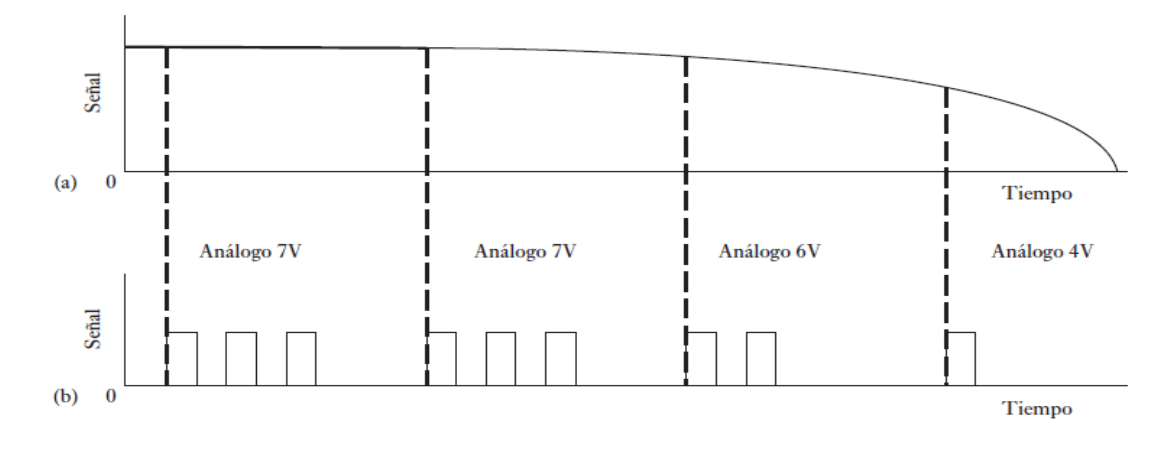

**Figura 3-2 a) analógico, b) digital**

Los sitemas de medicion estan formado por lo general de tres elmentos básicos:

- Un **sensor** que responda a la cantidad a medir al dar como su salida una señal relacionada con la cantidad. Por ejemplo, un termopar es un sensor de temperatura. La entrada al sensor es una temperatura y la salida es una fem (fuerza electromotriz) relacionada con el valor de la temperatura.
- Un **acondicionador** de señal toma la señal desde el sensor y la manipula dentro de una condición apropiada ya sea para presentarla en forma visual o, en el caso del sistema de control, con el fin de ejercer control. Así, por ejemplo, la salida desde un termopar es más bien una pequeña fem y puede ser alimentada a través de un amplificador para obtener una señal más grande. El amplificador es el acondicionador de señal.
- Un **sistema visualizador** donde se despliega la salida desde el acondicionador de señal. Por ejemplo, esto puede ser una aguja moviéndose a través de una escala o una lectura digital.

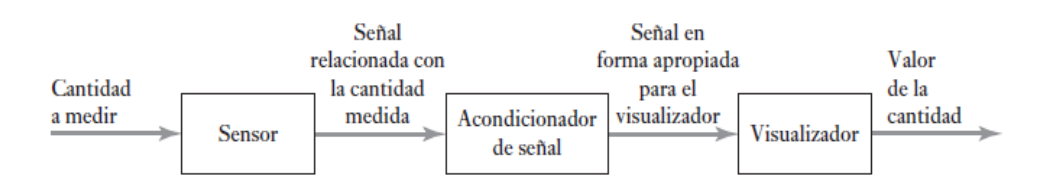

Estos sistemas pueden ser de lazo cerrado o lazo abierto y esto depende de una retroalimentacion. La retroalimentacion quiere decir que la señal de salida regresa como entrada. En un control por retroalimentación, el sistema de control compara la salida real retroalimentada con el valor que se requiere y ajusta su salida de acuerdo con el resultado.

El lazo **abierto** no considera una retroalimentacion, Un ejemplo cotidiano de un sistema de control de lazo abierto es el tostador. El control se ejerce mediante el establecimiento de un reloj temporizador que determina la cantidad de tiempo en la que el pan debe tostarse. El tono café, resultado de la acción de tostado, se determina únicamente por este tiempo preestablecido. No existe retroalimentación para controlar el grado de tostado para un tono café requerido.

El lazo **cerrado** si considera la retroalimentacion por ejemplo un sistema de calefaccion, si la persona que tiene el termómetro enciende y apaga el interruptor para 1 kW y 2 kW, dependiendo de la diferencia entre la temperatura real y la temperatura deseada para mantener constante la temperatura de la habitación. En este caso, existe una retroalimentación, la entrada del sistema se ajusta según si su salida corresponde a la temperatura requerida.

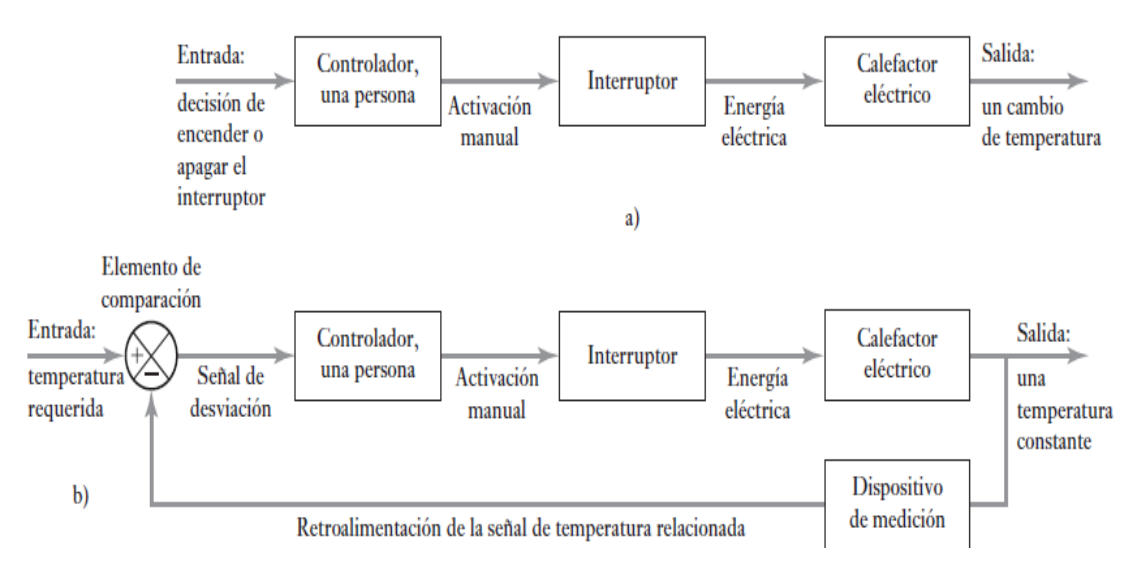

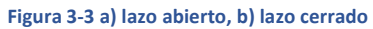

Un controlador PID puede ser llamado también PI, PD, P o I en la ausencia de las acciones de control respectivas. Los controladores PI son particularmente comunes, ya que la acción derivativa es muy sensible al ruido, y la ausencia del proceso integral puede evitar que se alcance al valor deseado debido a la acción de control. Un ejemplo muy sencillo que ilustra la funcionalidad básica de un PID es cuando una persona entra a una ducha. Inicialmente abre la llave de agua caliente para aumentar la temperatura hasta un valor aceptable (también llamado "Setpoint"). El problema es que puede llegar el momento en que la temperatura del agua sobrepase este valor así que la persona tiene que abrir un poco la llave de agua fría para contrarrestar el calor y mantener el balance. El agua fría es ajustada hasta llegar a la temperatura deseada. En este caso, el humano es el que está ejerciendo el control sobre el lazo de control, y es el que toma las decisiones de abrir o cerrar alguna de las llaves.

En la siguiente tabla podemos observar algunas comparaciones de lazo abierto y lazo cerrado.

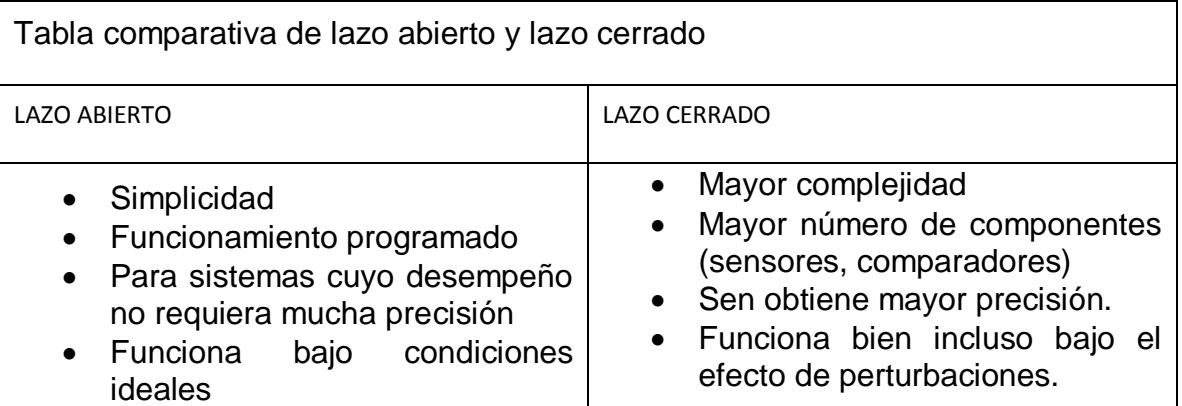

**Tabla 9 comparación de lazo abierto, lazo cerrado**

### Sensores.

Los siguientes términos se emplean para definir el funcionamiento de los transductores (sensores).

- **Intervalo y extensión**: El intervalo de un transductor define los límites entre los cuales puede variar la entrada. La extensión es el valor máximo de la entrada menos el valor mínimo.
- **Error**: El error es la diferencia entre el resultado de una medición y el valor verdadero de la cantidad que se mide.

```
error = valormedido - valorreal
```
**Ecuación 1**

- **Exactitud**: La exactitud es el grado hasta el cual un valor producido por un sistema de medición podría estar equivocado. Es, por lo tanto, igual a la suma de todos los errores posibles más el error en la exactitud de la calibración del transductor.
	- o Por ejemplo, si la exactitud de un instrumento para medir temperatura se especifica como un valor de ;2° C, la lectura en el instrumento estará entre +2 y -2° C del valor real.
- **Sensibilidad**: La sensibilidad es la relación que indica cuánta salida se obtiene por unidad de entrada, es decir, salida/entrada. Por ejemplo, un termómetro de resistencia puede tener una sensibilidad de 0.5 Ω/° C. Es frecuente que este término también se utilice para indicar la sensibilidad a otras entradas además de la que se mide, como a cambios ambientales.

 **Error por histéresis**: Los transductores pueden producir distintas salidas de la misma cantidad medida según si el valor se obtuvo mediante un cambio por incremento continuo o por decremento continuo. Este efecto se conoce como histéresis, donde el error por histéresis es la diferencia máxima en la salida obtenida a partir de valores de incremento y decremento.

En la siguiente figura se muestra una salida de este tipo, donde el error por histéresis es la diferencia máxima en la salida obtenida a partir de valores de incremento y decremento.

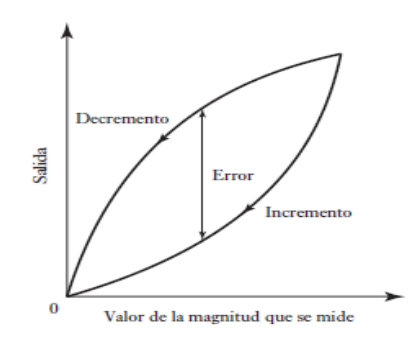

**Figura 3-4 error por histéresis**

- **Error por no linealidad:** Para muchos transductores se supone que en su intervalo de funcionamiento la relación entre la entrada y la salida es lineal, es decir, la gráfica de la salida contra la entrada produce una línea recta. Sin embargo, son pocos los transductores en los que la relación anterior es realmente una línea recta; por ello, al suponer la existencia de esta linealidad se producen errores. Este error se define como la desviación máxima respecto a la línea recta.
	- o Un método consiste en dibujar la recta que une los valores de salida en los puntos extremos del intervalo; otro es determinar la recta con el método de mínimos cuadrados, a fin de calcular qué línea se adapta mejor considerando que todos los valores tienen la misma probabilidad de error.
- **Repetibilidad/reproducibilidad**: se utilizan para describir la capacidad del transductor para producir la misma salida después de aplicar varias veces el mismo valor de entrada. El error que resulta al no obtener la misma salida después de aplicar el valor de entrada se expresa como un porcentaje del intervalo total de salida:

intervalo total de salida:<br>*Re petitibilidad* =  $\frac{valor \max. - valor \min.}{int {evalototal}} x100$ int *ervalototal*  $\overline{\phantom{a}}$ Re *petitibilidad* =  $\frac{1}{2}$ 

**Ecuación 2**

- **Estabilidad**: La estabilidad de un transductor es su capacidad para producir la misma salida cuando se usa para medir una entrada constante en un periodo. Para describir el cambio en la salida que ocurre en el tiempo, se utiliza el término deriva. La deriva se puede expresar como un porcentaje del intervalo total de salida. El término deriva del cero se refiere a los cambios que se producen en la salida cuando la entrada es cero**.**
- **Banda/tiempo muerto:** La banda muerta o espacio muerto de un transductor es el intervalo de valores de entrada para los cuales no hay salida. El tiempo muerto es el lapso que transcurre desde la aplicación de una entrada hasta que la salida empieza a responder y cambiar.
- **Resolución:** Cuando la entrada varía continuamente en todo el intervalo, las señales de salida de algunos sensores pueden cambiar en pequeños escalones. La resolución es el cambio mínimo del valor de entrada capaz de producir un cambio observable en la salida.
	- o Por ejemplo, la resolución de un potenciómetro con devanado de alambre podría ser 0.5°, o quizás un porcentaje de la desviación en escala total. Para sensores con salida digital, el cambio mínimo de la señal de salida sería de 1 bit. Por lo tanto, un sensor que produzca una palabra de datos de N bits, es decir, un total de 2N bits, la resolución se expresaría como 1/2N.
- **Impedancia de salida:** Cuando un sensor que produce una salida eléctrica se enlaza o conecta con un circuito electrónico, es necesario conocer la impedancia de salida ya que ésta se va a conectar en serie o en paralelo con dicho circuito. Al incluir el sensor, el comportamiento del sistema con el que se conecta podría modificarse de manera considerable.

### Características estáticas y dinámicas de los transductores.

Las características estáticas son los valores obtenidos cuando se presentan condiciones de estado estable, es decir, valores obtenidos una vez que el transductor se asienta después de recibir cierta entrada. La terminología anterior se refiere a este tipo de estado. Las características dinámicas se refieren al comportamiento entre el momento en que cambia el valor de entrada y el tiempo en que el valor dado por el transductor logra su valor de estado estable.

Las características dinámicas se expresan en función de la respuesta del transductor a entradas con determinadas formas. Por ejemplo, en una entrada tipo escalón, la entrada cambia bruscamente de 0 a un valor constante; en una entrada tipo rampa, la entrada se modifica a velocidad constante; o en una entrada senoidal con una frecuencia determinada. El lector encontrará los siguientes.

 **Tiempo de respuesta**: Es el tiempo que transcurre después de aplicar una entrada constante, una entrada escalón, hasta que el transductor produce una salida correspondiente a un porcentaje especificado, como 95% del valor de la entrada. Por ejemplo, si un termómetro de mercurio se pone en un líquido caliente transcurrirá un lapso considerable, quizá 100 s o más, antes de que el termómetro indique 95% de la temperatura real del líquido.

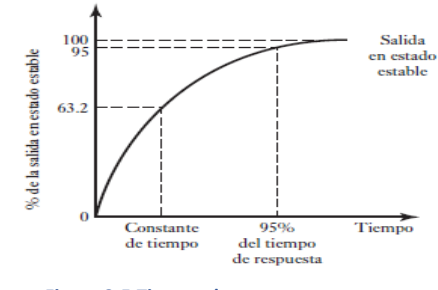

**Figura 3-5 Tiempo de respuesta**

- **Constante de tiempo**: Es el 63.2% del tiempo de respuesta. La constante de tiempo de un termopar en el aire podría ser de 40 a 100 s. La constante de tiempo es una medida de la inercia del sensor y de qué tan pronto reaccionará a los cambios en su entrada; cuanto mayor sea la constante de tiempo más lenta será su reacción ante una señal de entrada variable.
- **Tiempo de levantamiento:** Es el tiempo que requiere la salida para llegar a un porcentaje especificado de la salida en estado estable. Es común que el tiempo de levantamiento se refiera al tiempo que tarda la salida en subir de 10% a 90% o 95% del valor en estado estable.
- **Tiempo de asentamiento:** Es el tiempo que tarda la salida en alcanzar un porcentaje de un valor determinado, por ejemplo, 2% del valor en estado estable. En la siguiente figura se indica cómo cambiaron con el tiempo las lecturas de un instrumento, obtenidas en un termómetro hundido en un líquido en el tiempo  $t = 0$ . El valor de estado fijo es de 55° C y por lo tanto, ya que 95% de 55 es 52.25ºC, el 95% del tiempo de respuesta es de aproximadamente 228 s.

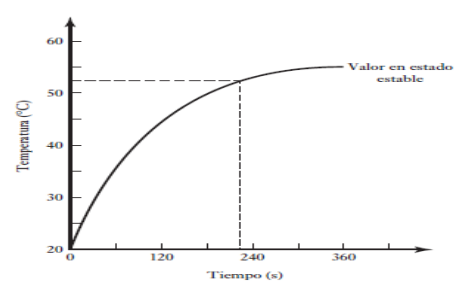

**Figura 3-6 termómetro en un liquido**

### 3.1.1 Sensores y Actuadores utilizados

### ENCODER

Los Encoders son sensores que generan señales digitales en respuesta al movimiento. Existen dos tipos, uno que es el de rotación o rotatorio y el de movimiento lineal. Regularmente son utilizados para medir movimientos lineales, velocidad y posición.

Los encoder incrementales: para esta configuración se requieren al menos dos pares de emisor/receptor, este debe estar desfasado un poco más de un cuarto de ranura; así cuando el eje comience a girar en sentido horario, la señal generada por el primer par de emisor/receptor estará adelantada con respecto al segundo par receptor/emisor, si el eje gira en sentido antihorario la señal del segundo par estará adelantada tres cuartos con respecto a la primera.

Los encoders absolutos: generan multi-bits digitales, que indican directamente su posición actual. El disco de este encoder tiene varias bandas dispuestas de forma concéntrica, codificadas en código gray y a cada banda le corresponde un par de receptor/emisor. De acuerdo con la posición que tenga el disco en ese momento, los pares, receptor/emisor estarán frente a un sector opaco o transparente, lo que dará un código a la salida; así, la forma que tenga este disco determinara la posición del disco.

Aplicaciones:

- Dispositivo de control de puertas
- Robótica
- Máquinas de lente demoledor
- Plotter
- Soldadura ultrasónica
- Maquinaria convertidora
- Máquinas de ensamblaje
- Maquinas etiquetadoras
- $\bullet$  Indicación x/y
- Dispositivos de análisis
- Maquinas taladradoras
- Maquinas mezcladoras
- Equipo medico

Dentro de los Encoder absolutos e incrementales existe otra división, en la cual están los Encoders ópticos y magnéticos.

- Encoder ópticos: utilizan un disco de vidrio con un patrón de líneas depositadas en él, un disco metálico o plástico con ranuras (en un encoder rotatorio), o una tira de vidrio o metal (en un encoder lineal). La luz de un LED brilla a través del disco o tira sobre uno o más fotodetectores, que produce el suministrador del encoder. Un encoder de incremento tiene una o más de estas pistas, mientras que un encoder absoluto tiene varias pistas como bits de salida.
- Encoders Magnéticos: Los sensores de reluctancia variable detectan cambios en el campo magnético causado por la presencia o movimiento de un objeto ferromagnético. El sensor rotatorio de reluctancia variable más sencillo, comúnmente llamado magneto recolector, consiste en un carrete enrollando un imán permanente. Este genera un pulso de voltaje cuando un diente de engrane se mueve ante este. Fuerte, seguro, barato, este sensor se utiliza en la mayoría de las veces para medir la velocidad, ya que no trabaja a menos que el objeto se esté moviendo ante la cara del sensor cerca de unas 180 pulgadas por segundo o más rápido.

Otro tipo de sensor utiliza un imán permanente y hacen uso de un sensor basado en el principio de efecto Hall o dispositivo magneto resistivo para producir un cambio en cualquier voltaje o resistencia eléctrica en presencia de material ferromagnético, el cual puede tener forma de diente de engrane (para un encoder rotatorio) o banda metálica con ranuras (para un encoder lineal). Este tipo de sensor trabajará abajo a una velocidad 0, y está disponible tanto en la forma rotatoria como en la lineal.[17, 26]

Para este trabajo se utilizó un encoder rotatorio óptico incremental:

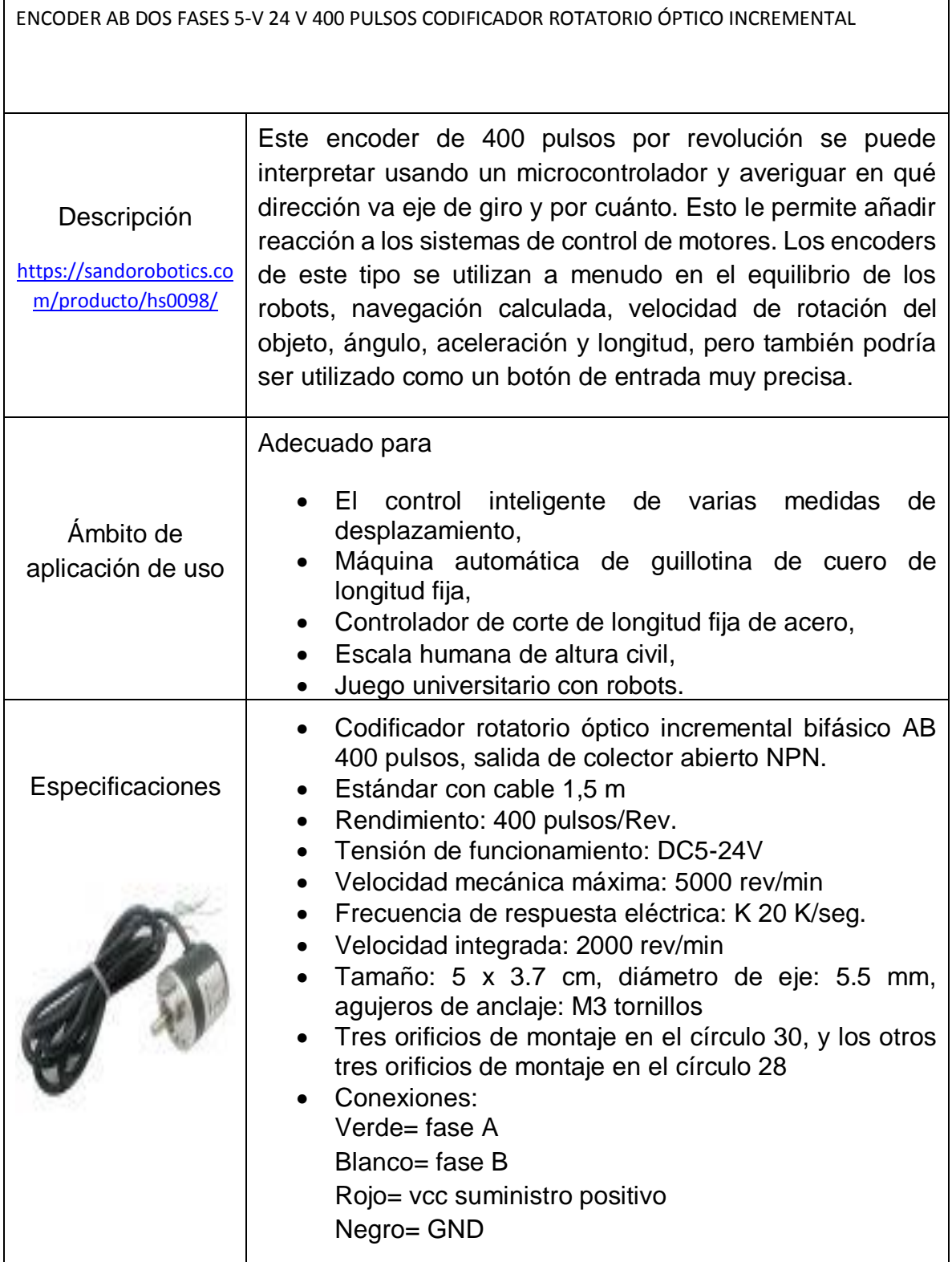

### SENSOR DE COLOR

Los sensores de color tienen dos vertientes básicas: una basada en el uso de filtros de color y la otra en la radiación de luz y cómo esta se refleja en el objeto a detectar. Ambas manejan componentes de color básicos como rojo, verde y azul, conocido como componente RGB o espacio de color RGB (por sus siglas en inglés RED-GREEN-BLUE).

La Real Academia Española define color como: sensación producida por los rayos luminosos que impresionan los órganos visuales y que dependen de la longitud de onda.

• Sensor de color basado en filtros

Estos sensores proporcionan una salida de voltaje directamente proporcional a la irradiación, al ser lineales por completo. Consiste en un grupo de tres fotodiodos, cada uno con un filtro de color: rojo, verde y azul, estos incluyen un pin adicional que permite ajustar la ganancia en los amplificadores para cambia la intensidad del sensor.

Los filtros de color se basan en la idea de que un elemento de un color determinado absorberá todas las longitudes de onda, excepto aquella que corresponden al color del objeto.

 Sensor de color basado en la irradiación de una fuente de color fija. La diferencia de estos sensores y los de filtro es que la fuente luz forma parte del sensor.

Estos sensores cuentan con una fuente de luz roja, una verde y una azul, compactadas en un LED RGB o tres leds por separado (rojo, verde y azul). Para eliminar ruido de la luz ambiental, se suele tomar una medición con fuente de luz negra y otra medición con fuente de luz blanca; estas mediciones sirven para calibrar el sensor. La medición con fuente de luz negra corresponde al valor más bajo que es capaz de percibir en sensor, mientras que la medición con la luz blanca corresponde al mayor estimulo que es capaz de percibir el sensor.

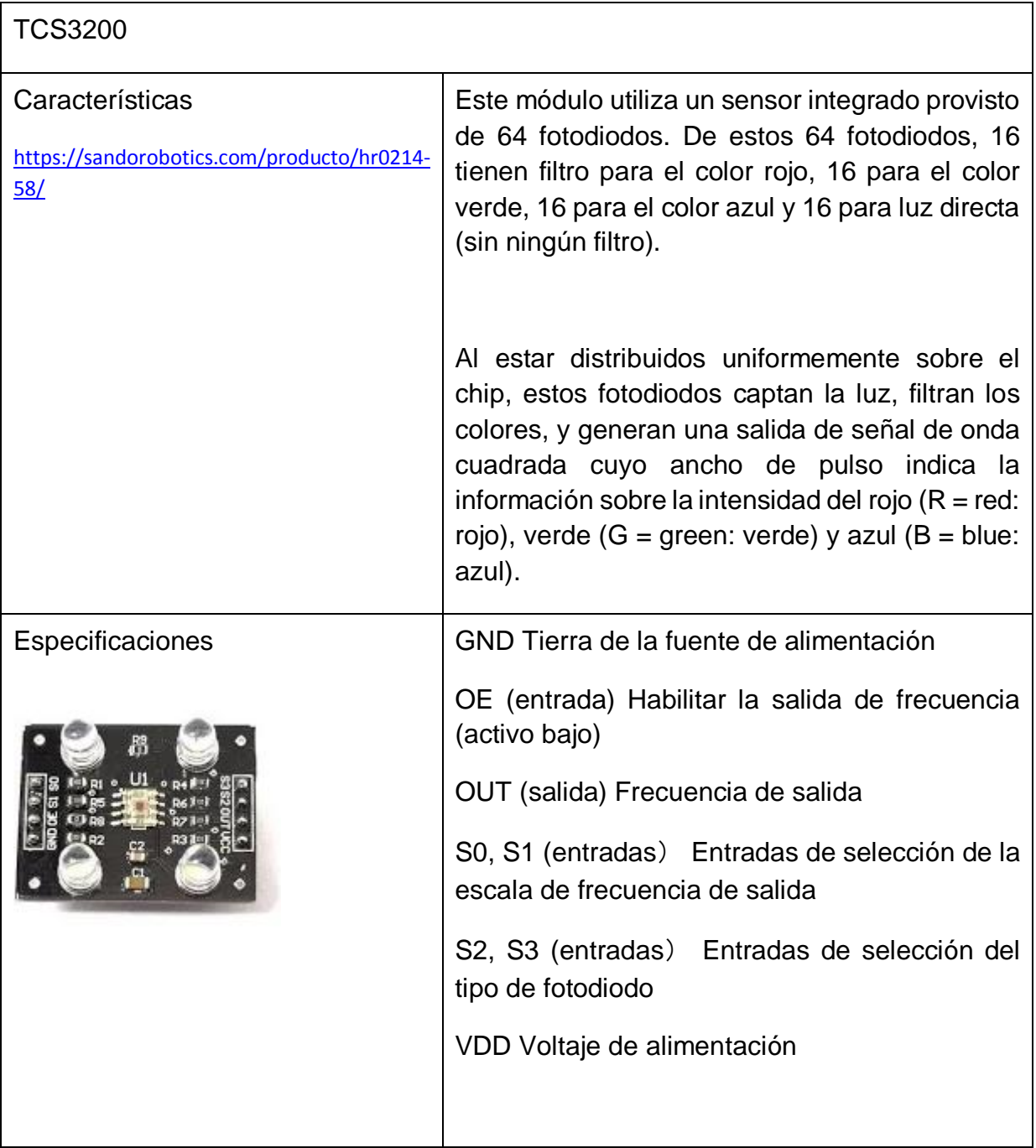

### SENSOR DE CARGA

Una celda de carga es un transductor utilizado para convertir una fuerza en una señal eléctrica.

Las celdas de carga convierten la carga que actúa sobre ellos en señales eléctricas. La medición se realiza con pequeños patrones de resistencias que son usados como indicadores de tensión con eficiencia, a los cuales llamamos medidores. Los medidores están unidos a una viga o elemento estructural que se deforma cuando se aplica peso, a su vez, deformando el indicador de tensión. Cuando se deforma el medidor de deformación la resistencia eléctrica cambia en proporción a la carga. Esto se logra por medio de un puente Wheatstone, el cual se utiliza para medir resistencias desconocidas mediante el equilibrio de "brazos" del puente. Estos están construidos por cuatro resistencias que forman un circuito cerrado. En el caso de las celdas de carga las resistencias son los medidores de deformación.

Existen diferentes celdas de carga y la elección depende de la aplicación que se le desee dar, en este trabajo se utilizó una celda de 10 kg.

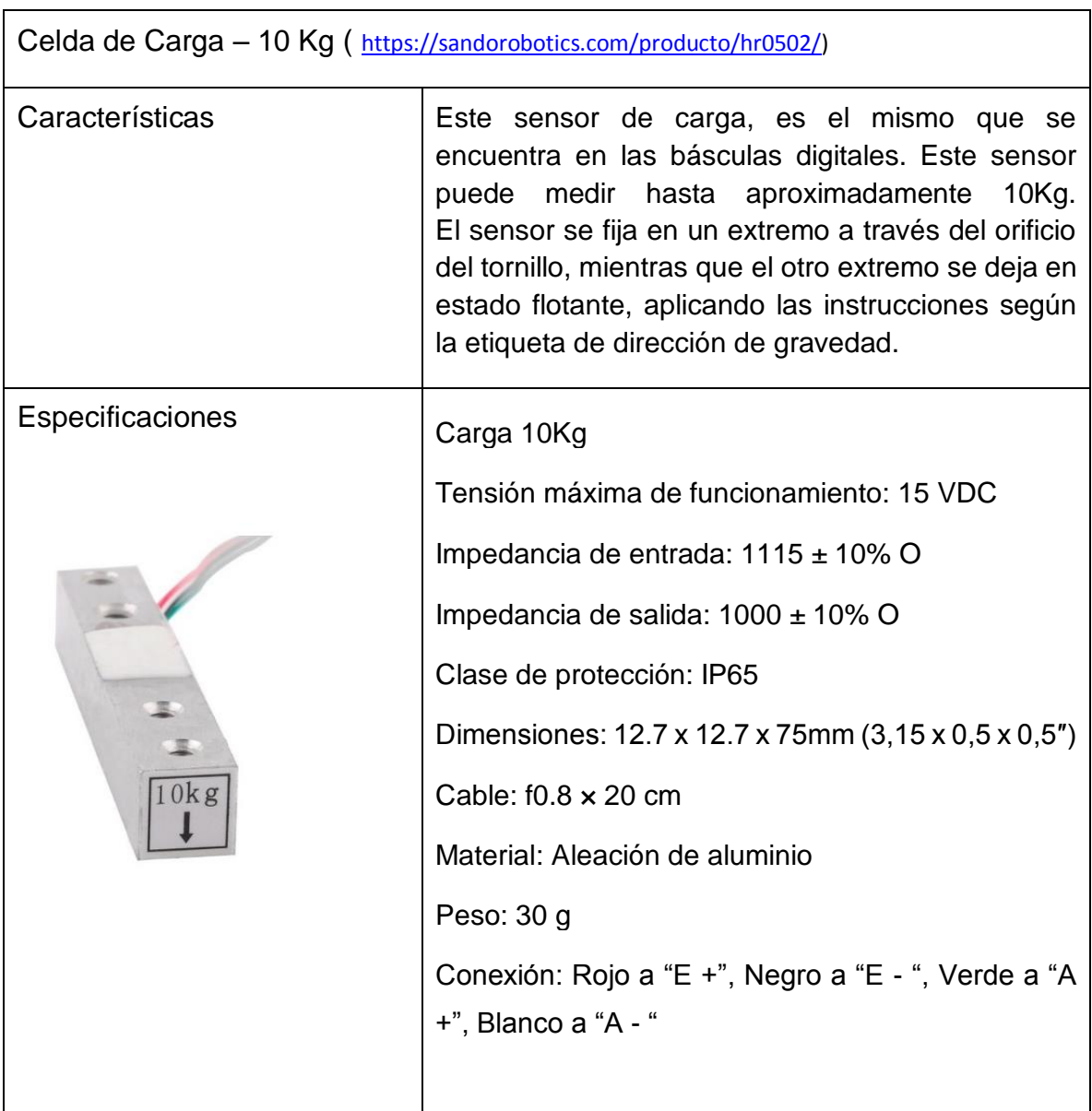

### SENSOR DE PROXIMIDAD

Los sensores de nivel y proximidad son muy usados en la industria, por ejemplo, en envasado, sistemas de control para monitoreo de llenado, detección de obstáculos en sistemas inteligentes y en algunas configuraciones especificas en sistemas táctiles.

Al igual que muchos sensores, estos pueden clasificarse de acuerdo con el principio de operación que utilizan. En la siguiente figura se muestra la clasificación.

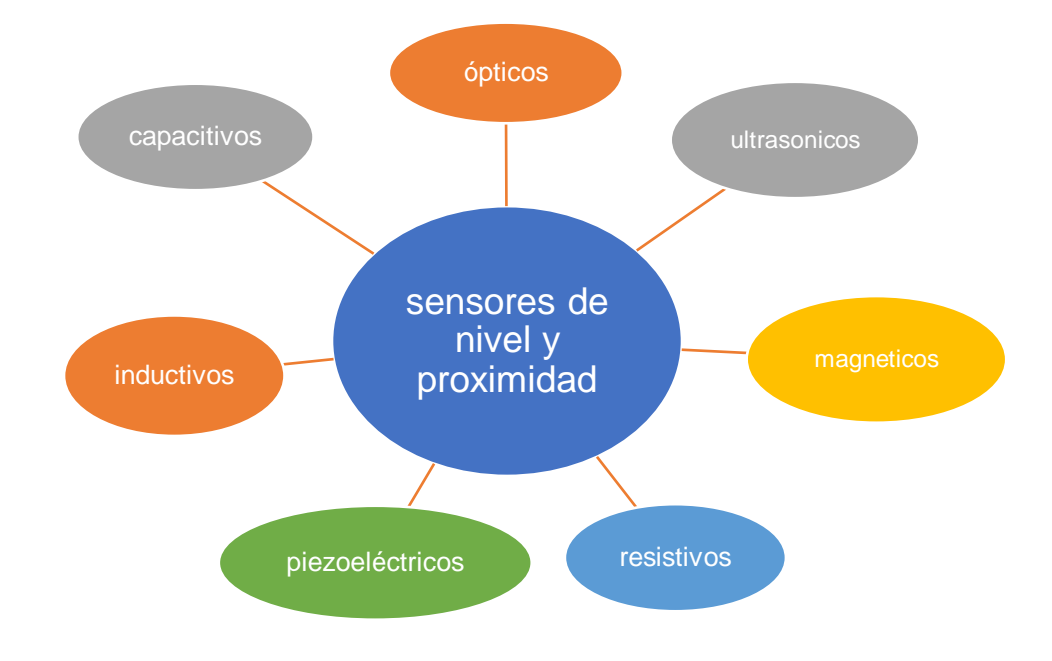

#### **Tabla 11 Sensores de nivel y proximidad**

En este trabajo se utilizó un sensor ultrasónico, estos sensores son muy utilizados en sistemas de medición no invasivos para determinar la distancia del emisor a un objeto dado.[17]

Debido a la naturaleza de la señal ultrasónica, es posible realizar mediciones en superficies variadas, líquidos y en ambientes hostiles.

Se dice que una onda sonora es ultrasónica cuando está por encima de la frecuencia audible al oído humano; esto es, por encima de los 20mKHz aproximadamente.[27]

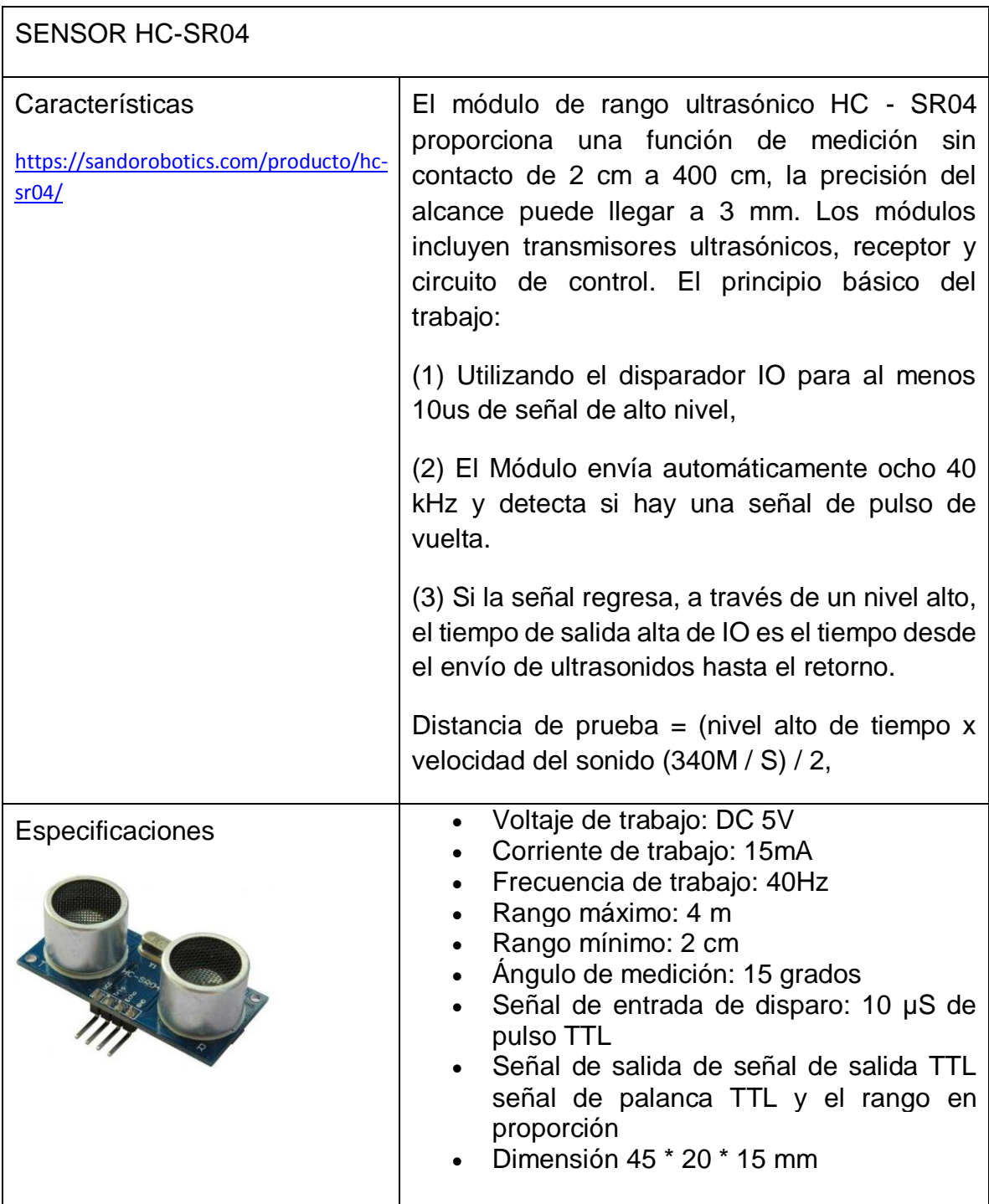

**Tabla 12 Sensor HC-SR04**

### SENSOR DE VELOCIDAD

Para medir las variables físicas, como velocidad, posición o aceleración, siempre se debe tener en cuenta si el comportamiento de dicha variable es rotacional o traslacional. Se dice que una variable física tiene un comportamiento rotacional cuando esta se puede escribir en términos de un ángulo, mientras que un variable física traslacional se caracteriza por presentar solo movimiento rectilíneo.

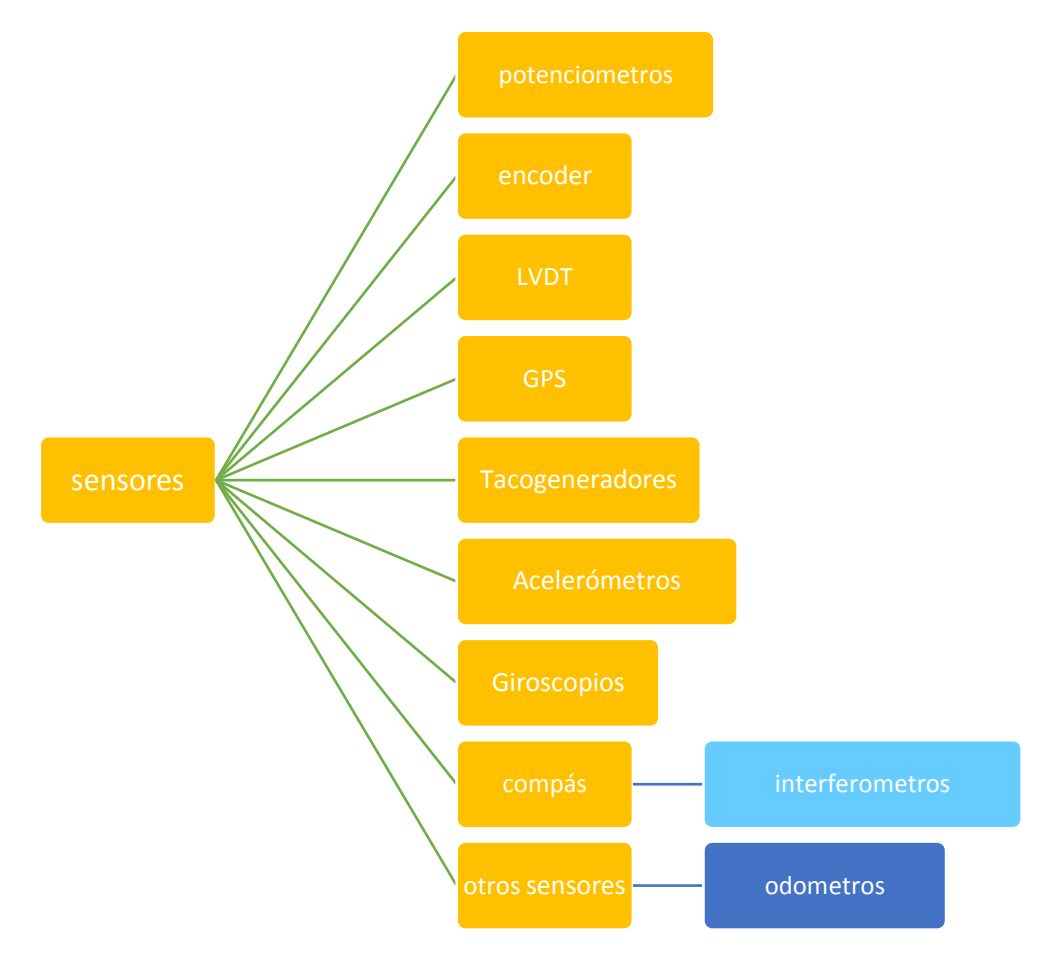

**Tabla 13 Sensores de velocidad**

Este sensor de velocidad se utiliza principalmente para medir la cantidad de pulsos que son registrados dentro de un contador. Realiza la función de un encoder o tacómetro con una interfaz muy sencilla de trabajo.

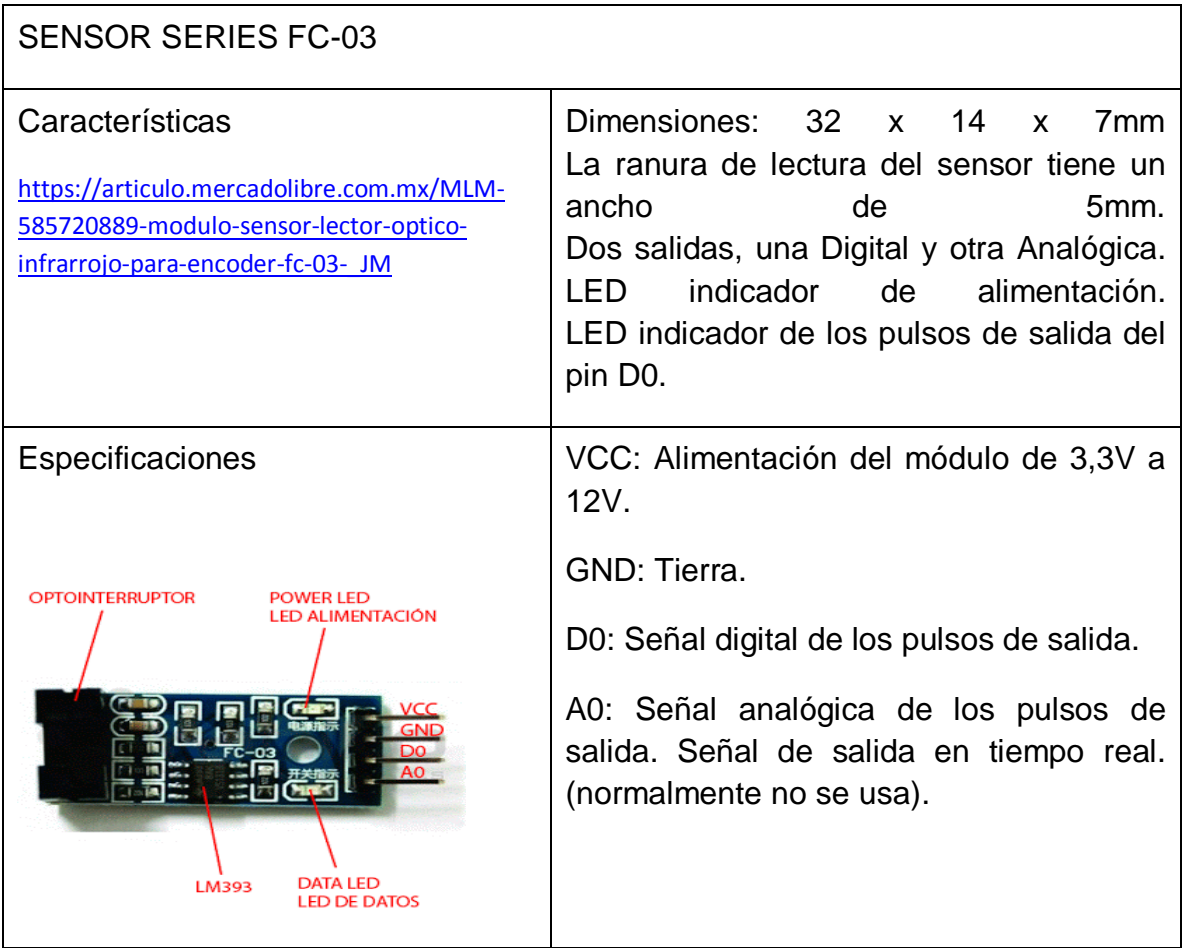

**Tabla 14 Sensor FC-03**

### MOTOR A PASOS

Hay varios tipos de motores a pasos que pueden ser: de imán permanente, de reluctancia variable e híbridos; los más usados para proyectos sencillos son los de imanes permanentes.

En este trabajo se utilizará un motor de imán permanente, sin embargo, existen dos tipos, bipolar y unipolar, las diferencias físicas entre estos son que el motor unipolar es más grande que el bipolar, también que el primero cuenta con 5 o 6 cables y el segundo con 4.

Cada uno cuenta con características diferentes por lo cual se conectan de forma diferente.

Unipolar: Estos motores cuentan con dos bobinas con un punto medio de los cuales salen los cables hacia el exterior

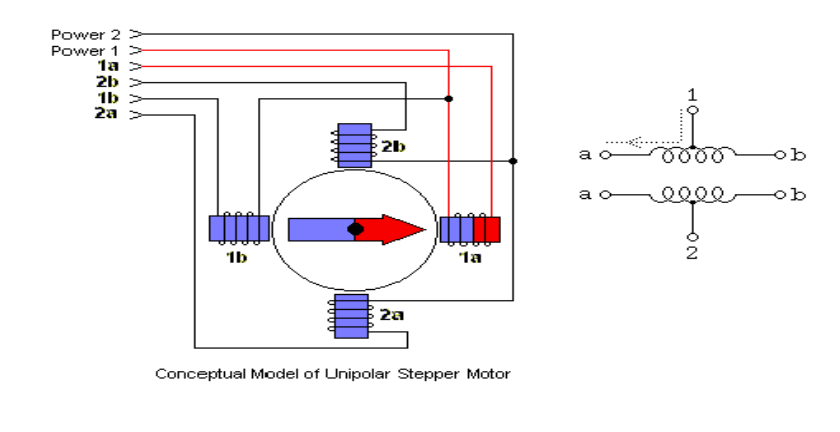

#### **Imagen 3-1 motor a pasos unipolar**

El motor de la siguiente imagen tiene solo 5 cables ya que los cables intermedios están unidos en un solo nodo.

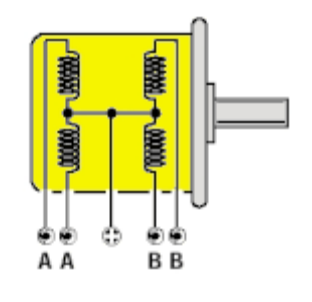

**Imagen 3-2 Bobinas de motor a pasos**

El siguiente motor tiene 6 cables, ya que tiene un cable de alimentacion para cada par de bobinas.

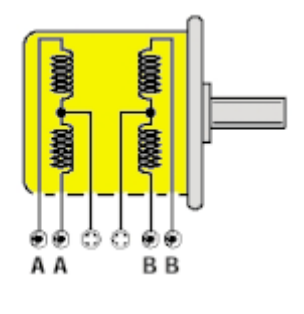

**Imagen 3-3 Motor con 6 cables**

Bipolar: Cuentan con dos bobinas sin ningún punto medio donde salga un cable, por lo que se tienen cuatro cables y cada par corresponde a las terminales de una bobina. Dada la configuración de la bobina, la corriente puede fluir en dos direcciones, necesitando un control bidireccional o bipolar.

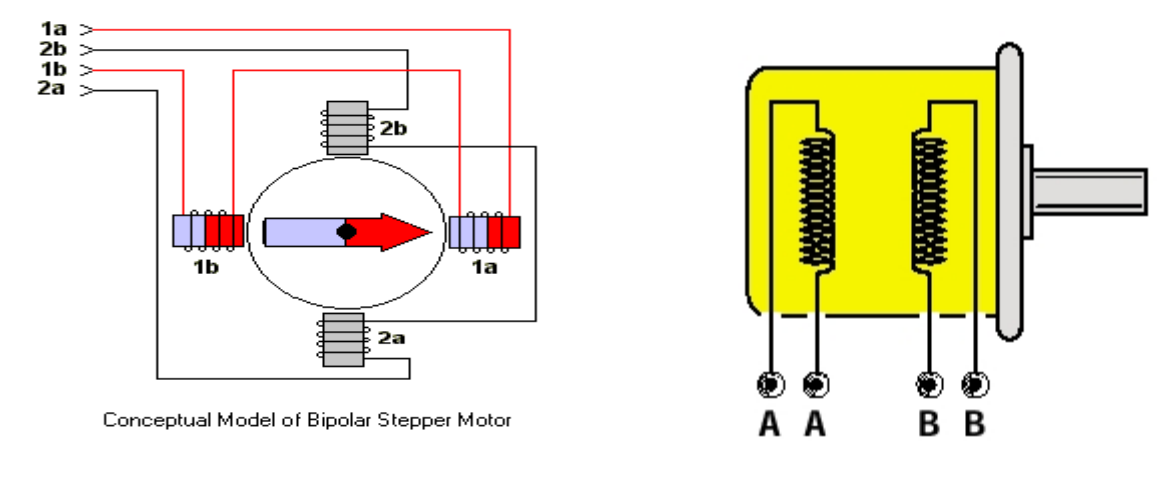

**Imagen** 3**-**5 **motor a pasos Bipolar**

En resumen el motor bipolar se denomina así porque al momento de energizar las bobinas del estator se generan simultáneamente dos polos magnéticos, uno norte y uno sur, y el motor unipolar es denominado así porque al tener un cable que es común para dos bobinas, se puede energizar una sola bobina y con esto crear un polo magnético para atraer a un polo del rotor; al no tomar en cuenta ese cable común el motor unipolar puede ser usado como un bipolar.[28]

**Imagen 3-4 Bobinas Bipolar**

Motor a Pasos Bipolar, 200 Pasos/Rev., 28×32mm, 3.8V, 0.67A/ Fase

<https://sandorobotics.com/producto/1205/>

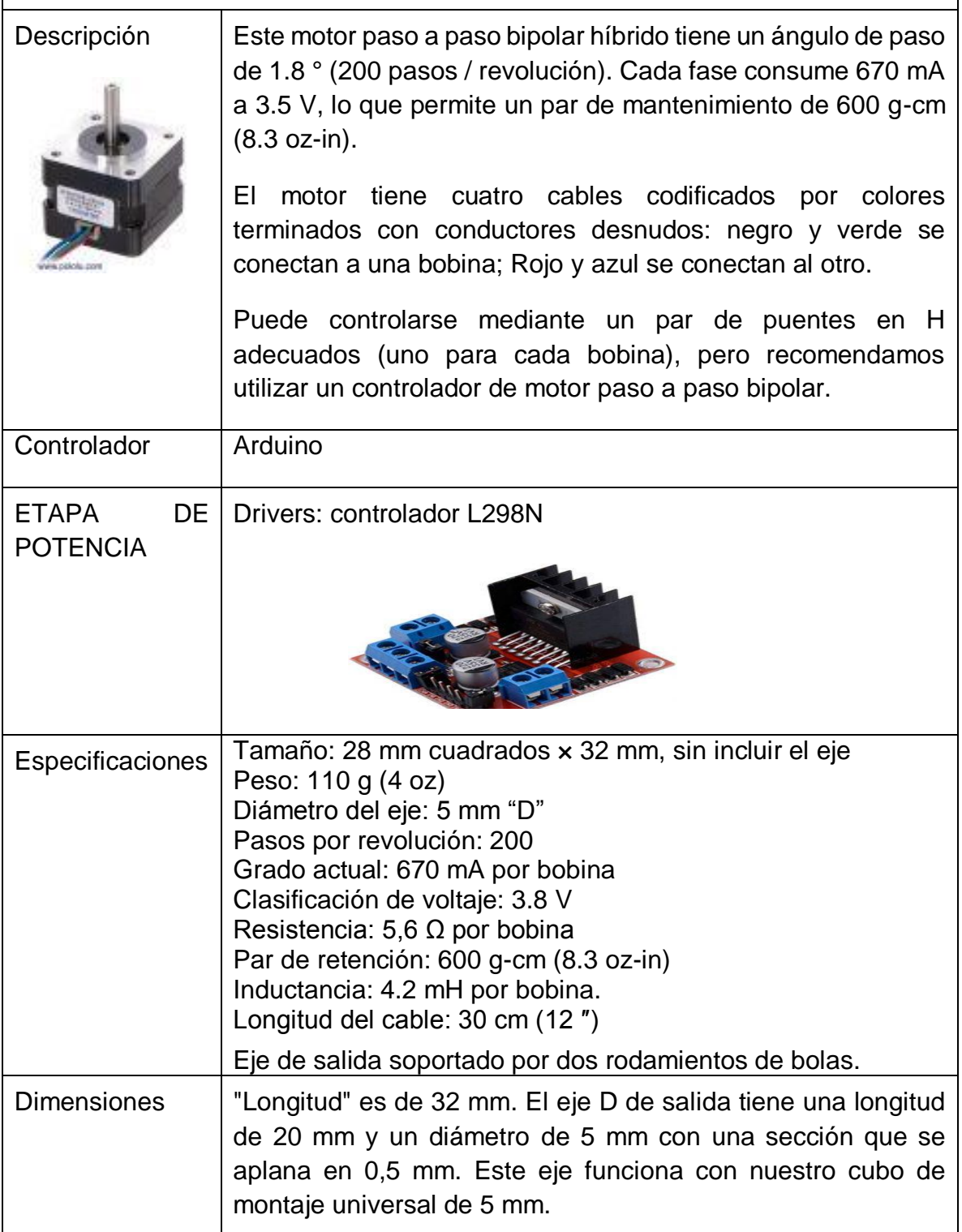

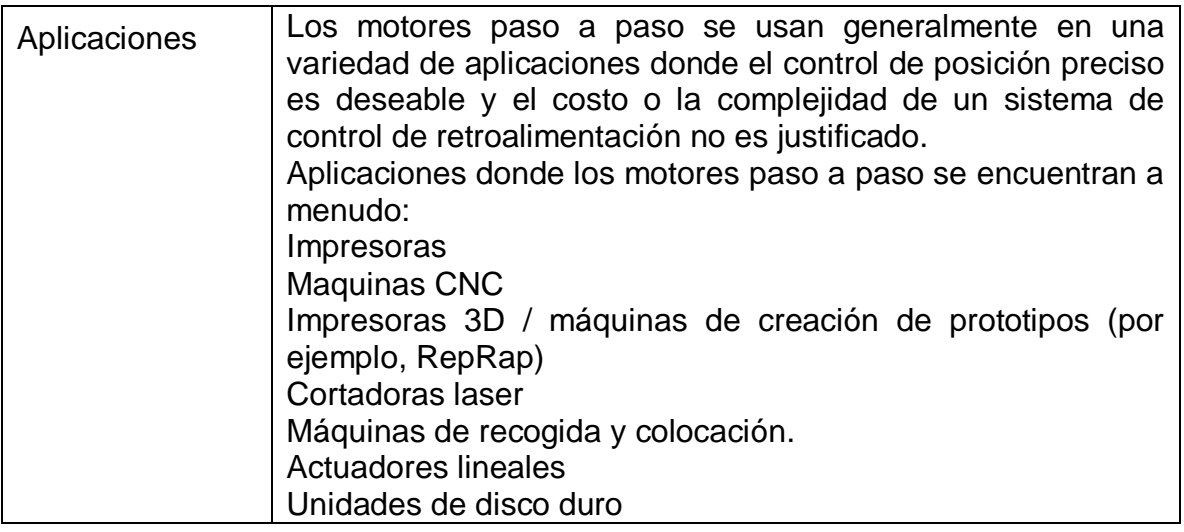

**Tabla 15 Motor a pasos Bipolar**

### CONTROLADORES

La mayoría de los dispositivos eléctricos y electrónicos requieren tensiones y corrientes muy altas que no soportan los circuitos digitales, por tanto, en términos generales, ocupamos circuitos como etapa de potencia también conocidos como controladores o drivers. Que sirven para regular la corriente entre los motores y Arduino.

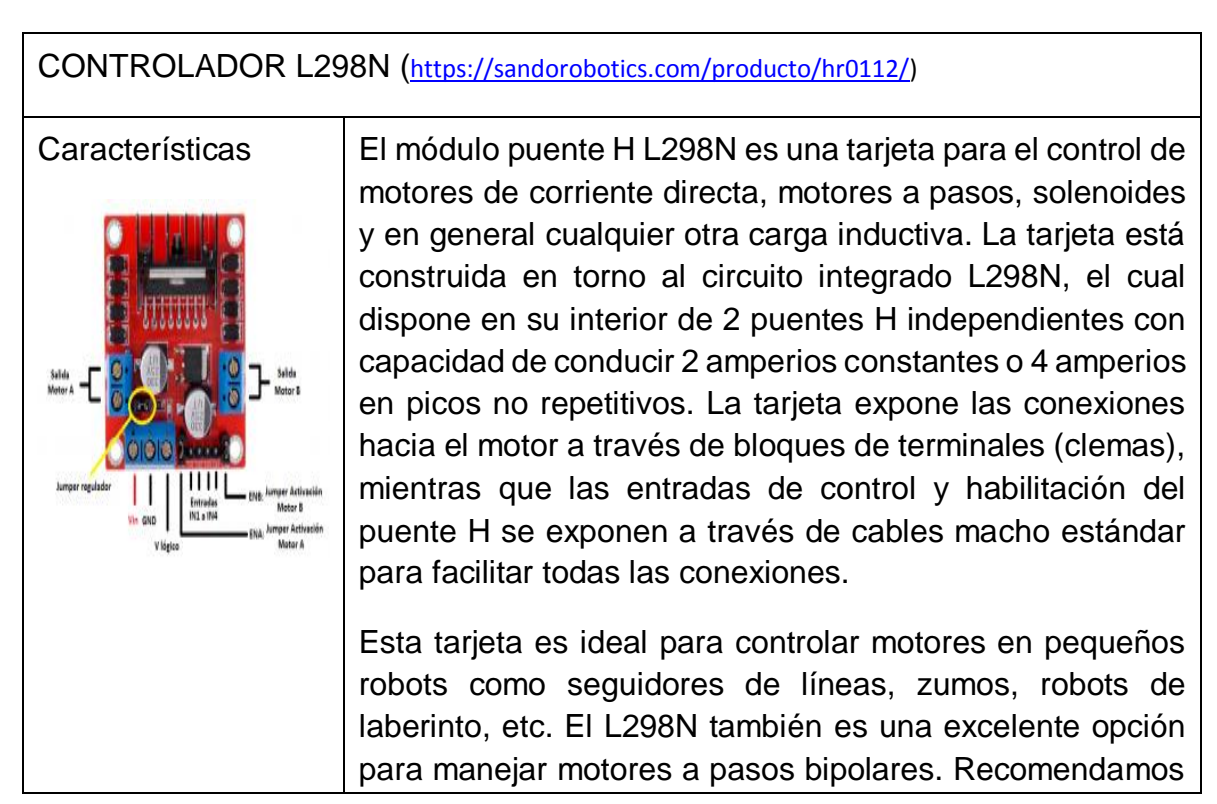

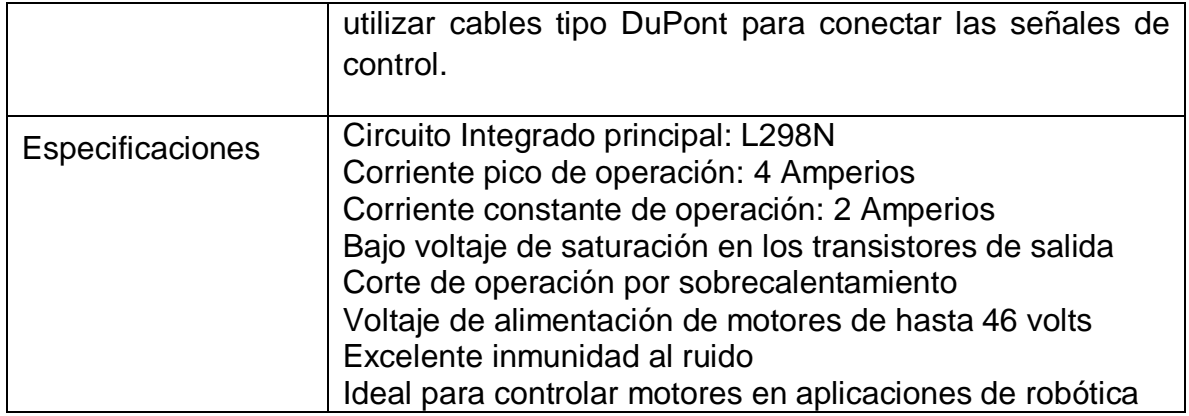

**Tabla 16 Controlador L298N**

### Arduino mega.

La Mega 2560 es una placa electrónica basada en el Atmega2560. Cuenta con 54 pines digitales de entrada / salida (de los cuales 15 se pueden utilizar como salidas PWM), 16 entradas analógicas, 4 UARTs (puertos serie de hardware), un oscilador de 16MHz, una conexión USB, un conector de alimentación, un conector ICSP, y un botón de reset. Contiene todo lo necesario para apoyar el microcontrolador; basta con conectarlo a un ordenador con un cable USB o a la corriente con un adaptador de CA a CC o una batería para empezar. La placa Mega 2560 es compatible con la mayoría de los shield para el Uno y las placas anteriores Duemilanove o Diecimila.

El Mega 2560 puede ser alimentado a través de la conexión USB o con una fuente de alimentación externa. La fuente de alimentación se selecciona automáticamente.

La alimentación externa (no USB) puede venir de un adaptador de CA a CC o de una batería. El adaptador se puede conectar al enchufe de 2,1 mm de centropositivo en la clavija de alimentación de la placa. Los cables desde una batería pueden ser insertados en GND y en el pin Vin del conector de alimentación.

La tarjeta puede funcionar con un suministro externo de 6 a 20 voltios. Si se alimenta con menos de 7 V, sin embargo, el pin de 5V puede suministrar menos de cinco voltios y la placa se puede volver inestable. Si se utiliza más de 12 V, el regulador de voltaje se puede sobrecalentar y dañar la placa. El rango recomendado es de 7 a 12 voltios.

### ENTRADAS Y SALIDAS

Cada uno de los 54 pines digitales de la Mega se puede utilizar como una entrada o como una salida, utilizando las funciones pinMode (), digitalWrite () y digitalRead (). Operan a 5 voltios. Cada pin puede proporcionar o recibir 20 mA como condición de funcionamiento recomendada y tiene una resistencia de pull-up (desconectada por defecto) de 20-50 k ohmios. Un máximo de 40 mA es el valor que no debe superarse para evitar daños permanentes en el microcontrolador.

Además, algunos pines tienen funciones especializadas:

Serie: 0 (RX) y 1 (TX); Serie 1: 19 (RX) y 18 (TX); Serie 2: 17 (RX) y 16 (TX); Serie 3: 15 (RX) y 14 (TX). Se utiliza para recibir (RX) y transmitir datos serie (TX) TTL. Los pines 0 y 1 también están conectados a los pines correspondientes del chip serie ATmega16U2 USB-a-TTL.

Interrupciones externas: 2 (interrupción 0), 3 (interrupción 1), 18 (interrupción 5), 19 (interrupción 4), 20 (interrupción 3), y 21 (interrupción 2). Estos pines pueden configurarse para activar una interrupción en un nivel bajo, un flanco ascendente o descendente, o un cambio en el nivel.

PWM: 2 a 13 y 44 a 46. proporcionan una salida PWM de 8 bits con la función analogWrite ().

SPI: 50 (MISO), 51 (MOSI), 52 (SCK), 53 (SS). Estos pines soportan la comunicación SPI utilizando la biblioteca SPI. Los pines SPI también se repiten en el conector ICSP, que es físicamente compatible con el Arduino / Genuino Uno y las antiguas placas Duemilanove y Diecimila Arduino.

LED: 13. Hay un LED incorporado conectado al pin digital 13. Cuando el pin está a nivel HIGH, el LED está encendido, cuando el pin está a nivel LOW, está apagado.

TWI: 20 (SDA) y 21 (SCL). TWI soporte de comunicación utilizando la biblioteca Wire. Tenga en cuenta que estos pines no están en la misma ubicación que los pines TWI de las antiguas placas Duemilanove o Diecimila Arduino.

El Mega 2560 tiene 16 entradas analógicas, cada una de las cuales proporcionan 10 bits de resolución (es decir, 1024 valores diferentes). Por defecto se miden de masa a 5 voltios, aunque es posible cambiar el extremo superior de su rango usando la función analogReference () y el pin AREF.

Hay un par de pines en la placa:

AREF. Tensión de referencia para las entradas analógicas. Se utiliza con analogReference ().

Reset. Llevar esta línea a nivel LOW para reiniciar el microcontrolador. Normalmente se utiliza para añadir un botón de reinicio para escudos que bloquean la placa.[29, 30]

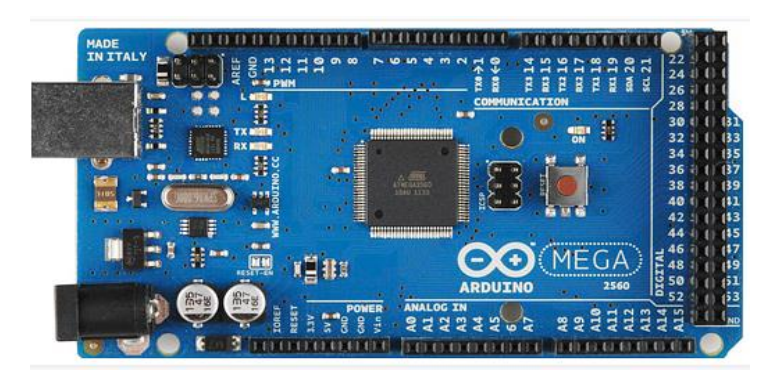

**Imagen 3-6 Arduino Mega**

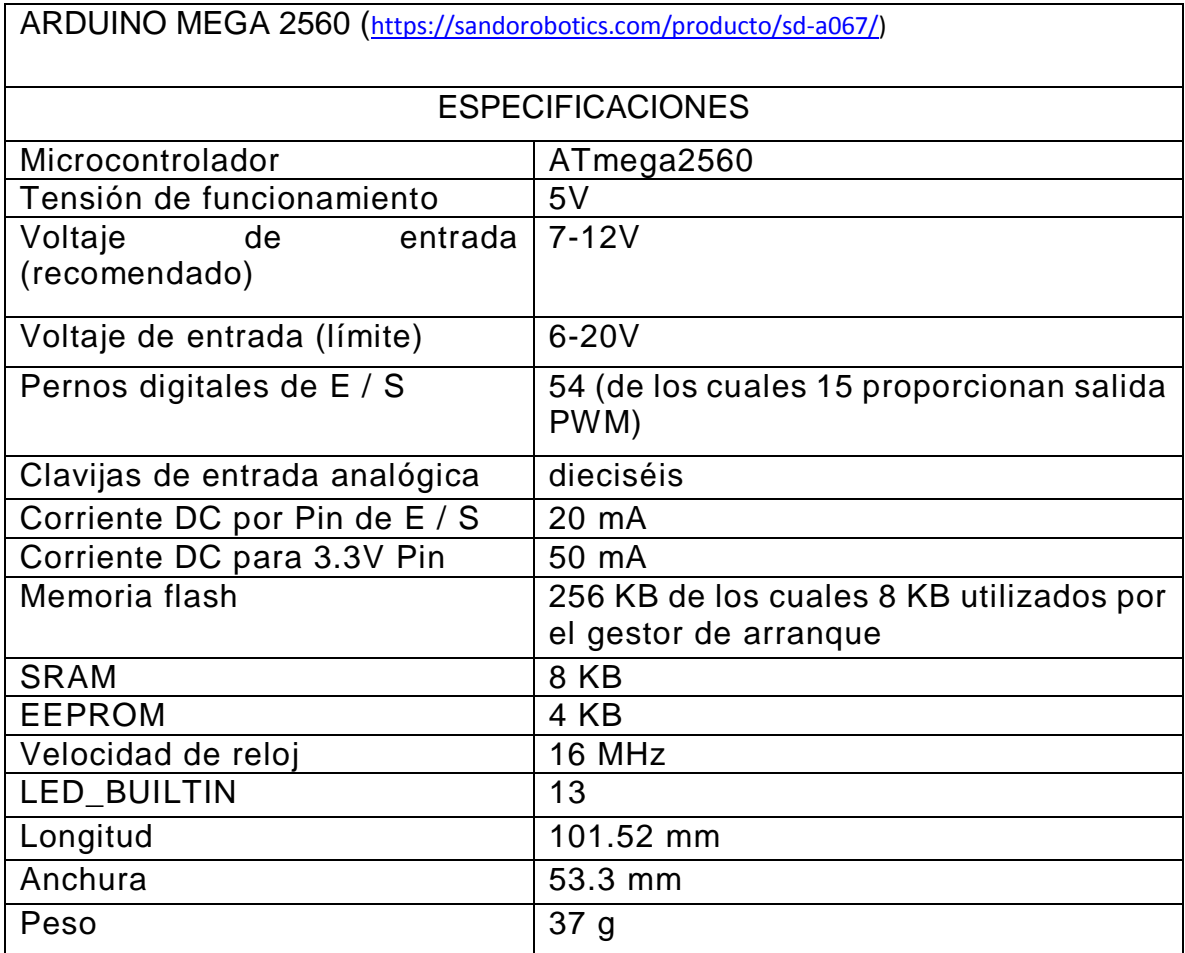

**Tabla 17 Especificaciones Arduino Mega**

### MOTORREDUCTOR.

El motorreductor es un pequeño mecanismo generado hace mucho tiempo y que de hecho es considerado uno de los elementos mecánicos de mayor antigüedad dentro del mundo de la industria.

Creados a base de engranajes, mecanismos circulares o cerrados con diferentes formas y tamaño según las necesidades de cada sistema y sobre todo de los cambios de velocidad pertinentes.

cuando hablamos de motorreductor, se dice que se trata de un mecanismo también denominado motorreductor de velocidad que tienen como función principal variar la velocidad.

Un ejemplo puede ser, los relojes de pulsera, aquellos que no son digitales, encontramos diferentes engranajes que sirven para ir moviendo las manecillas que nos indican las horas, así como el minutero o los segundos. Estos engranajes partes de una misma base numérica que es el segundo, el nivel más alto de velocidad lo obtiene el que tiene la mayor tasa de cambios o el cambio en el menor espacio de tiempo posible, en este caso sería el segundero con 60 cambios por minuto. Para poder ejercer el mismo proceso de movimiento en el minutero es necesaria una reducción de la velocidad del segundero, concretamente la velocidad se ha de reducir en 60 veces respecto al engranaje anterior, para ello se emplearía un motorreductor de velocidad que pasaría la velocidad del engranaje encargado de mover la aguja del reloj que marca los minutos, 60 veces más lento que la del segundero. Lo mismo ocurriría con el engranaje que se encarga de mover la aguja de las horas del reloj. En este caso nos encontraríamos con un doble motorreductor, el encargado de pasar de segundos a minutos y de estos a horas (3600 veces más lento que el primero).

Este tipo de sistemas los tenemos en nuestra vida cotidiana, pero también son muy usados en el sector industrial y académico. Los hay en distintos tamaños y depende del uso que se le quiera dar.[31]

| 1000:1 Micro motorreductor Metal HPCB - 12 V con Eje Extendido |                                                                                                    |
|----------------------------------------------------------------|----------------------------------------------------------------------------------------------------|
| Características<br>https://sandorobotics.com/producto/3057/    | Este es un motor con engranes en miniatura<br>(0.94" x 0.39" x 0.47"), motor de alta calidad,<br>de alta potencia, con la caja de engranes de<br>metal, similar a los motores con engranes<br>populares de 12 milímetros de Sanyo. Estas<br>unidades tienen un eje de salida de 9.3<br>mm de largo y un diámetro en "D" de 3 mm.<br>Pensados para una tensión nominal de 6<br>V, aunque esta clase de motores pueden<br>funcionar generalmente por debajo de estos<br>voltajes y superiores, es decir, funcionan<br>perfectamente en la gama de 3 – 9 V (la<br>rotación comienza a partir de los 0.5 V). Los<br>micromotores HPCB, están disponibles en<br>una amplia gama de reducciones de 5:1 hasta<br>1000:1. |
| Especificaciones                                               | Velocidad 35 RPM<br>Corriente sin carga: 60mA                                                                                                    |
|                                                                | Corriente Máxima: 750 mA                                                                                                    |
|                                                                | Toque Máximo: 10 Kg.                                                                                                    |
|                                                                | Relación de engranes 1000:1                                                                                                    |
|                                                                | Eje extendido: Si.<br>Los motores consumen un máximo de 800                                                                                                    |
|                                                                | mA y un aproximado de 100 mA sin carga.                                                                                                    |
| ETAPA DE POTENCIA                                              | Drivers:                                                                                                    |
|                                                                | controlador L298N                                                                                                    |

**Tabla** 18 **micro motorreductor**

### **SERVOMOTOR**

El servomotor dispone de un motor con un reductor de velocidad y multiplicador de fuerza, y además cuenta con un circuito de control. En la mayoría de estos actuadores, el ángulo de giro del eje es de 180°, pero puede ser modificado para tener un ángulo libre de 360°.

Para controlar un servomotor debe aplicarse un pulso de duración y frecuencia específico, por lo general, los servomotores disponen de tres cables, dos para alimentación V<sub>CC</sub> y GND, y un tercero para aplicar una secuencia de pulsos de control. Depende del ancho de pulso, el circuito interno de control diferencial lleva al servomotor a la posición indicada.[17]

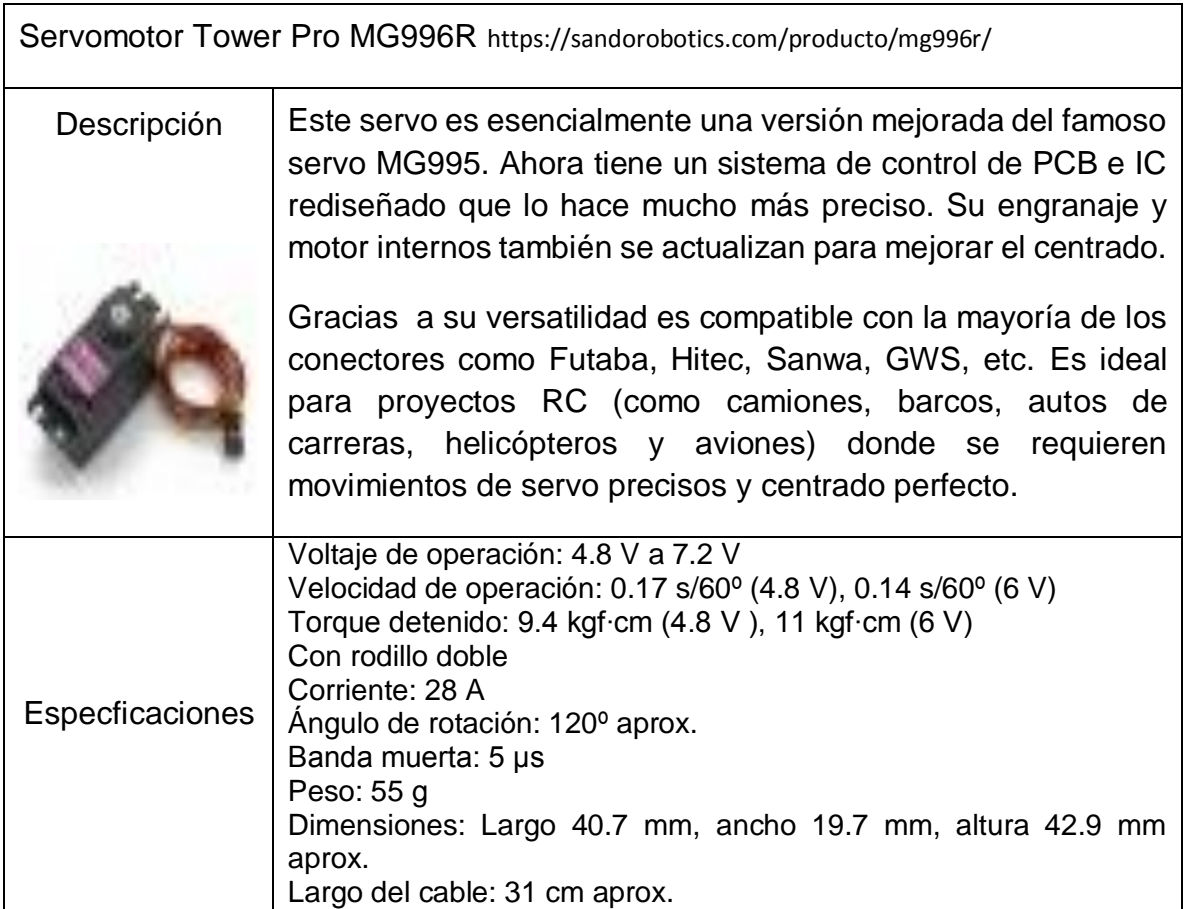

**Tabla 19 Servomotor**

### 3.2 Análisis de casos particulares

Los profesores al momento de impartir una clase se efrentan a la selección de métodos, recursos y materiales que pueden utilizar, algunos pensaran que los materiales didacticos no son fundamentales, pero lo cierto es, que estos son de gran importancia para el desarrollo y enrrequecimiento del proceso de enseñanzaaprendizaje de los alumnos.

Estos contribuyen a que los alumnos tengan un acercamiento con el mundo laboral, la interaccion con los materiales ayudara a que tenga un mejor entendimiento del tema y puedan dar soluciones a problemas reales.

Los recursos más utilizados son los pizarrones, los proyectores y los audiovisuales, sin embargo tambien existen materiales que pueden utilizarse como banco de pruebas, en los que los alumnos pueden interactuar con los sistemas y asi enfrentarse a problemas a los que tengan que dar solucion y esto reforzara el aprendizaje autónomo. Los materiales no solo ayudan a que los alumnos muestren mas interes por los temas y pongan mayor atencion a la clase, tambien ayudan al profesor a impartir su clase con mayor claridad, lo que a su vez convierte la clase menos expositiva y más interactiva.

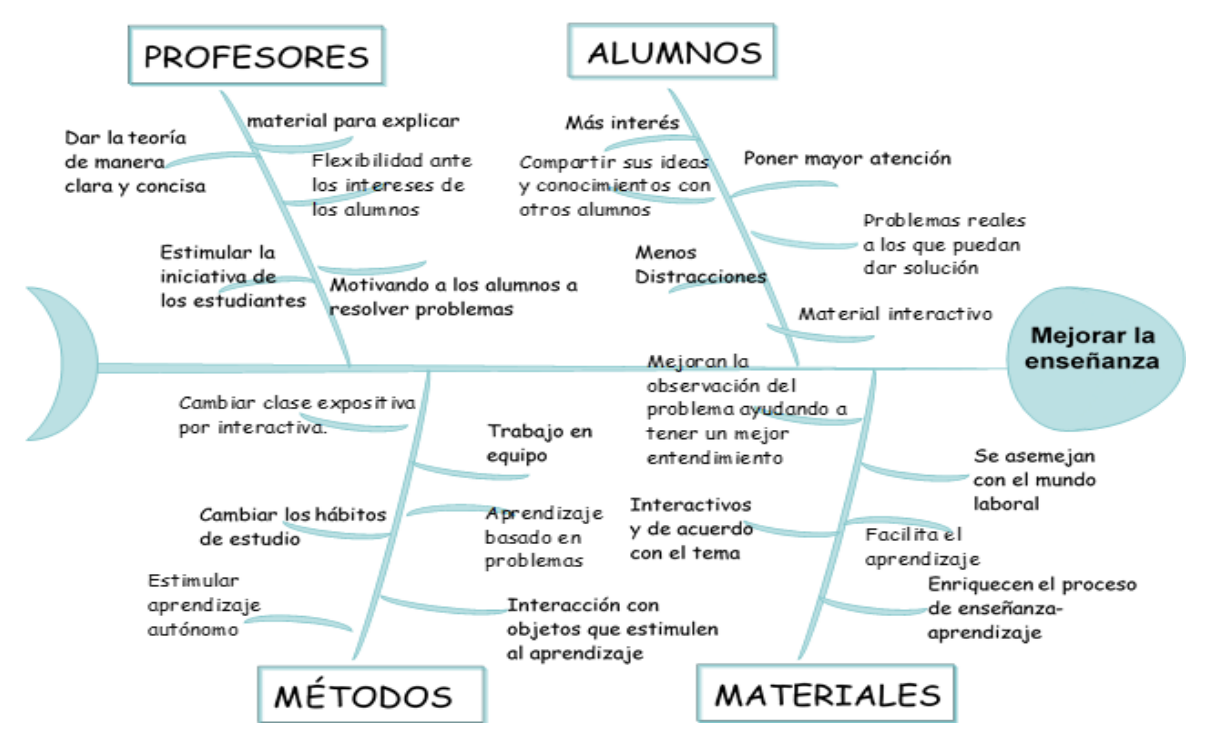

**Diagrama 2 Ishikawa de materiales**

### 3.3 Generación del banco de pruebas

Para la generación del banco de pruebas se realizó una investigación, la cual se hizo principalmente en libros, artículos, revistas, tesis y algunas páginas de internet. Se tomó en cuenta el área de trabajo, los grados de libertad, capacidad de carga, tipo de acondicionamiento y el costo.

- Se seleccionaron sensores y actuadores. Los actuadores se escogieron con base en el tamaño del manipulador, de la potencia del motor, el par y la inercia. Los sensores dependiendo de la señal a medir, la velocidad, posición, temperatura etc.
- Se instrumento el robot manipulador con los sensores y actuadores. Los sensores y actuadores se colocaron de manera estratégica, para darle movimiento al manipulador, y de tal forma que se pudieran utilizar mayor número de componentes.

Se generaron practicas del funcionamiento de los sensores, actuadores y de los sistemas de lazo de control. Con cada componente utilizado se generó una práctica, para familiarizar a los alumnos con estos.

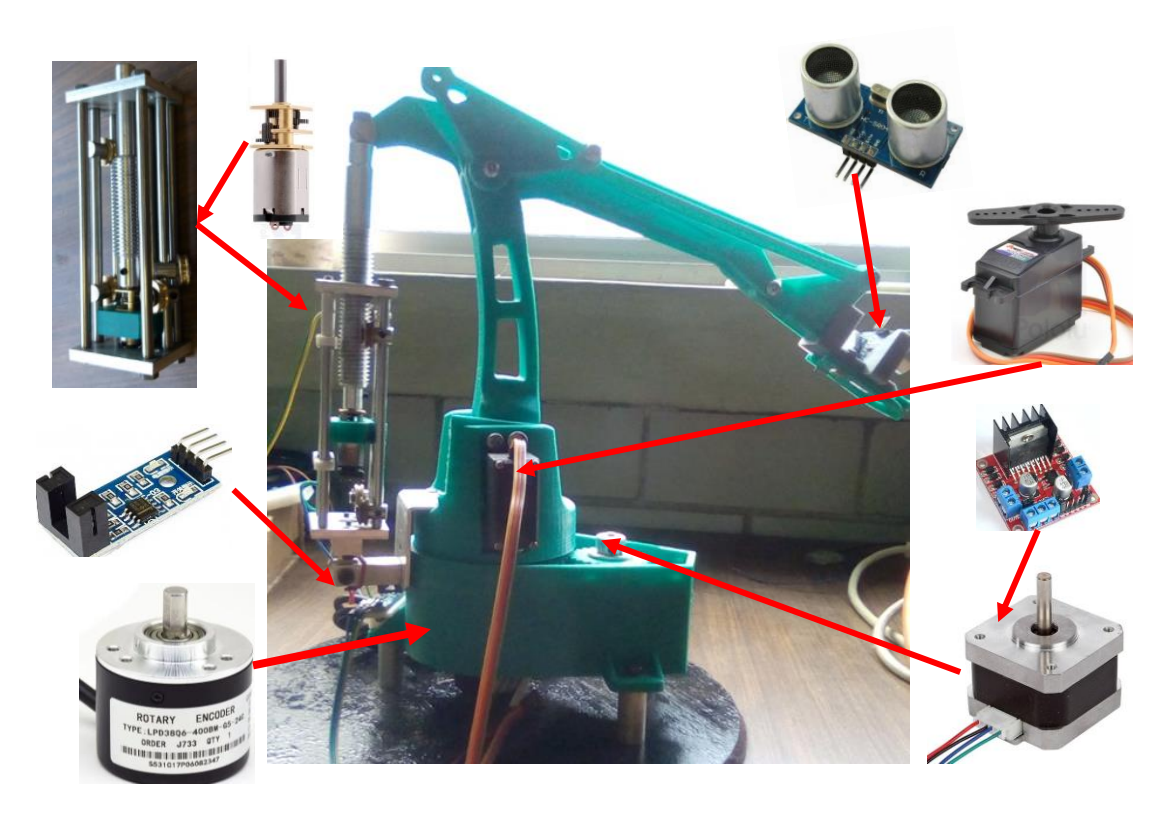

**Figura 3-7 banco de pruebas**

En la tabla 20 se puede observar las características generales que se deben tomar en cuenta a la hora de seleccionar un robot, sin embargo, no es necesario que cuenten con todas y esto depende de la aplicación.

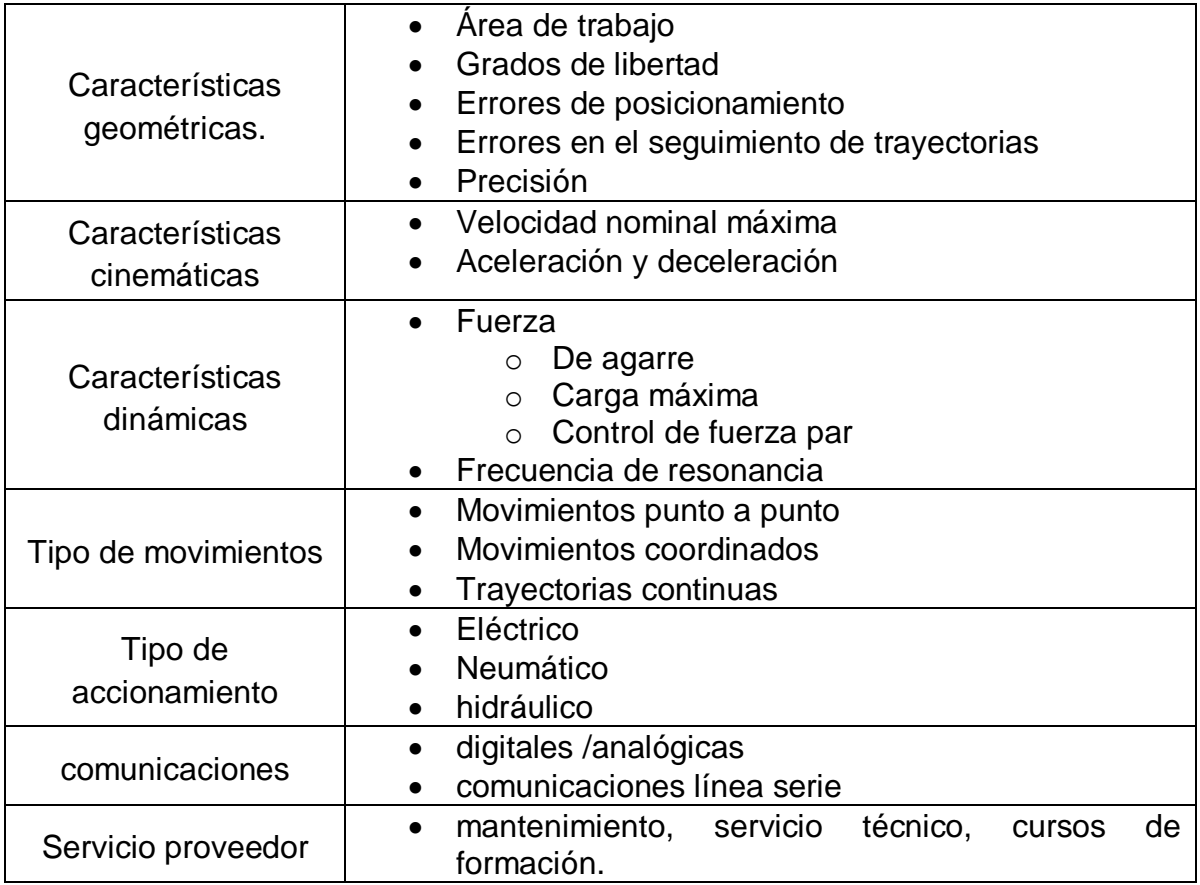

**Tabla 20 Criterios para seleccionar un robot**
Para conocer el movimiento de un manipulador se debe obtener la cinemática de este. Denavit y Hartenberg propusieron un modelo sistemático, el cual, es una herramienta que sirve para conocer la posición del efector final del manipulador con respecto al sistema inercial.

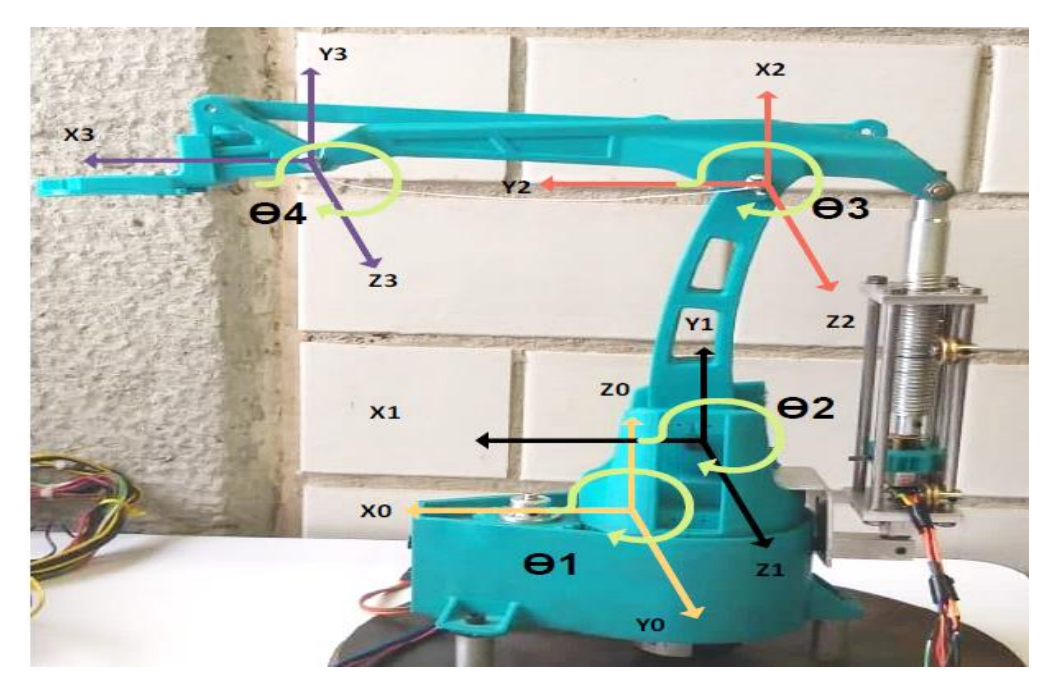

**Figura 3-8 Manipulador con sistema de referencia**

La metodología de Denavit Hartenberg contempla cuatro parámetros que representan el giro y la traslación sobre el eje z y x, estos parámetros se localizan mediante la colocación de sistemas de referencia a lo largo del manipulador, específicamente en las articulaciones del manipulador.

**D-H 1.** Numerar los eslabones comenzando con 1 (primer eslabón móvil de la cadena) y acabando con n (último eslabón móvil). Se numerará como eslabón 0 a la base fija del robot.

**D-H 2.** Numerar los eslabones comenzando por 1 (la correspondiente al primer grado de libertad) y acabando en n.

**D-H 3.** Localizar el eje de cada articulación. Si está es rotativa, el eje será su propio eje de giro. Si es prismática, será el eje a lo largo del cual se produce el desplazamiento.

**D-H 4.** Para i de 0 a n-1 situar el eje **z1** sobre el eje de la articulación **i+1.** 

**D-H 5.** Situar el origen del sistema de la base en cualquier punto del eje **z0**. Los ejes **x0** y **y0** se situarán de modo que formen un sistema dextrógiro con **z0.** 

**D-H 6.** Para i de 1 a n-1, situar el sistema (soldado al eslabón i) en la intersección del eje **z1** con la línea normal común a **zi-1** y **zi.** Si ambos ejes se cortasen se situaría en el punto de corte. Si Fuesen paralelos se situaría en la articulación i+1.

**D-H 7.** Situar **xi** en la línea normal común a **zi-1 y zi.** 

**D-H 8.** Situar **yi** de modo que forme un sistema dextrógiro con **xi y zi.** 

**D-H 9.** Situar el sistema {Sn} en el extremo del robot de modo que **zn** coincida con la dirección de **zn-1 y xn** sea normal a **zn-1** y **zn.** 

**D-H 10.** Obtener θi como el ángulo que hay que girar en torno a **zi-1** para que **xi-1**  y **xi** queden paralelos.

**D-H 11.** Obtener **di** como la distancia, medida a lo largo de **zi-1** que habría de desplazar {Si-1} para que **xi** y **xi-1** quedasen alineados.

**D-H 12.** Obtener **ai** como la distancia medida a lo largo de **xi** (que ahora coincidirá con x**i-1)** que habría que desplazar al nuevo {Si-1} para que su origen coincidiese con {Si}.

**D-H 13.** Obtener αi como el ángulo que habría que girar en torno a **xi** (que ahora coincidiría con **xi-1),** para que el nuevo {Si-1} coincida totalmente con {Si}

En la tabla 21 se puede observar la tabla para el método de Denavit Hartenberg para la cinemática directa, la cual se llenó con los datos del manipulador.

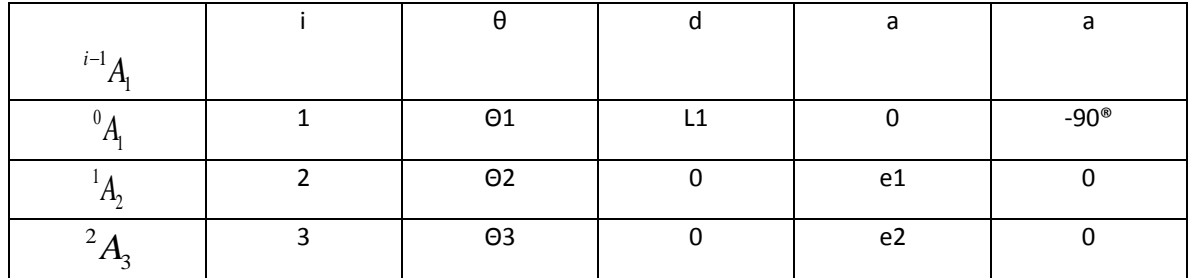

**Tabla 21 Denavit Hartenberg**

El trabajo de la cinemática del manipulador fue parte de la tesis titulada "Estudio y caracterización de un actuador lineal y su implementación en un robot manipulador serial"[32]

De la matriz de Denavit Hartenberg definida como <sup>0</sup>A<sub>3</sub> (Barrientos), se encuentra las Ecuaciones de la cinemática directa, para posicionar al efector final del manipulador en un punto X, Y, Z.

**Ecuación 3**

 $X = Cos(\theta)$  (el Cos( $\theta$ 2) + e2Cos( $\theta$ 2+ $\theta$ 3))

**Ecuación 4**

 $Y = Sin(\theta) (e1 Cos(\theta 2) + e2 Cos(\theta 2 + \theta 3))$ 

**Ecuación 5**

 $Z = h1 - e1 \sin(\theta^2) + e2 \sin(\theta^2 + \theta^3)$ 

Para el estudio de la cinemática inversa del manipulador serial se utilizó el método algebraico para la obtención de las variables articulaciones del manipulador. Se utiliza la expresión de *ArcTan2 (y,x)* (Craig), para encontrar la solución de la variable articular en el intervalo de *0-360°,* quedando *ϴ1* como:

**Ecuación 6**

 $\theta$ l = AngTan 2(Y,X)

Para θ1:  $θ = ArcTan 2\left[\frac{Py}{P}\right]$ *Px*  $\theta$ 1 = Arc Tan 2 $\left[\frac{Py}{y}\right]$  $= Arc\tan 2\left[\frac{I_y}{Px}\right]$ 

**Ecuación 7** Donde:

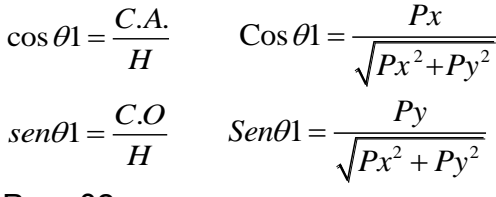

Para θ2: **Ecuación 8**

$$
t2 = Arc\operatorname{Tan} g \left[ \frac{C2}{S2} \right]
$$

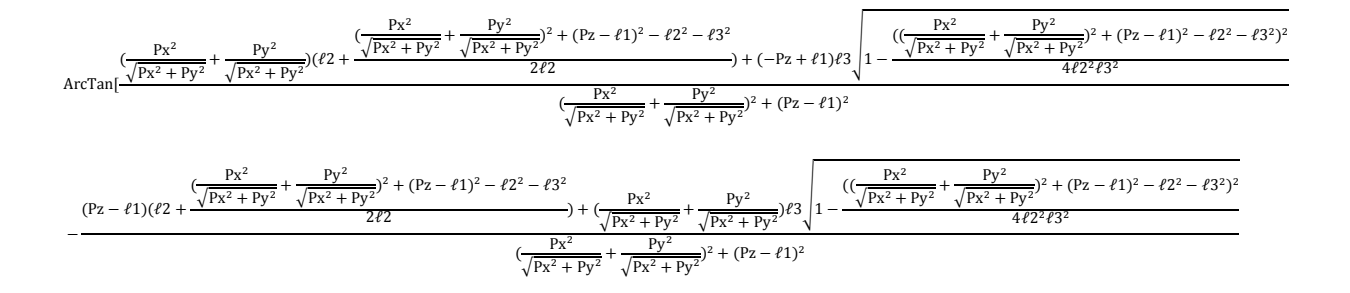

se tiene la ecuación final de θ3, la cual representa al 3er GDL<br> $\theta$ 3 = Arc Tan 2(sen( $\theta$ 3), cos( $\theta$ 3)) **Ecuación 9** Donde:  $e^{2} - e^{2} - e^{2} + (Px \cos(\theta) + Py \sin(\theta))^{2})^{2}$ *Pz* - L1)<sup>2</sup> - e1<sup>2</sup> - e2<sup>2</sup> + (*Px* Cos( $\theta$ 1) + *Py*<br>-  $4.1^{2}$  - 2<sup>2</sup>  $\theta$ 3) =  $\sqrt{1 - \frac{((Pz - L1)^2 - e1^2 - e2^2 + (Px\cos(\theta)) + Py\sin(\theta))^2)^2}{(Pz - L1)^2 - (Pz\cos(\theta)) + Py\sin(\theta))^2}$  $(-L1)^2 - e1^2 - e2^2 + (Px\cos(\theta)) + Py\sin(\theta)$ 

$$
sen(\theta 3) = \sqrt{1 - \frac{((Pz - L1)^2 - eI^2 - e2^2 + (Px\cos(\theta I) + Py\sin(\theta I))^2)^2}{4eI^2e2^2}}
$$
  
\n
$$
cos(\theta 3) = \frac{(pz - L1)^2 - eI^2 - e2^2 + (Px\cos(\theta I) + Py\sin(\theta I))^2}{2eIe2}
$$

# **Capítulo 4**

## **4** PRUEBAS Y RESULTADOS

#### 4.1 Prácticas de sensores.

Objetivo:

Familiarizar a los alumnos con el uso de sensores y software (Arduino) para la programación de estos.

Introducción:

Actualmente la mayor parte de las industrias se han ido actualizando para ser industrias automatizadas, y para ello necesitan instrumentos de medición precisos, confiables y que sean capaces de guardar y mandar información. Los sensores cumplen esa función, existen sensores para medir temperatura, velocidad, posición, peso, entre otros.

El término sensor se refiere a un elemento que produce una señal relacionada con la cantidad que se está midiendo. Con frecuencia se utiliza el término transductor en vez de sensor. Un transductor se define como el elemento que al someterlo a un cambio físico experimenta un cambio relacionado.

Un sensor puede ser:

- Analógico: Un sensor/transductor es análogo si ofrece una salida que sea análoga y de esta manera cambia de forma continua y por lo general tiene una salida cuyo tamaño es proporcional al tamaño de la variable que se está midiendo.
- Digital: El término digital se emplea cuando los sistemas ofrecen salidas que son digitales por naturaleza, por ejemplo, una secuencia de señales encendido/apagado principalmente, que arrojan un número cuyo valor se relaciona con el tamaño de la variable que se está midiendo.

Los siguientes términos se emplean para definir el funcionamiento de los transductores.

- Intervalo y extensión
- Error:
- **Exactitud.**
- Sensibilidad
- Error por histéresis.
- Error por no linealidad:
- Respetabilidad
- Estabilidad
- Banda/tiempo muerto
- Resolución.
- Impedancia de salida.

#### 4.1.1 Encoder

Material:

- Un Encoder ab dos fases 5-v 24 v 400 pulsos codificador rotatorio óptico incremental.
- Una placa Arduino MEGA.
- Una protoboard
- Un Push boton.
- $\bullet$  Una resistencia de 330 kΩ.
- jumpers

- 1) Una vez definido el encoder a utilizar, se buscó su datasheet o hoja de especicicaciones, esto con la finalidad de saber la forma correcta de conectarlo y usarlo.
- 2) Se crea un programa en el IDE(Entorno de Desarrollo Integrado) de arduino, en este programa se especificara que componente vamos a utilizar, las entradas y salidas en arduino y lo que deseamos que haga nuestro motor.
	- a. En el encabezado de nuestro codigo comenzaremos agregando el nombre del componente que vamos a utilizar, especificando que tipo de variable es. Algunos necesitan bibliotecas que encontraremos en la parte de herramientas de nuestro menu.
	- b. En la parte de void setpu (){, se definen los pines que actuaran como entras y los que seran salidas. Y se daran isntrucciones que solo queramos que se hagan una sola vez.
	- c. En void loop() { se daran las instrucciones que queramos que nuestro componente haga de forma repetitiva.

```
Archivo Editar Programa Herramientas Ayuda
      O
          圖
               ø
                    r.
                                                                                                                          o.
   Codigo_Encoder
  // Encoder connect to digitalpin 2 and 3 on the Arduino.
  /*volatileunsigned*/ int counter = 0;
  void setup() {
   Serial.begin (9600);
   pinMode(2, INPUT) ;
                                   \prime\prime set pin to input
                                     // set pin to input<br>// set pin to input<br>
    pinMode(3, INPUT);
     digitalWrite(2, HIGH); // turn on pullup resistors<br>digitalWrite(3, HIGH); // turn on pullup resistors
    \frac{di gita1Write(3, HIGH)}{:
                                  // turn on pullup resistors
    //Setting up interrupt
    //A rising pulse from encodenren activated ai0(). AttachInterrupt 0 is DigitalPin nr 2 on moust Arduino.
    attach Interrupt (0, ai0, RISING) ;
    //B rising pulse from encodenren activated ai1(). AttachInterrupt 1 is DigitalPin nr 3 on moust Arduino.
    attach Interrupt (1, ai1, RISING) ;
  \mathbf{1}void loop() {
   1/ Send the value of counter
   Serial.println (counter*0.45);
  4
 void ai0() {
   // ai0 is activated if DigitalPin nr 2 is going from LOW to HIGH
   // Check pin 3 to determine the direction
  if (digitalRead(3) = HIGH) {
     counter++;\left|else\right|counter--;
   \mathbf{1}\mathbf{1}void a11() {
  // ai0 is activated if DigitalPin nr 3 is going from LOW to HIGH
   1/1 Check with pin 2 to determine the direction
  if (digitalRead (2) = HIGH) {
     counter--;
  )ebe{ 
     counter++;
   J
 \mathbf{1}Compilado
El Sketch usa 4736 bytes (1%) del espacio de almacenamiento de programa. El máximo es 253952 bytes.
Las variables Globales usan 218 bytes (2%) de la memoria dinámica, dejando 7974 bytes para las variables locale
                                   \mathfrak{m}.<br>Arduino/Genuino Mana or Mena 2560 : A Tmena2560 (Mena 2560) en COMB
```
3) Una vez que se hizo el código, se hace a el armado del circuito, en la siguiente figura se puede observar el diagrama.

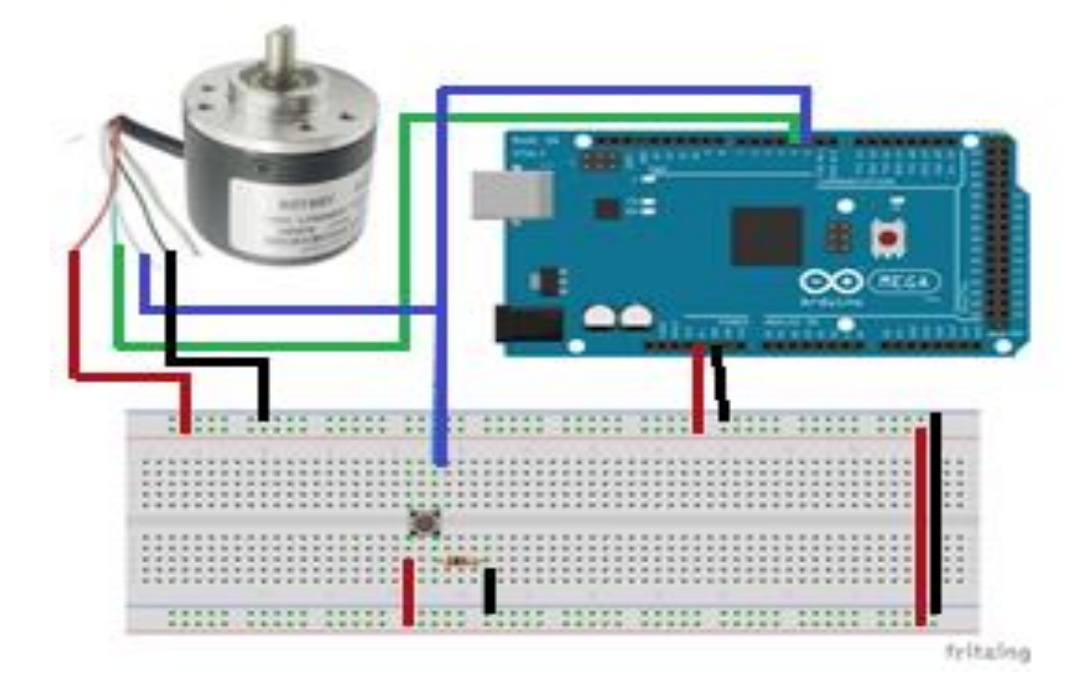

**Figura 4-1 Diagrama de conexión de encoder**

En la figura 4.1 se puede observar el diagrama de la conexión del encoder y en la figura 4.2 se ven los cables ya conectados.

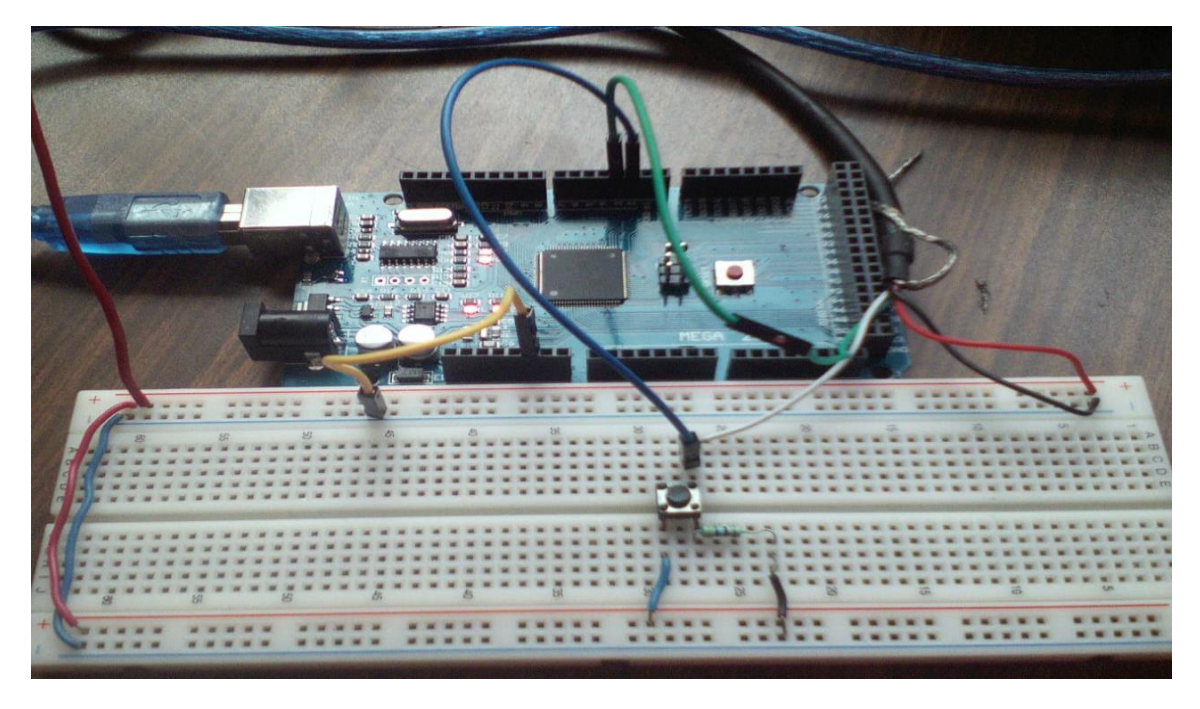

**4-2 Diagrama de conexión (foto)**

Resultados:

Al conectar y hacer un código de forma correcta se observa el funcionamiento del encoder, nos muestra el tipo de señal, la posición y los grados, con eso podemos comprobar los datos del datasheet

Antes de encender el monitor serial, colocamos el encoder en una posición, ya que esta será nuestra posición cero, a partir de ahí el encoder empezará a arrojar datos de su posición, como se muestra en la siguiente figura.

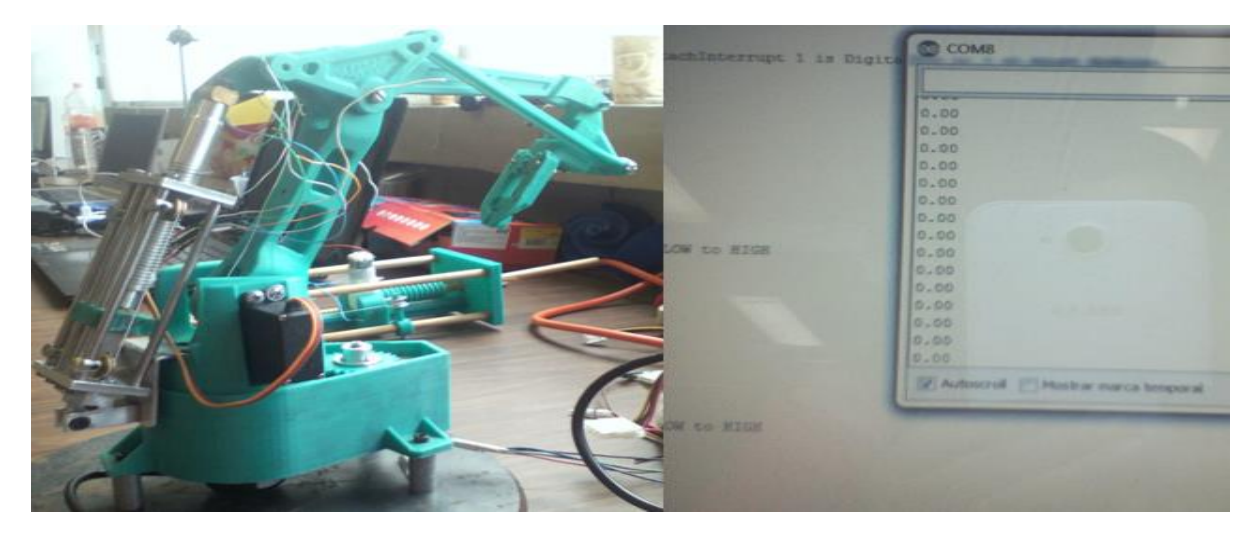

**4-3 Foto de encoder en posición de inicio o 0**

En la siguiente figura se observa que cuando se le da un giro al brazo robótico, el encoder da los grados que esté ha girado.

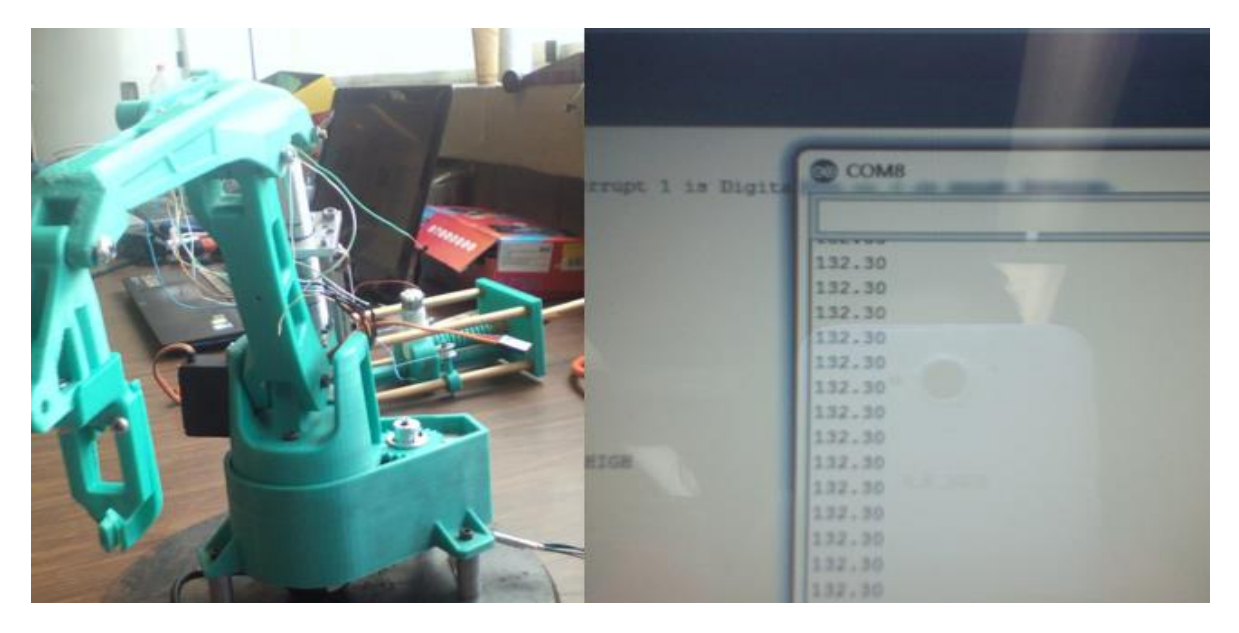

**4-4 Encoder en alguna posición**

#### 4.1.2 Celda de carga

Material:

- Arduino UNO
- Celda de carga de 10kg
- Un objeto con peso conocido
- Objetos con distintos pesos
- jumpers

- 1. De este tipo de celdas de carga hay mucha información en internet de como conectar y hacer el código.
- 2. La celda de cargar incluye un transmisor, este módulo es una interface entre las celdas de carga y el microcontrolador, permitiendo poder leer el peso de manera sencilla.
- 3. Para instalar la celda de carga hay que hacerlo con separadores, los cuales deben de distanciar a la base y recipiente de la celda para que la parte central quede libre; además hay que tener en cuenta que el sentido de la flecha indica la dirección de la fuerza o peso a aplicar.
- 4. Se realiza el código para su funcionamiento.

```
linclude <HX7 11 AOC.h> 
// (dout pin, sck pin)
HX711_ADC LoadCell (A1, A0);
long t;
void setup() {
  Serial.begin (9600);
  Serial.println ("ESPERA...");
 LoadCell.begin();
  long estabilizacion = 2000;LoadCell.start(estabilizacion);
 LoadCell.setCalFactor(696.0);
  Serial.println ("Comenzando + La tara esta completa");//la tara es el peso del contenedor sin el peso del producto
\mathcal{F}void loop() {
 LoadCell.update();
  if (\text{millis}() > t + 500) {
   float i = LoadCell.getData();
    float v = LoadCell.getCalFactor();
    Serial.print ("Salida de la carga de celda: ");
    Serial.print(i);
    Serial.print (" carga de celda factor de calibración: ");
    Serial.println(v);
    t = minlines();
  I
```

```
float v = LoadCell.getCalFactor();
    Serial.print ("Salida de la carga de celda: ");
    Serial.print(i);
    Serial.print("
                        carga de celda factor de calibración: ");
    Serial.println(v);
    t = millis();
  \mathbf{L}if (Serial.available() > 0) {
    float i;
    char inByte = Serial.read();
   if (inByte == '1') i = -1.0;
    else if (inByte == 'L') i = -10.0;
    else if (inByte == \ln) i = 1.0;
    else if (inByte == 'H') i = 10.0;
    else if (inByte == 't') LoadCell.tareNoDelay();
    if (i != 't') {
      float v = LoadCell.getCalFactor() + i;
      LoadCell.setCalFactor(v);
    \mathbf{I}\mathbf{1}if (LoadCell.getTareStatus() == true) {
    Serial.println("LA tara esta completa");
  \mathbf{I}\big\}Compilado
```
5. Se hace la conexión como se muestra en el siguiente diagrama, una vez que este todo correctamente conectado, se conecta al pc y se carga el programa.

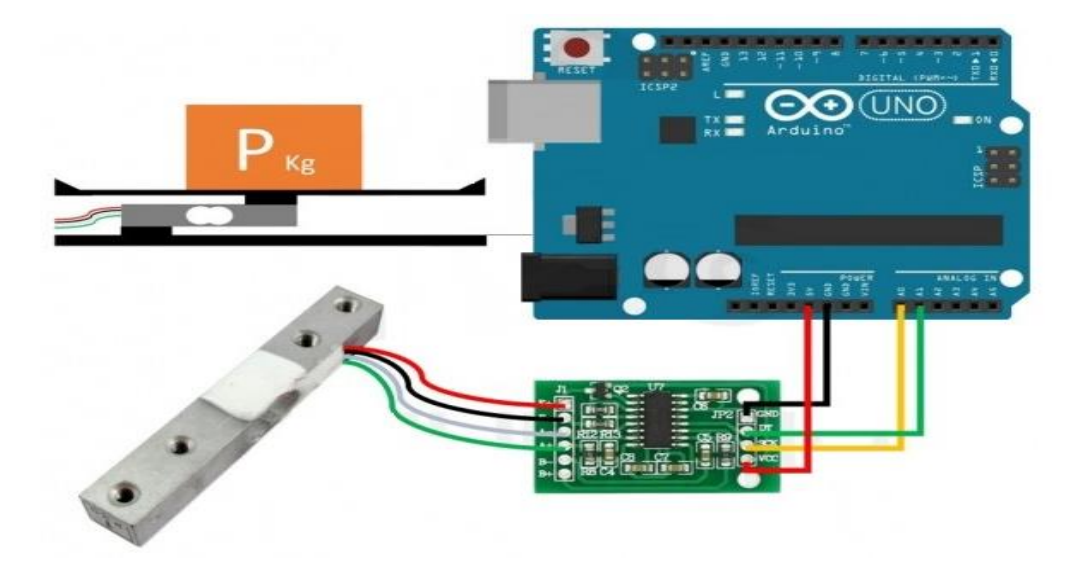

**Figura 4-5 Diagrama de conexión de una celda de carga**

Resultados:

Se obtiene un dispositivo para calcular el peso de diferentes objetos, el problema que se encuentro en este dispositivo fue la parte de programación, este dispositivo requiere de una calibración previa antes de comenzar a pesar

### 4.1.3 Sensor de proximidad Hc-sr04

Material:

- Una placa Arduino
- Un sensor de proximidad HC-SR04
- jumpers.

- 1. Este sensor es muy fácil de conectar ya que solo cuenta con cuatro pines, uno de Vcc, otro de GND, y los otros dos uno es entrada y otro de salida.
- 2. Se abre el entorno de programación de Arduino y empezamos a programar.
	- a) Primero configuramos los pines y nuestra comunicación serial, declaramos Trigger como salida y Echo como entrada.
	- b) En void loop colocamos las variables para el tiempo que tarda en llegar el eco y para la distancia en centímetros.
	- c) Se obtiene el ancho de pulso y se escala a distancia en centímetros.
	- d) Para poderlo observar en el monitor serie, pedimos que nos imprima la distancia en centímetros.

```
Hc-sr04 §
const int Trigger = 2; //Pin digital 2 para el Trigger del sensor
const int Echo = 3; //Pin digital 3 para el Echo del sensor
void setup() {
 Serial.begin(9600);//iniciailzamos la comunicación
 pinMode(Trigger, OUTPUT); //pin como salida
 pinMode(Echo, INPUT); //pin como entrada
 digitalWrite(Trigger, LOW);//Inicializamos el pin con 0
Y
void loop()
Ŧ.
  long t; //timepo que demora en llegar el eco
  long d; //distancia en centimetros
  digitalWrite(Trigger, HIGH);
  delayMicroseconds(10);
                                //Enviamos un pulso de 10us
 digitalWrite(Trigger, LOW);
  t = pulseIn(Echo, HIGH); //obtenemos el ancho del pulso
  d = t/59;//escalamos el tiempo a una distancia en cm
  Serial.print("Distancia: ");
                      //Enviamos serialmente el valor de la distancia
  Serial.print(d);Serial.print("cm");
  Serial.println();
 delay(500);//Hacemos una pausa de 100ms
¥
```
**Figura 4-6 Código del sensor Hc-sr04**

- 3. Una vez que se verificó que el código está funcionando, se hace la conexión. Se empieza insertando el sensor ultrasónico en un protoboard y con cables hacemos las siguientes conexiones:
	- a) Trigger del sensor al pin 2 del Arduino
	- b) Echo del sensor al pin 3 del Arduino
- 4. Todas las conexiones se realizan con el Arduino Apagado (desconectado de la PC o de cualquier fuente externa)

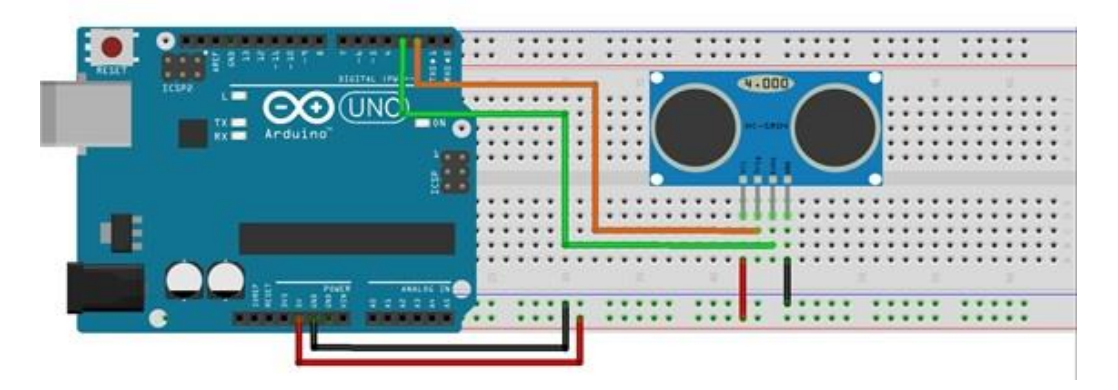

5. Tambien se puede hacer la conexión sin protoboard

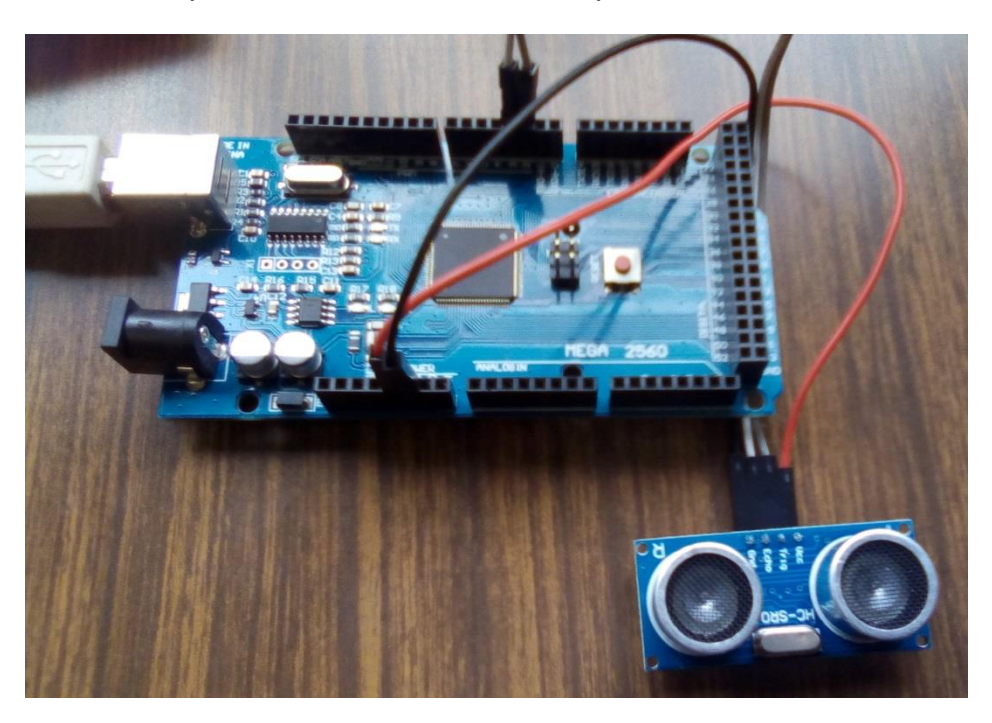

6. Una vez que se hizo la conexión, se conecta el arduino y se carga el programa.

7. En las figuaras 4.7 se observa el sensor ya colocado en el manipulador.

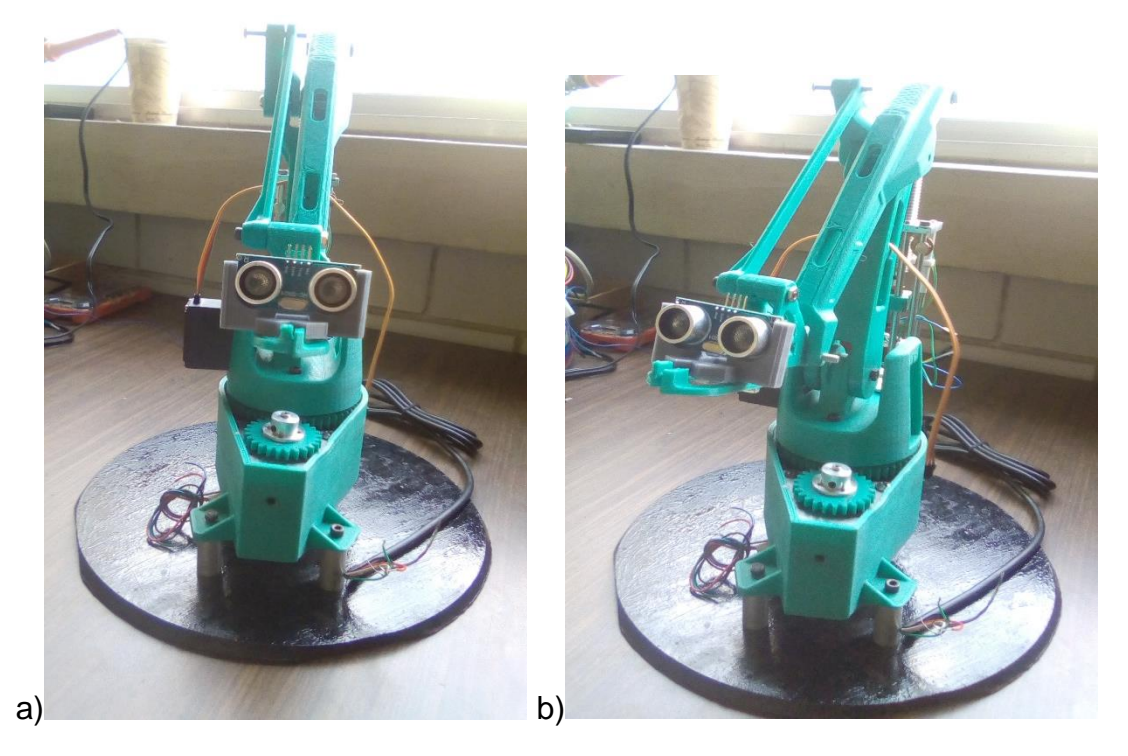

**Figura 4-7 manipulador con sensor de proximidad**

Resultados:

En el monitor serial se puede observar que el sensor ya está trabajando de forma correcta, para poder comprobar que las distancias fueran correctas, se utilizo una regla y se midió la distancia.

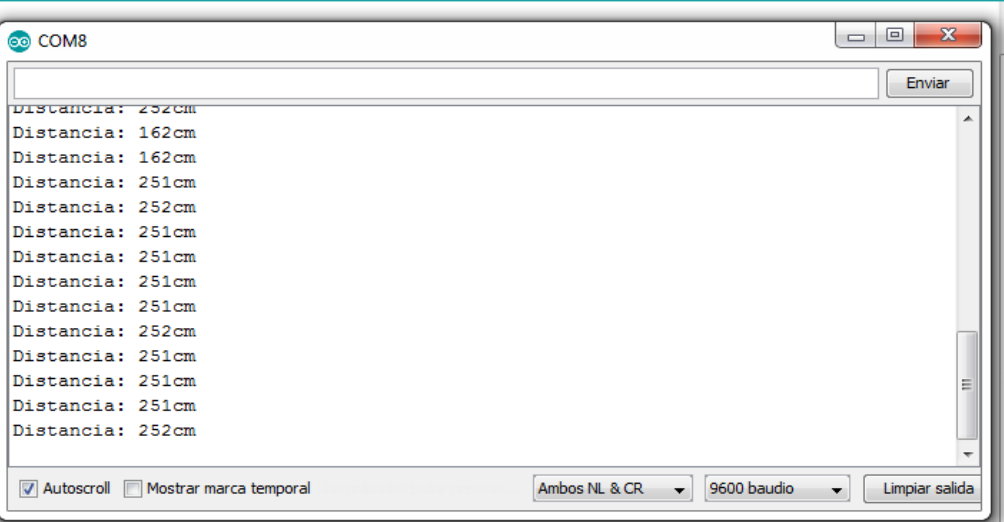

El monitor serial nos desplazara la distancia a la que se encuentre algún objeto.

#### 4.1.4 sensor de velocidad(encoder) FC-03

Material:

- Un sensor de velocidad o encoder Fc-03
- Una placa Arduino
- Un capacitor de 100nf
- jumpers

- 1) Se busca el datasheet del sensor para ver cómo se conecta y que función tiene cada pin, para este caso se utilizó como un interruptor, por lo que solo se usaron los primeros tres pines de nuestro sensor.
- 2) Se creará un código para que el sensor haga lo que deseamos,
	- a. Primero se define las variables de entrada, que serán las que se llamarán en el resto del código.
	- b. En void setup () {. Se coloca los numero de pines que serán entradas y las que serán salidas
	- c. En void loop () {. Se pueden colocar mensajes que deseen que salgan antes de los datos de salida. Y se declaran las funciones de salida, lo que se necesite que haga de forma repetitiva.

```
co sensor_mh_led Arduino 1.8.9
Archivo Editar Programa Herramientas Ayuda
   sensor_mh_led §
 const int n=1;
 long int cont=0;
 int sensor=0;
 const int led=13;
void setup () {
 Serial.begin (9600);
 pinMode (2, INPUT);
 attachInterrupt (0, sensorA, CHANGE);
 pinMode (led, OUTPUT);
 \mathbf{F}void loop() {
Serial.print("posicion de inicio=");
Serial.println(cont/n);
delay (1000);
 \mathcal{F}void sensorA(){
   sensor=digitalRead(2);
  if (sensor ==1) {
     digitalWrite (led, HIGH);
    cont=1;delay (1000);
  \rightarrowelse
 \texttt{cont}=0;digitalWrite (led, LOW);
 \mathbf{1}I
```
4-8 código del sensor FC-03

3) Una vez que el código compile, se arma el circuito, para ver si funciona correctamente, en la siguiente figura se puede observar el diagrama de conexión. El capacitor es para que el sensor no meta ruido y nos de mejores resultados.

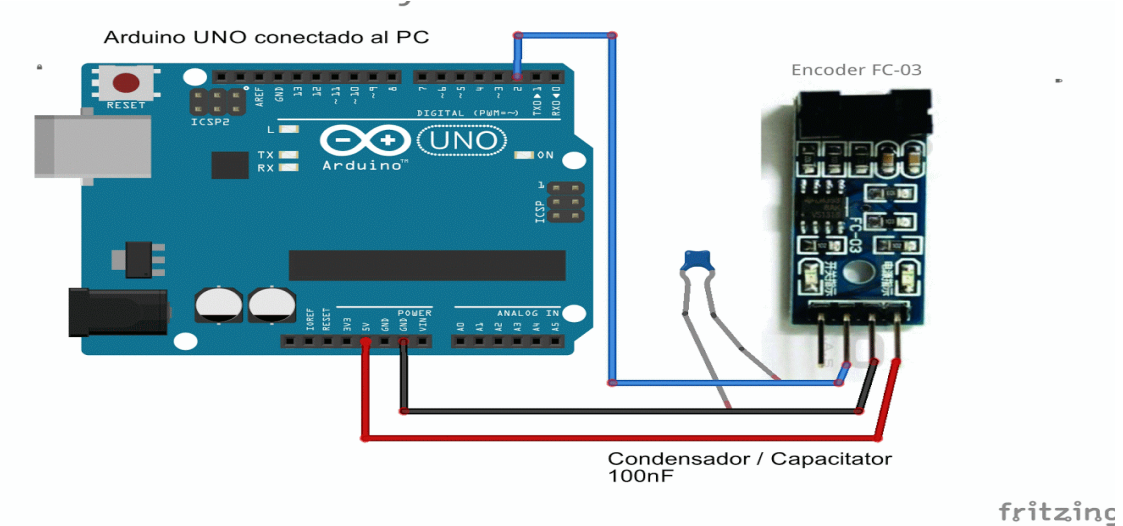

**Figura 4-9 Diagrama de conexión de sensor de velocidad**

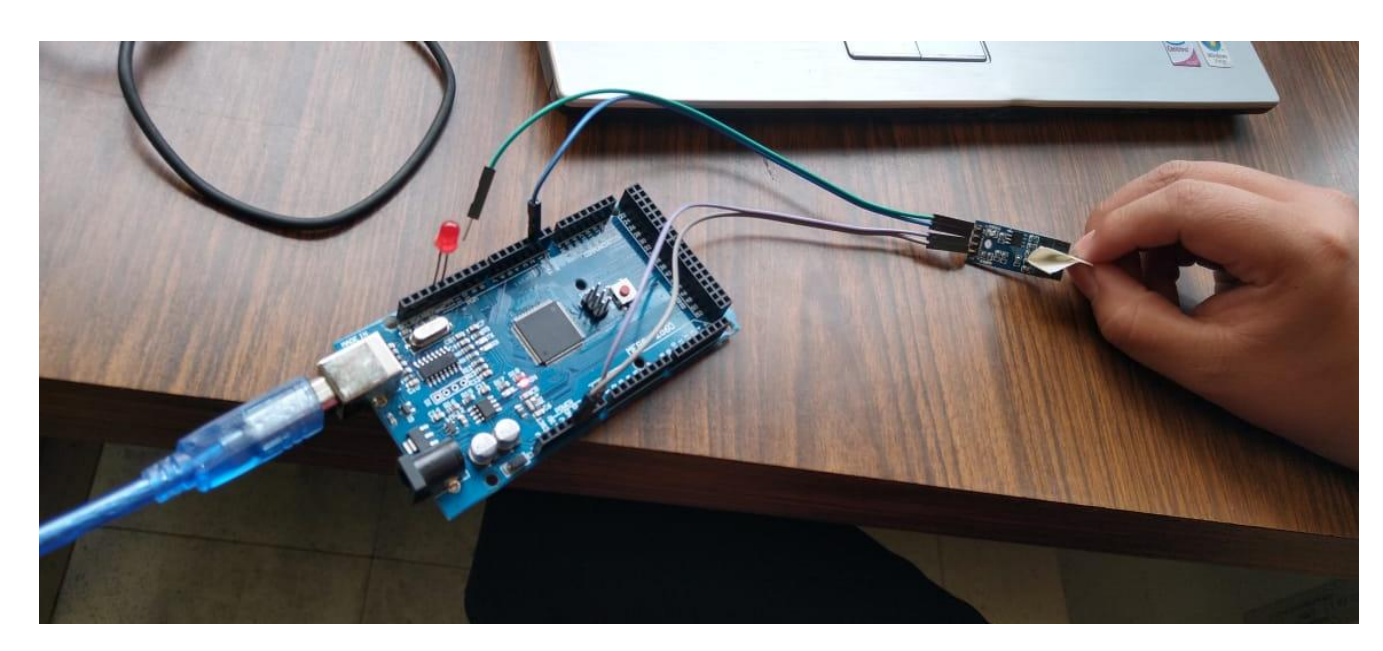

**4-10 foto de sensor FC-03**

En la siguiente figura se puede observar que cada que un objeto pasa por la ranura del sensor, el led se enciende.

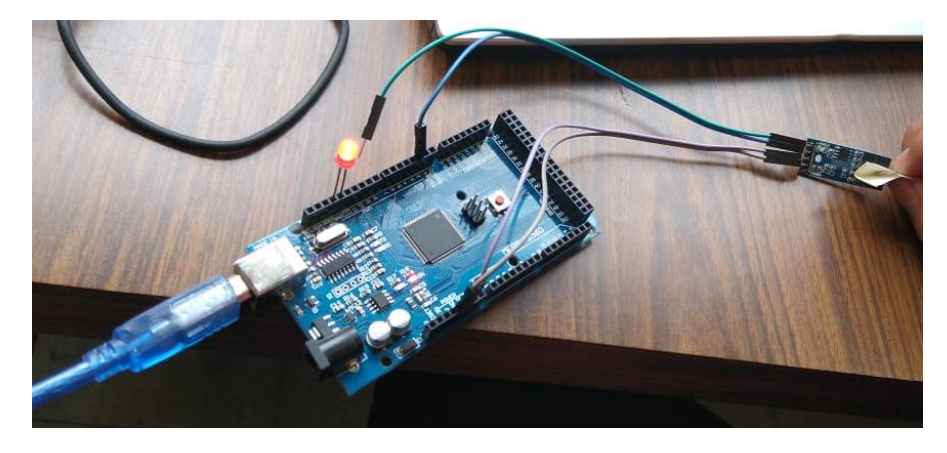

**4-11 Sensor funcionando**

Resultados: se obtuvo un dispositivo que nos muestra cuando es la posicion de inicio del motor a pasos y el encoder

para ver los mensajes que se pusieron en el codigo, en la barra de herramientas de arduino se encuentra un icono que dice monitor serie, y al abrirlo se desplegara una pantalla como la de la siguiente figura.

| ම COM8                                    |
|-------------------------------------------|
|                                           |
| posicion de inicio=0                      |
| posicion de inicio=0                      |
| posicion de inicio=0                      |
| posicion de inicio=0                      |
| posicion de inicio=1                      |
| posicion de inicio=0                      |
| posicion de inicio=0                      |
| posicion de inicio=0                      |
| posicion de inicio=1                      |
| posicion de inicio=1                      |
| posicion de inicio=0                      |
| posicion de inicio=0                      |
| posicion de inicio=0                      |
| posicion de inicio=0                      |
| posicion de inicio=0                      |
| V Autoscroll Mostrar marca temporal<br>Αm |

**4-12 Monitor serial del sensor FC-03**

El monitor serial muestra un cero cuando el sensor está en posición de inicio, ósea cuando no tiene nada en medio de las dos ranuras, cuando pasamos un objeto en estás, nos da una lectura de 1, y así sucesivamente.

#### 4.2 Práctica actuadores

Objetivo: Familiarizar a los alumnos con el uso de actuadores y software (Arduino) para la programación de estos.

Introducción:

Los actuadores son dispositivos mecánicos cuya función es mover a otro dispositivo aplicando cierta fuerza, esta fuerza puede surgir de presión neumática, presión hidráulica, y fuerza motriz eléctrica, es por esto que son denominados, neumático, hidráulico o eléctrico.

Existen dos tipos de actuadores:

- lineales: generan fuerza en línea recta.
- rotatorios: genera una fuerza rotatoria.

En estas prácticas trabajaremos con actuadores eléctricos rotatorios, como lo son el servo motor, motor a pasos y el micro motorreductor.

#### 4.2.1 Servomotor tower pro mg996r

Material:

- Un servomotor
- Un potenciómetro
- Una fuente de 5 volts
- Una placa Arduino
- jumpers

- 1) Se busca la oja de especificaciones del servomotor, vemos la forma en que se conecta y para que sirve cada uno de sus cables, tambien buscamos el funcionamiento del potenciometro.
- 2) Se crea un codigo en el IDE de arduino, esté tendra que hacer que el potenciometro mueva de una lado a otro al servomotor.
	- a. Para empezar a escibir el codigo, se descarga una biblioteca que se llama Servo.h. se pone en la parte superior y declaramos Servo como el componente a utilizar.
- b. En void setup() { se escribe que el servo va a ir conectado al pin 3 de arduino y que la comunicación entre arduino y la computadora sera de 9600
- c. En void loop() { se realiza la lectura del potenciometro y se hace la conversión de los angulos de 0 a 180 grados, que son los que se necesita que de nuestro servo.
- d. Se envian los valores del potenciometro al servo.

```
00 servo Arduino 1.8.9
Archivo Editar Programa Herramientas Ayuda
  servo
 #include <Servo.h>
Servo myservo; //creamos un objeto servo
void setup()
Ł
  myservo.attach(3); // asignamos el pin 3 al servo.
   Serial.begin(9600);
}
void loop()
Ł
  int adc = analogRead(A0); // realizamos la lectura del potenciometro
  int angulo = map(adc, 0, 1023, 0, 180); // escalamos la lectura a un valor entre 0 y 180
  myservo.write(angulo); // enviamos el valor escalado al servo.
  Serial.print("Angulo: ");
  Serial.println(angulo);
  delay(10);зI
```
**4-13Código servomotor**

3) Una vez que el código está terminado y se comprueba que compila, se hace el armado del circuito. En la siguiente figura se muestra el diagrama de conexión.

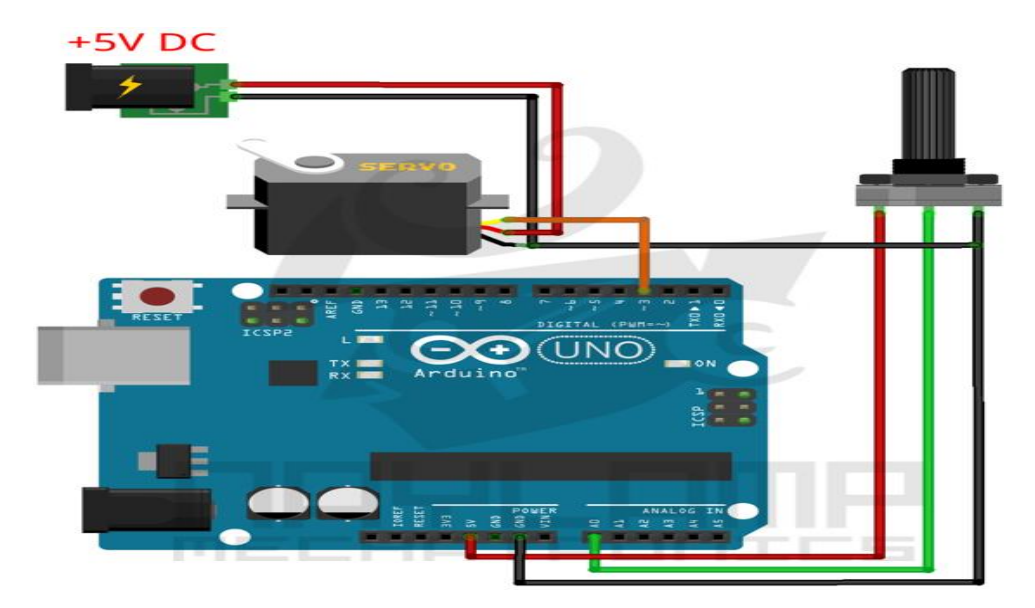

**Figura 4-14 Diagrama de conexión de servomotor**

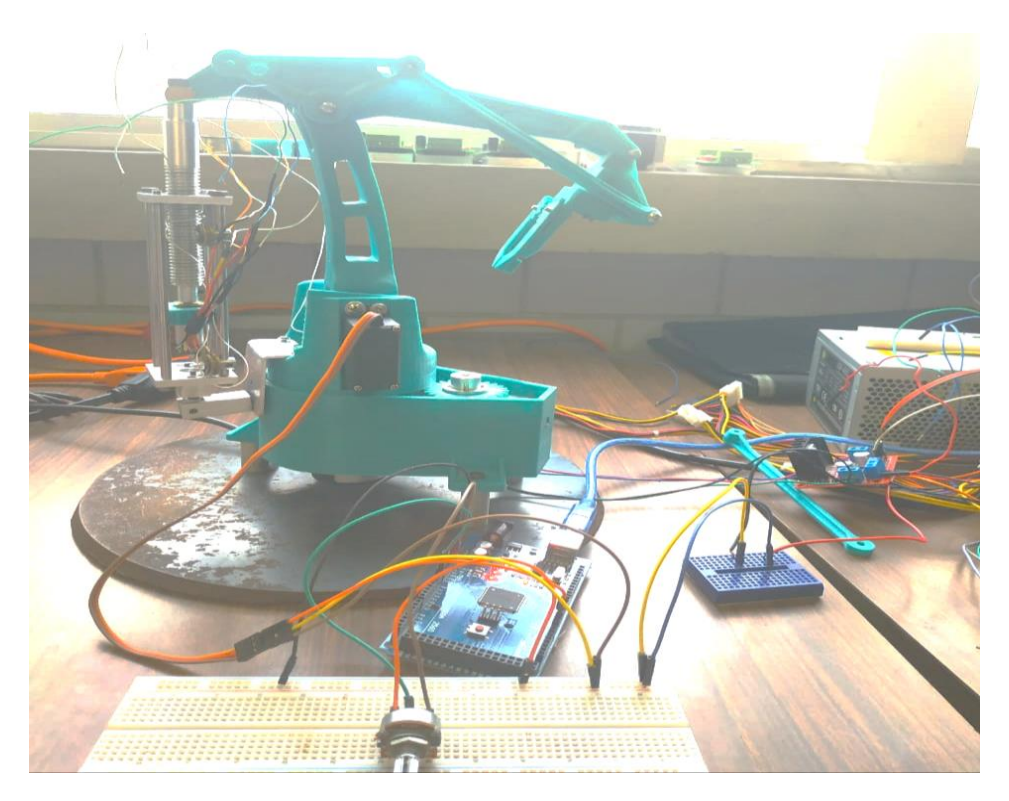

**4-15 Foto del diagrama de conexión**

Resultados:

Con este actuador obtuvimos el movimiento del segundo grado de libertad del manipulador, se comprobó el funcionamiento del servomotor y las limitaciones de movimiento.

#### 4.2.2 Motor a pasos

Material:

- Un Motor a Pasos Bipolar, 200 Pasos
- Un controlador L298N
- Una placa Arduino
- Una fuente de 12 volts
- jumpers

- 1) Se descarga el datasheet del motor y también del controlador L298N, para saber qué color de cable corresponde a que bobina.
- 2) Se crea un código para controlar al motor.
	- a. Primero se descarga la librería para controlar el motor.
	- b. Se pone el número de pasos que da el motor.
	- c. Se coloca los pasos que da el motor y el número de los pines de control en Arduino.
	- d. En void setup () {. Se coloca la comunicación de la computadora y Arduino y las revoluciones por minuto del motor.
	- e. En void loop () {. Se coloca el número de pasos que se necesite que nuestro motor gire, tanto de ida como de regreso, y se pone un pequeño retardo para que pueda dar vuelta.

#include <Stepper.h> //Importamos la librería para controlar motores paso a paso

#define STEPS 200 //Ponemos el número de pasos que necesita para dar una vuelta. 200 en nuestro caso

```
// Ponemos nombre al motor, el número de pasos y los pins de control
Stepper stepper (STEPS, 5, 6, 9, 10); //Stepper nombre motor (número de pasos por vuelta, pins de control)
void setup()
Ł
  Serial.begin (9600);
  // Velocidad del motor en RPM
  stepper.setSpeed(30);
}
void loop()
Ł
  //Girar una vuelta entera en un sentido
  stepper.step(100);
  delay (500) ; // Pequeña pausa
  //Girar una vuelta entera en sentido contrario
  stepper.step(-100);
  delay (500) ; // Pequeña pausa
\mathbf{R}
```
**4-16 Código de motor a pasos**

- 3) Una vez compilado el código, se procede a hacer la conexión del motor, en la siguiente figura se puede ver el diagrama, en lugar de la pila se puede usar una fuente de 12 volts.
	- a. Los cables negro y verde son de una bobina y el rojo y azul para la otra, estos van conectados al controlador.

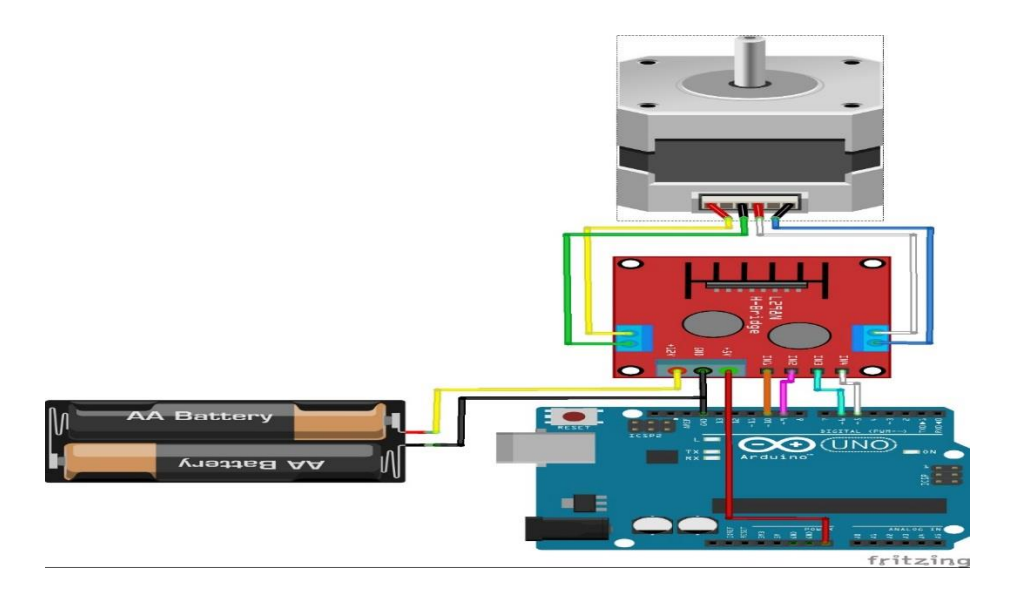

**Figura 4-17 diagrama de conexión de un Motor a pasos**

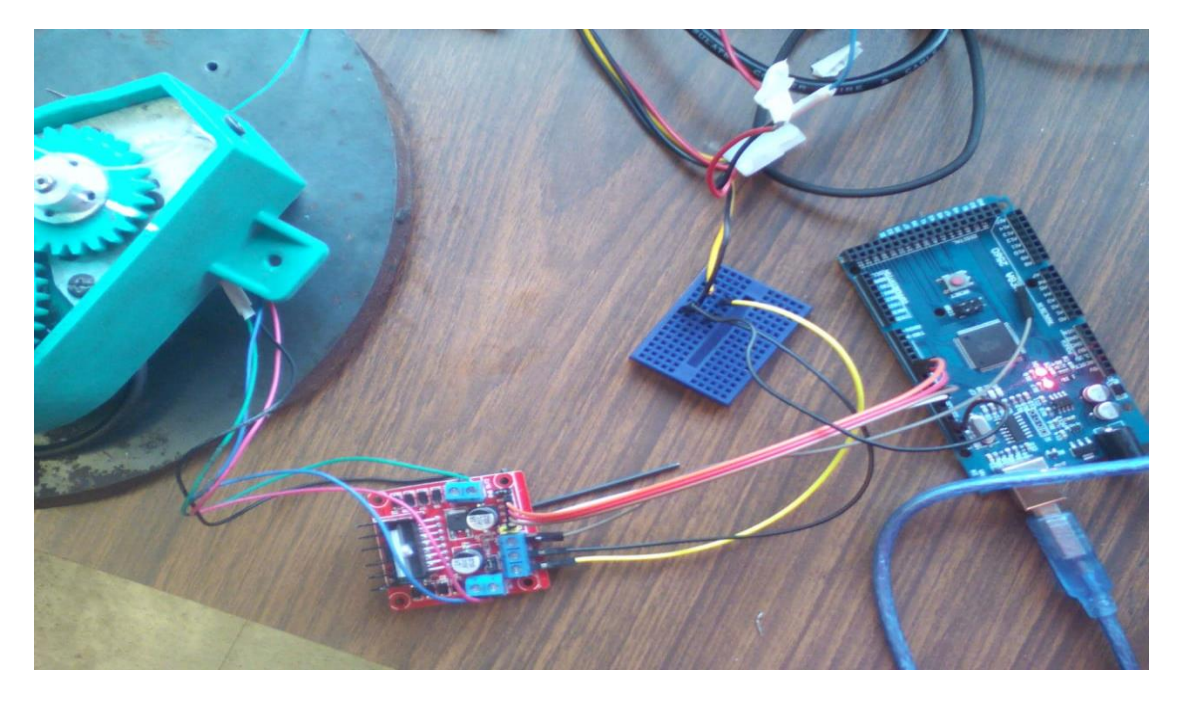

**4-18 Foto de motor a pasos**

Resultados:

Con este actuador se obtuvo el movimiento de los engranes del manipulador, el motor a pasos nos permite darle cierto giro y posición al robot.

#### 4.2.3 Micro motorreductor

Material:

- Un micro motorreductor 1000:1
- Una placa de Arduino MEGA.
- Un driver L298N
- jumpers

- 1) una vez seleccionado el motorreductor que se va a utilizar, se descarga su hoja de especificaciones, esté utilizara un driver igual que el motor a pasos, en este caso solo se ocupara una bobina.
- 2) Se escribe un código en el IDE de Arduino para controlar el micro motorreductor.
	- a. Se empieza definiendo las variables que serán las que controlen al motor.
	- b. En void setup () {. Se escribe los pines de entradas y salidas.
	- c. En void loop () {. Se escribe lo que tiene que hacer el motor de forma repetitiva.

```
const int sensor=2;
int estado=0;
int contador=0;
int IN1=8;
int IN2=7;
int IN3=9;
int ENA=2;
int estado2;
void setup () {
  // put your setup code here, to run once:
  Serial.begin(9600);
 pinMode(sensor, INPUT);
 pinMode(IN1, OUTPUT);
  pinMode(IN2, OUTPUT);
  pinMode(ENA, OUTPUT);
y.
\texttt{void loop}()//put your main code here, to run repeatdly:
  estado=digitalRead(sensor);
  Serial.println(estado);
  if (estado == LOW) {
    digitalWrite (IN1, LOW);
    digitalWrite (IN2, HIGH);
    analogWrite (ENA, 225);
  y.
  if (estado == HIGH) {
    digitalWrite (IN1, HIGH);
    digitalWrite (IN2, LOW);
    analogWrite (ENA, 225);
  y.
я
```

```
4-19 Código micro motorreductor
```
3) Una vez que el código ya funciona, se hace la conexión del motor, en la figura 4-20 se muestra la conexión del motor.

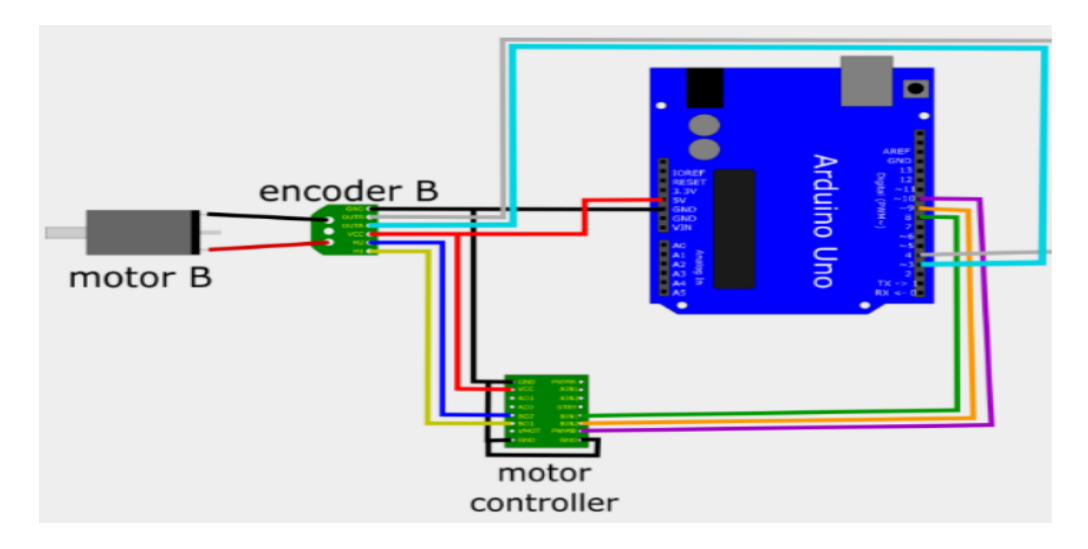

**Figura 4-20 diagrama de Conexión de un Micro motorreductor**

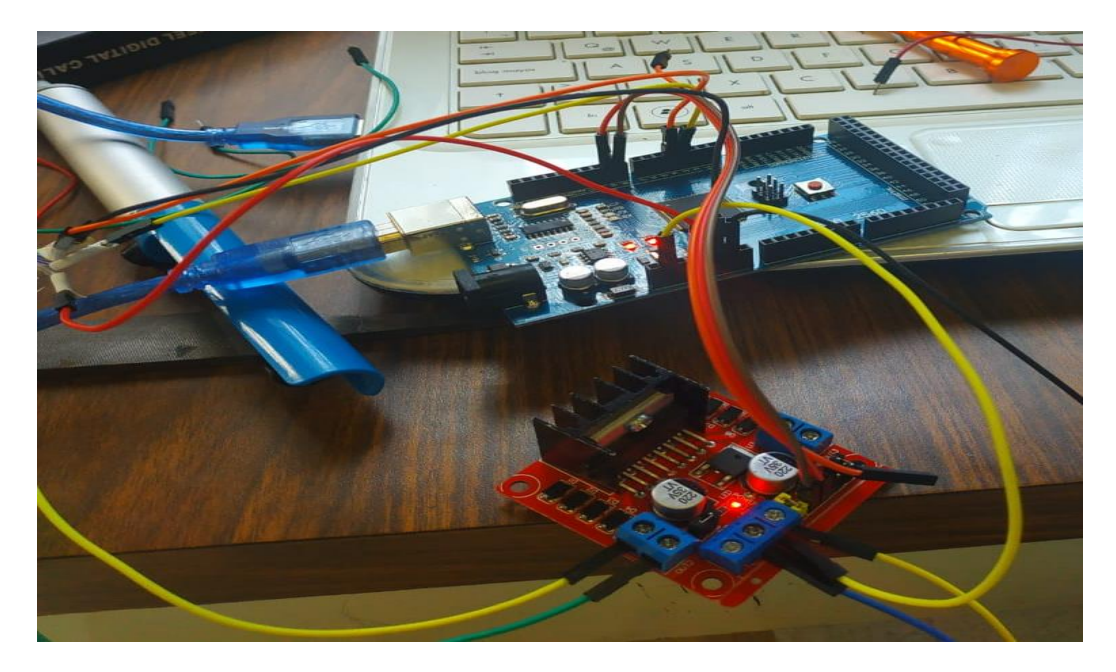

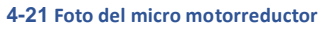

#### Resultados:

Con el micro motorreductor se obtuvo el movimiento del actuador con cuerdas que es el que proporciona movilidad al tercer grado de libertad del manipulador. Este actuador cuenta con un encoder que nos ayuda a saber la posición y velocidad de giro del motor y el husillo.

#### 4.3 Práctica de sistema de control

Objetivo: familiarizar a los alumnos con los términos utilizados en sistemas de control y que puedan interactuar con estos, como son lazo abierto, lazo cerrado y PID.

#### Introducción:

Una forma sencilla de definir un sistema es considerándolo como una caja, en donde tenemos una entrada y una salida y lo importante no es lo que sucede dentro de esta, si no la relación entre la salida y la entrada.

Un sistema de control nos sirve para controlar algún valor variable, controlar la secuencia de eventos o controlar si ocurre o no un evento.

Existen dos tipos básicos de sistemas de control: lazo cerrado y lazo abierto. El lazo abierto es un sistema que no cuenta con retroalimentación, mientras que el lazo cerrado sí. En donde la retroalimentación son las señales de salida que regresan como entradas.

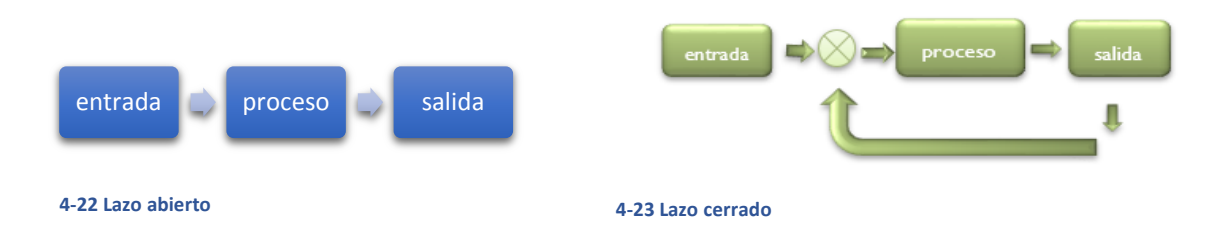

Los elementos básicos de un sistema de control de lazo cerrado son:

- A. **Comparador**: por lo general el símbolo del comparador es un círculo dividido en cuatro. Como todas las entradas se suman, la entrada de retroalimentación se indica como negativa y la señal de referencia como positiva, de manera que la suma da la diferencia entre las señales.
- B. **Unidad de control**: En cuanto recibe una señal de error, el controlador decide qué acción llevar a cabo.
- C. **Elemento correcto**: El elemento de actuación produce un cambio en el proceso a fin de corregir o modificar la condición controlada.
- D. **Planta o proceso**: El proceso es aquello que se está controlando.
- E. **Elemento de medición**: El elemento de medición produce una señal relacionada con el estado de la variable del proceso que se controla.

Del sistema PID se puede decir que la acción proporcional actúa en el presente, la acción integral en el pasado y la acción derivada actúa en el futuro.

#### 4.3.1 Lazo abierto (motor a pasos y encoder)

Material:

- Un Motor a Pasos Bipolar, 200 Pasos.
- Un controlador L298N.
- Una placa Arduino MEGA.
- Una fuente de 12 volts.
- Un Encoder ab dos fases 5-v 24 v 400 pulsos codificador rotatorio óptico incremental.
- Una protoboard.
- Un Push boton.
- Una resistencia de 330 kΩ.
- jumpers

Desarrollo:

1. Una vez que el motor a pasos y el encoder funcionen bien de manera separada, se juntan los códigos para lograr un sistema de lazo abierto, para este no se necesita retroalimentación, por lo que solo se verifica que el motor a pasos del ángulo que se le introduzca como entrada, esto con ayuda del encoder.

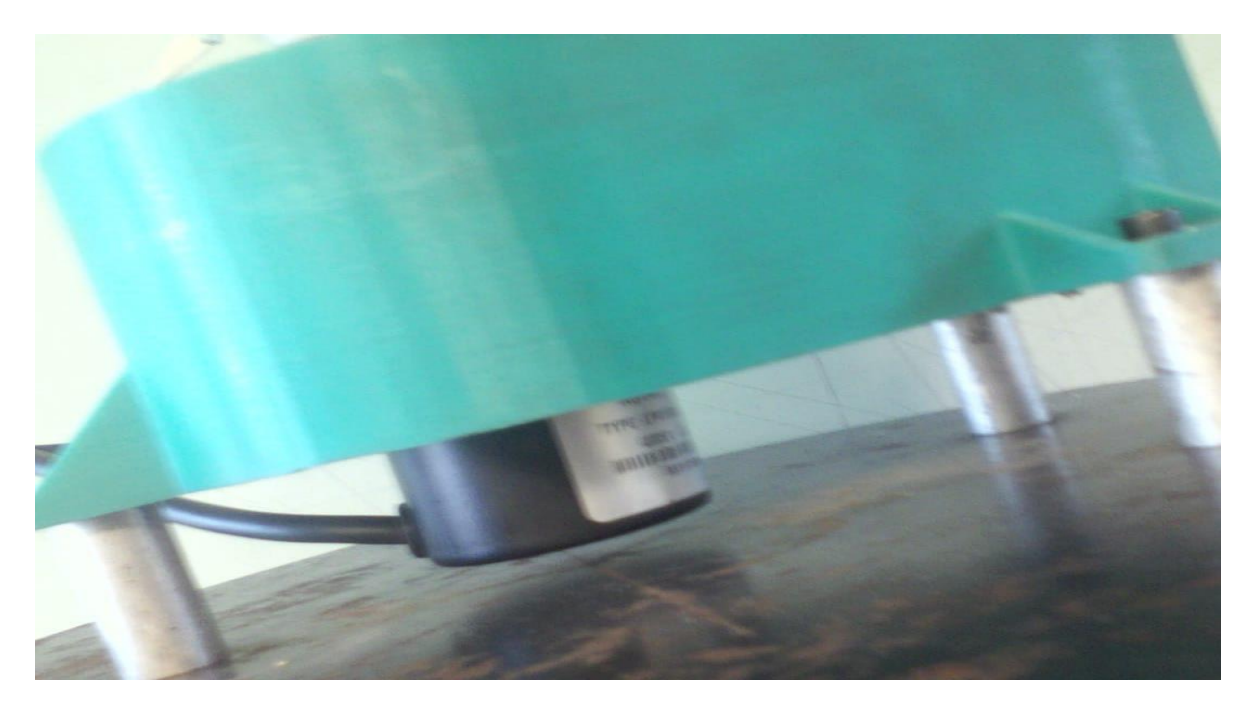

**Figura 4-24 motor a pasos y encoder**

- 2. Se juntan los codigos del motor a pasos y encoder, respetando la sintaxsi de cada uno.
- 3. Cuando el codigo compile, se abre el monitor serie y se puede observar como el encoder lee los grados que se le asignaron al motor a pasos.

```
00 Prueba acoplamiento Arduino 1.8.9
Archivo Editar Programa Herramientas Ayuda
  Prueba_acoplamiento
#include <Stepper.h> //libreria para motor a pasos.
*define STEPS 200 // pasos por vuelta
Stepper stepper (STEPS, 5, 6, 9, 10); //Stepper nombre motor (número de pasos por vuelta, pins de control)
int counter = 0;
void setup() {
  // put your setup code here, to run once:
  Serial.begin (9600);
  stepper.setSpeed (40) ;
  pinMode (2, INPUT);
                               // set pin to input
  pinMode(3, INPUT);
                                // set pin to input
  digitalWrite (2, HIGH) ;
                             // turn on pullup resistors
  digitalWrite (3, HIGH);
                           // turn on pullup resisto
  //Setting up interrupt
  //A rising pulse from encodenren activated ai0(). AttachInterrupt 0 is DigitalPin nr 2 on moust Arduino.
  attach Interrupt (0, aiO, RISING);
  //B rising pulse from encodenren activated ai1(). AttachInterrupt 1 is DigitalPin nr 3 on moust Arduino.
  attachInterrupt (1, ai1, RISING);
\mathbf{1}void loop() {
  // put your main code here, to run repeatedly:
  Serial.println (counter*0.45);
  stepper.step (100) ;
  delay (800) ; //Pequeña pausa
```

```
Serial.println (counter*0.45);
  //Girar una vuelta entera en sentido contrario
  stepper.step(-100);
  delay (800) ; // Pequeña pausa
\mathbf{L}void ai0() {
  // ai0 is activated if DigitalPin nr 2 is going from LOW to HIGH
  // Check pin 3 to determine the direction
  if (digitalRead (3) ==LOW) {
    counter++;
  }else\{counter--;
  \mathcal{E}\mathbf{L}void ai1() {
  // ai0 is activated if DigitalPin nr 3 is going from LOW to HIGH
  // Check with pin 2 to determine the direction
  if (digitalRead (2) == LOW) {
    counter--;
  }else{
    counter++;
  \mathcal{F}}
```
#### Subido

**4-25 código encoder y motor**

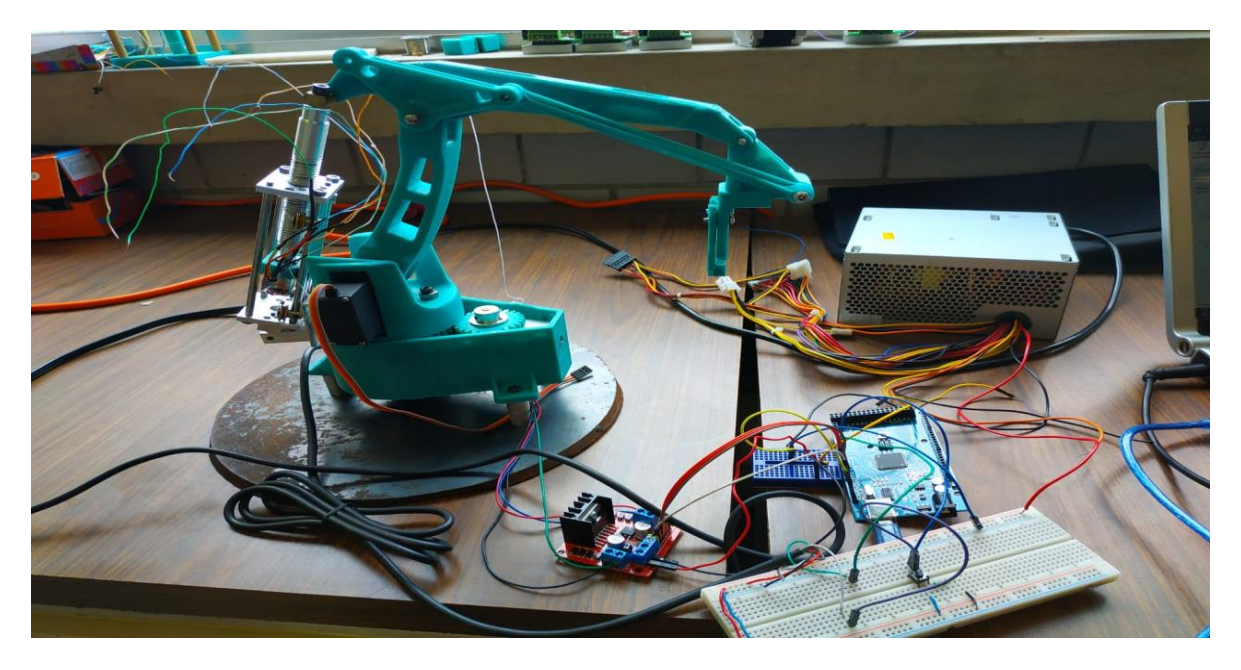

**4-26 foto diagrama de conexión**

#### 4.3.2 Lazo cerrado (motor a pasos y encoder) proporcional

Material:

- Un Motor a Pasos Bipolar, 200 Pasos.
- Un controlador L298N.
- Una placa Arduino MEGA.
- Una fuente de 12 volts.
- Un Encoder ab dos fases 5-v 24 v 400 pulsos codificador rotatorio óptico incremental.
- Un sensor tipo encoder fc-03
- Una protoboard.
- Un Push boton.
- Una resistencia de 330 kΩ.
- jumpers

Desarrollo:

1. Esta práctica es parecida a la de lazo abierto, la diferencia es que esta sí contara con retroalimentación, lo que la convierte a lazo cerrado. Esta llevará un sensor tipo encoder para indicarnos la posición 0 del motor y el encoder y cada que llegué ahí se reiniciaran, esto nos permitirá tener una señal de salida más estable y precisa respecto a la entrada.

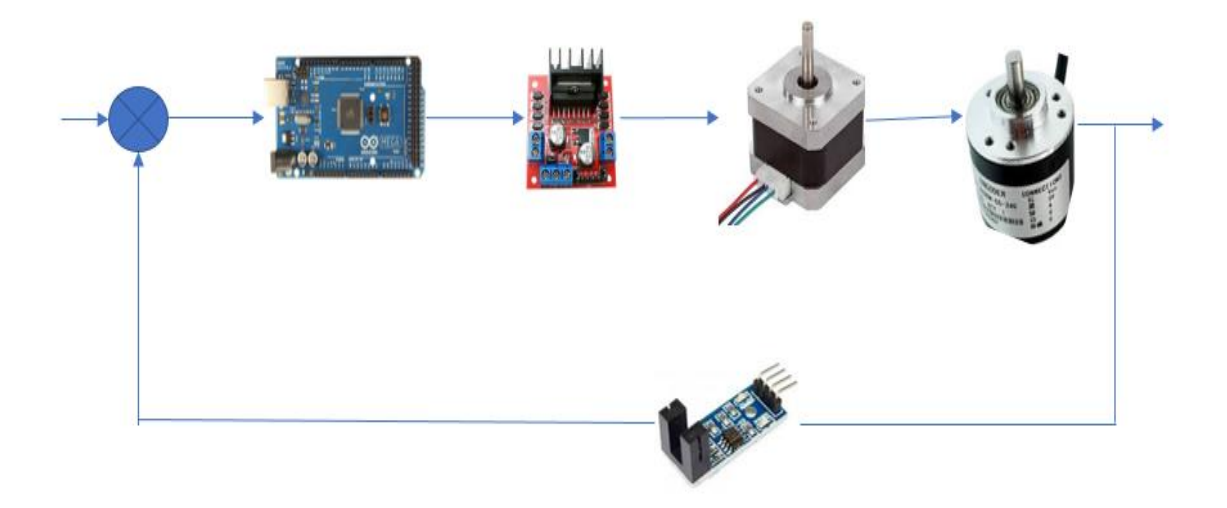

**Diagrama 3 lazo cerrado del manipulador.**

2. Se hace la conexión de los motores como ya se indicó en las practicas pasadas y anexamos el sensor. Este sensor es fácil de conectar, solo ocupamos 3 cables (GND, VCC Y D0), D0 lo conectamos al pin 21 de Arduino, en caso de colocarlo en otro pin este se deberá cambiar en el código.

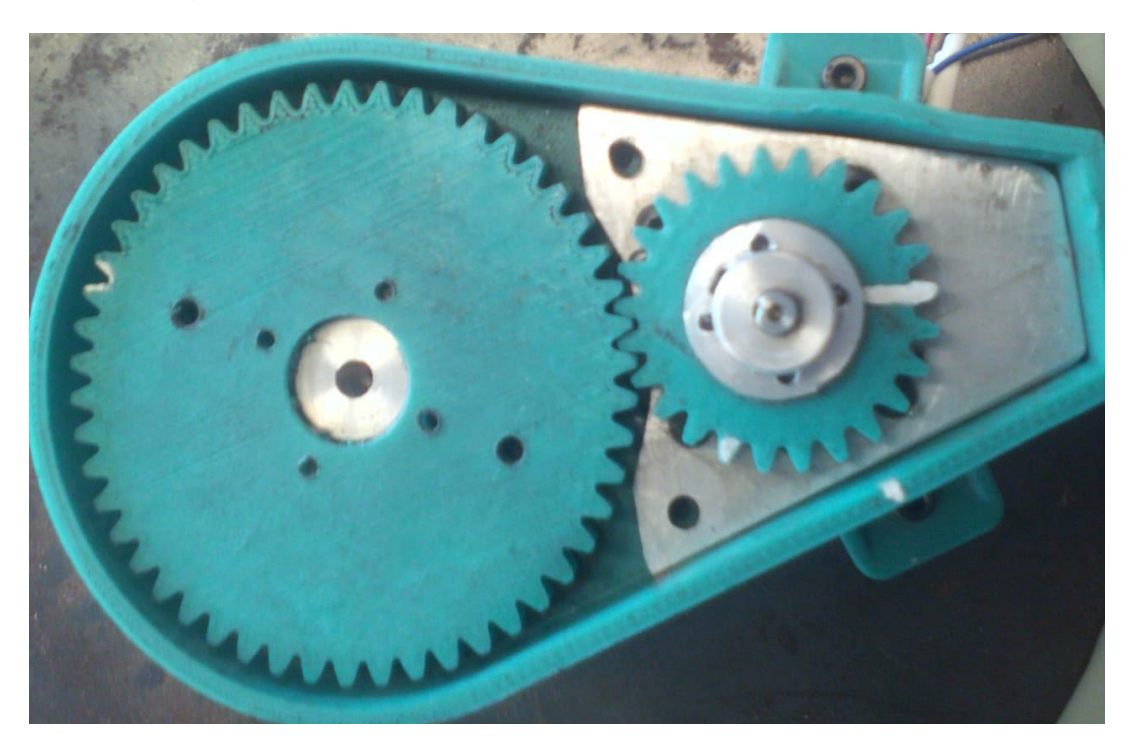

**Figura 4-27 motor a pasos y encoder**

3. Para está practica se realizó un código diferente al que ya se había ocupado, esto con la finalidad de demostrar que se puede programar a los motores de diferente forma. Este código ya incluye al sensor tipo encoder que lo mandara a una posición inicial y a reiniciar a los motores.

```
#define a pin 2
#define b_pin 3
t define RST pin 21
int a=0;
int b=0;
int t=1;int cont e=0;
bool dir=true;
```
///////////////

#include <Stepper.h> //Importamos la librería para controlar motores paso a paso

#define STEPS 200 //Ponemos el número de pasos que necesita para dar una vuelta. 200 en nuestro caso

int  $td=20$ ;

 $\left\{ \right.$ 

```
// Ponemos nombre al motor, el número de pasos y los pins de control
Stepper stepper (STEPS, 5, 6, 9, 10); //Stepper nombre motor (número de pasos por vuelta, pins de control)
void setup ()
```

```
1IIImotorllll 
Serial.begin (9600);
// Velocidad del motor en RPM
stepper.setSpeed(40);
```

```
"
, 
   1lllmocor:1111 
  Serial. begin (9600);
   // Velocidad del motor en RPM
  stepper.setSpeed(40);
  Illencoderlllll 
   pinMode (a_pin, INPUT_PULLUP);
   pinMode (b_pin, INPUT_PULLUP) ;
   pinMode (RST_pin, INPUT_PULLUP) ;
  //pinMode(interruptPin, INPUT_PULLUP);
  attachInterrupt (digitalPinToInterrupt (a_pin) , SUBIDA, RISING) ;
  attachInterrupt (digitalPinToInterrupt (a_pin) , BAJADA, FALLING) ;
   attachInterrupt (digitalPinToInterrupt (RST_pin) , reset encoder, CHANGE) ;
\mathbf{1}void loop ()
\left\{ \right.//Girar una vuelta entera en un sentido
   if (cont_e > 100)\mathbf{f}dir=true;//derecha
     delay (500) ;
   \overline{\mathbf{1}}if (cont_e < -100)\mathcal{L}dir=false;//izquierda
```
```
\mathbf{r}cont_e++\mathbf{F}else
     \frac{1}{3} cont c ;
     Sertain(conn_e);> 
void BAJADA() {
     h = n! g! tal Read (h_pin) ;
     if(b>0) //b--1
     \frac{1}{3} cont e++;
      ... , ..... \begin{array}{c} \left\{ \right.\\ \left. \right.\\ \left. \right.\\ \leftSerial.printin(cont_e);
> 
void reset_encoder() [
    cont e=0;
     Sernal.println (cont e) ;
     Serial.prlncln("RST"):
      \mathbf{r}
```

```
dir = false; / / iz quierda
    delay(500) ;
  \mathbf{F}if(dir = - true)
  \left\{ \cdot \right\}stepper.step(1);
  \rightarrowif(dir == false)
  \mathcal{F}stepper.setp(-1) ;
  \mathbf{F}delay(td); //Pequeña pausa
\mathbf{F}void SUBIDA() {
 b=digitalRead(b_pin);
  if(b<1) //b==0
 \left| \cdot \right|cont_e++;\mathbf{F}else
  \left\{ \right.cont_e--;\mathbf{1}Serial.println (cont_e);\mathbf{1}
```
٠

Grafica del comportamiento del encoder.

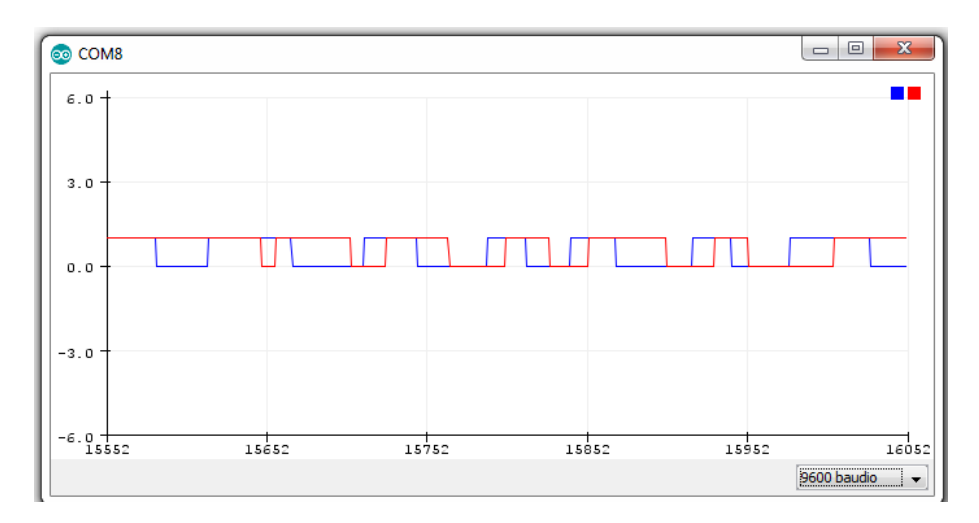

**Figura 4-28 grafica de encoder** 

En la siguiente imagen se puede observar al manipulador con el motor a pasos, el encoder y el sensor fc-03 tipo encoder.

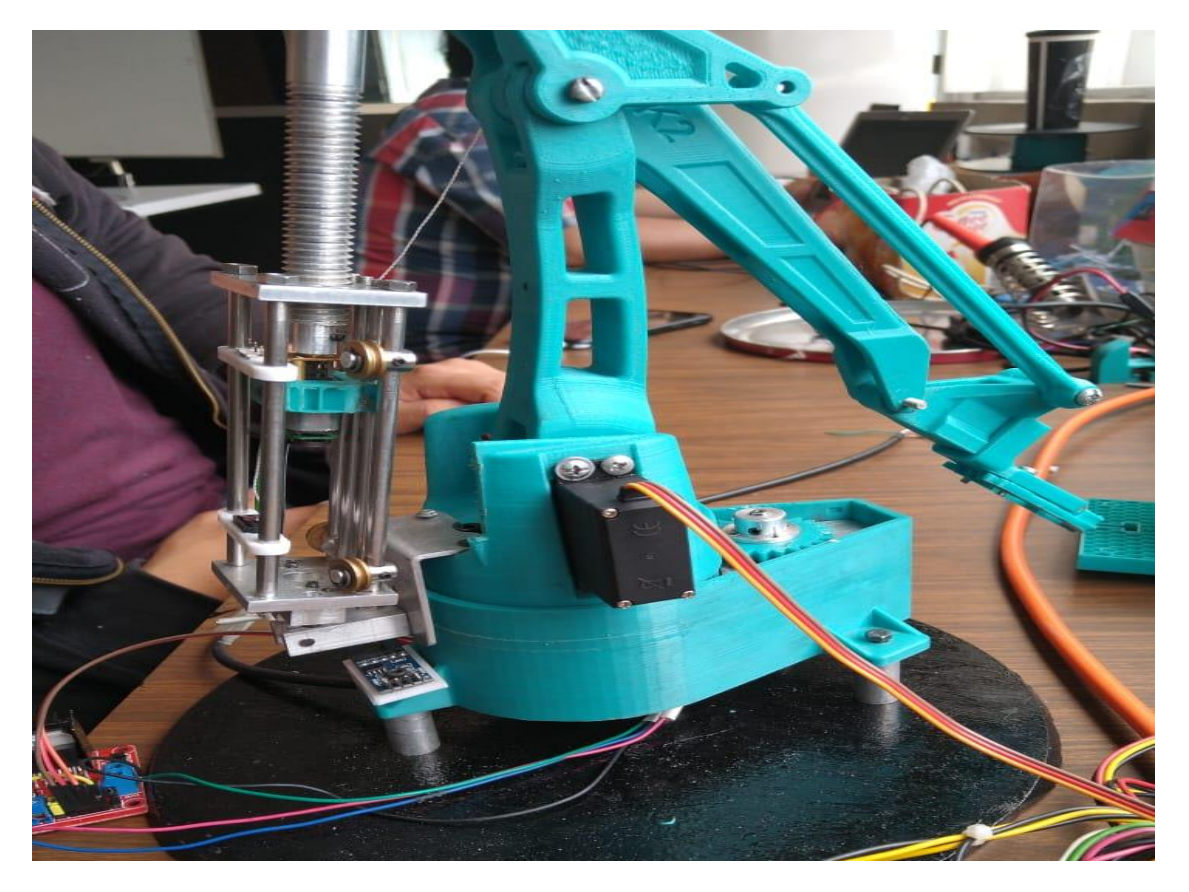

**Figura 4-29 motor, encoder y sensor fc-03**

4.3.3 Lazo cerrado control actuador lineal por cuerdas

Material:

- Micro motorreductor 1000:1, 12 V con Eje Extendido
- Arduino MEGA
- Driver I298N
- Una placa de encoder magnético.
- jumpers

Los sistemas de control del manipulador se quedan como propuesta para trabajo a futuro, en el cual se desarrollarán las ecuaciones respectivas.

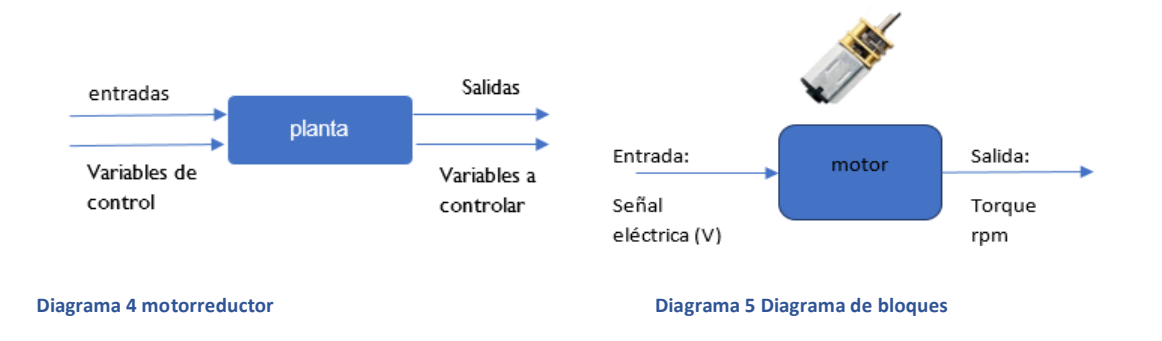

En la siguiente figura se muestra un diagrama a bloques del lazo cerrado del actuador lineal por cuerdas.

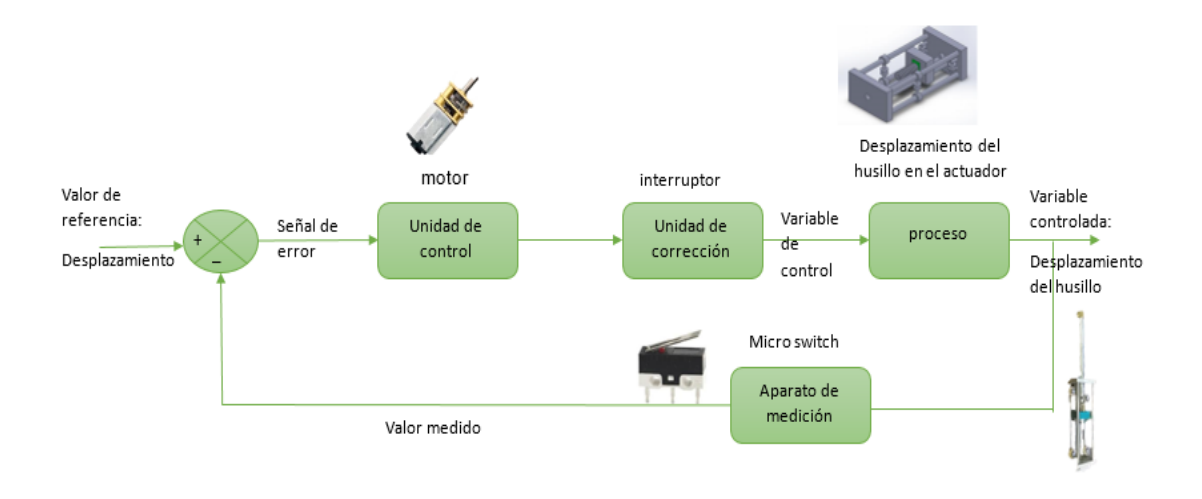

**Diagrama 6 lazo cerrado del actuador lineal por cuerdas.**

En este diagrama a bloques se puede observar el sistema de lazo cerrado para el manipulador con los componentes reales.

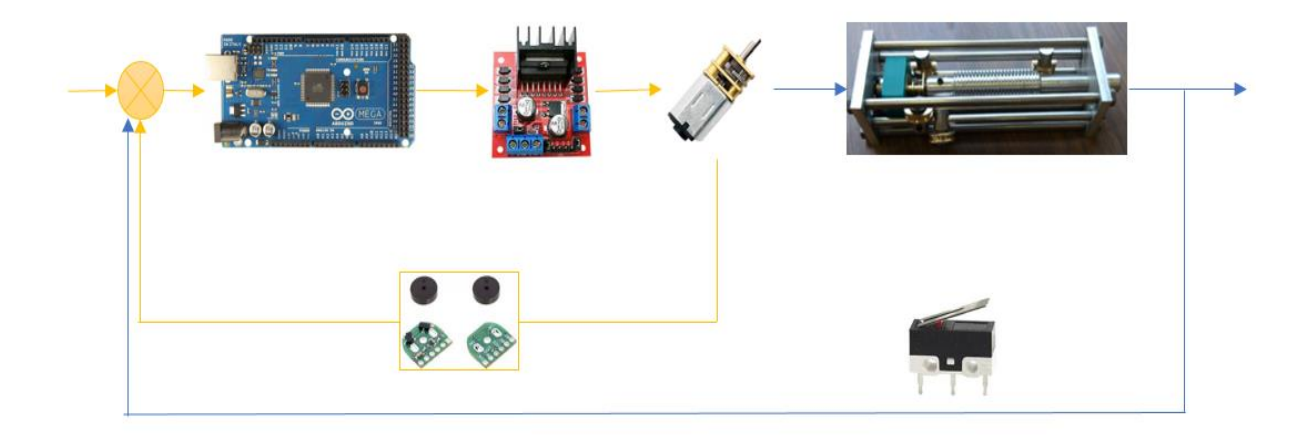

**Diagrama 7 Lazo cerrado componentes del actuador lineal.**

#### 4.4 Resultados

Se desarrolló un banco de pruebas a partir del cual se generaron diversas prácticas, utilizando sensores y actuadores, con el fin de entender los principios básicos de la instrumentación y el control.

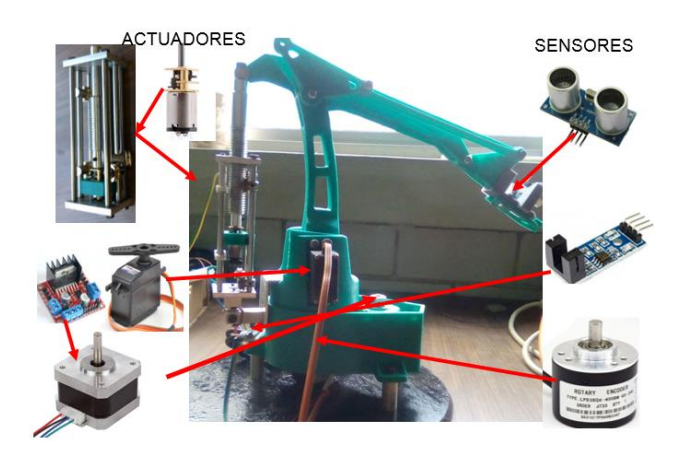

**Figura 4-30 Instrumentación del manipulador**

En cada práctica se agregó la imagen, la conexión y el código que se utilizó para cada sensor y actuador, para que los alumnos puedan observar el funcionamiento de cada uno, cabe destacar que todas son una propuesta ya que existen más maneras de programarlos y dependerá de lo que el alumno quiera que haga su sensor o actuador.

Esto ayuda a que el alumno tenga iniciativa e interés y obtengan un aprendizaje autónomo cambiando la clase expositiva por una clase interactiva.

Los sensores y actuadores se integraron a un sistema de lazo cerrado y uno de lazo abierto, con la finalidad de que los alumnos puedan entender estos conceptos de manera más sencilla y clara.

En las prácticas de sensores se obtuvo como resultado la posición del manipulador y la distancia a la que se encontraba de algún objeto.

En cuanto a la de actuadores se les dio movimiento y velocidad a las articulaciones.

Una vez que se integraron los sensores y actuadores se obtuvo un mayor control del manipulador, con ayuda de los sensores se supo a cuantos grados tenían que girar los actuadores para no salir del área de trabajo.

# 5 CONCLUSIÓN

En las carreras de Ingeniería Industrial y Mecánica, la asignatura de Instrumentación y Control no cuenta con un laboratorio por lo que es difícil entender los temas tratados. Esta materia es importante para la carrera ya que los dispositivos de instrumentación y control son utilizados en la industria y son la base para la automatización y para internet de las cosas (IoT) lo que lleva a las empresas a pertenecer a industrias 4.0.

En esta tesis se desarrolló material didáctico basado en la asignatura de "Instrumentación y Control" de la carrera de Ingeniería Industrial y Mecánica de la FES Aragón, basada en acondicionamiento de sensores y actuadores, orientado a que los alumnos puedan interactuar con estos, como un sólo instrumento o implementados en un sistema, ofreciendo a los alumnos de Ingeniería conocimientos sólidos y prácticos en instrumentación, así los alumnos podrán observar su comportamiento y se enfrentarán a problemas que ayudarán a su aprendizaje autónomo.

Los sensores y actuadores son parte fundamental para la instrumentación, al acondicionar estos en un sistema, en este caso un manipulador de 3GDL favorece el aprendizaje en las materias ya mencionadas, ya que no solo es conocimiento teórico si no también practico.

Se desarrollaron prácticas de: un encoder, celda de carga, sensor de proximidad, sensor de velocidad tipo encoder, servomotor, motor a pasos y motorreductor. Utilizando software que pueden ser tecnologías libres, en este caso Arduino.

De esta forma, los alumnos y profesores se ven beneficiados al contar con un material de apoyo, los temas pueden explicarse y entenderse de forma sencilla, reforzando y mejorando el proceso de enseñanza y aprendizaje. Así como formar Ingenieros capacitados para resolver problemas de instrumentación en el sector industrial y/o académico.

Se espera para trabajos futuros rediseñar el manipulador, hacer una base de datos vía remota y subirlo a la nube, esto permitirá a los alumnos interactuar con internet de las cosas.

## 6 TRABAJO A FUTURO

### 6.1.1 Tecnología IoT

Actualmente millones de personas en todo el mundo utilizan internet para navegar por la web, jugar, usar aplicaciones, y otras cosas. Cada vez más personas tienen acceso a internet, lo que crea una infraestructura global de información y comunicación, con el uso de internet como plataforma global para permitir que las máquinas y objetos inteligentes se comuniquen, dialoguen y coordinen.[33]

La protección de recursos e información juega un papel relevante en sistemas distribuidos como los que se encuentran en Internet de las cosas (IoT). Los marcos de autorización como RBAC y ABAC no proporcionan mecanismos escalables, manejables, efectivos y eficientes para admitir sistemas distribuidos con muchos servicios que interactúan y no son capaces de soportar efectivamente las necesidades de dinamismo y escalado de contextos de IoT que prevén un número de sensores potencialmente independientes. actuadores y recursos, servicios y temas relacionados, así como una mayor relevancia de los patrones de interacción de corta duración, no planificados y dinámicos. Además, a medida que más usuarios finales comienzan a usar dispositivos inteligentes (por ejemplo, teléfonos inteligentes, electrodomésticos inteligentes, etc.) aumenta la necesidad de contar con mecanismos de control de acceso más escalables, manejables, comprensibles y fáciles de usar.[34]

#### 6.1.1.1 Definición

El término "internet de las cosas" (IoT) fue empleado por primera vez en 1999 por el pionero británico Kevin Ashton para descubrir un sistema en el cual los objetos del mundo físico se podían conectar a internet por medio de sensores.

El internet de las cosas abarca una amplia gama de productos, sistemas y sensores en red, que aprovecha la miniaturización de los componentes electrónicos y las interconexiones de red para ofrecer nuevas capacidades que antes no había.[35]

A pesar de no ser un término nuevo, no existe un definición única y universal, cada usuario le da sentido dependiendo de su aplicación, por ejemplo.

 Internet de las cosas (IoT): Es un término general, este es ocupado para referirse a un elemento físico de uso cotidiano, por ejemplo, celulares, televisiones, lavadoras, planchas, etc. esto en cuanto al hogar, sin embargo, puede ser en el transporte, el trabajo o incluso en la calle.

- internet industrial de las cosas (IIoT): Este como su nombre lo dice, se refiere a la industria, por ejemplo, una máquina, un robot, alguna línea de producción, todo aquello que arroje un dato que se pueda medir, controlar y mandar su información a la nube a través del internet.
- Industrias 4.0. son parecidas a el internet industrial de las cosas, la diferencia entre estas, es que una está vista en cuanto a las revoluciones industriales, y se inclina más por la manufactura.
- IoRT. Este se refiere a la combinación de los sistemas robóticos con internet de las cosas.

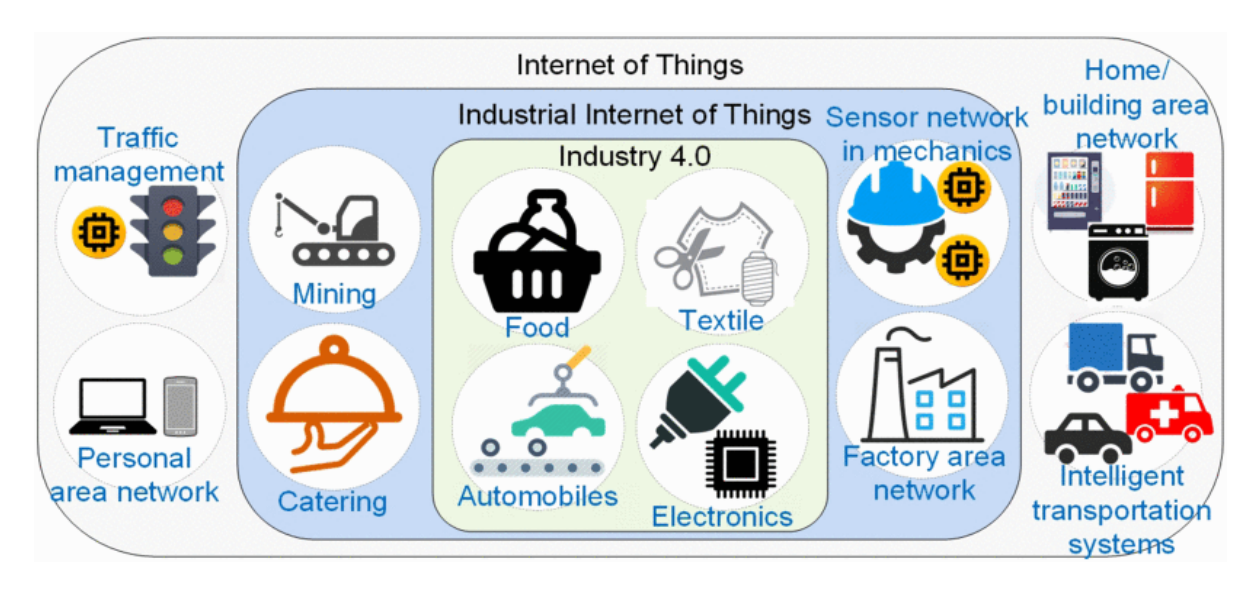

**Imagen 6-1 Tipos IoT**

#### 6.1.1.2 Tipos de IoT

IoT.

El término "Internet de las cosas" se utiliza como una palabra clave general para cubrir diversos aspectos relacionados con la extensión de Internet y la Web al ámbito físico, mediante el despliegue generalizado de dispositivos distribuidos espacialmente con identificación, detección y dispositivos integrados. / o capacidades de actuación. Internet of-Things visualiza un futuro en el que las entidades físicas y digitales se pueden vincular, mediante tecnologías de información y comunicación adecuadas, para permitir una nueva clase de aplicaciones y servicios.

otro gran avance está relacionado con el uso de Internet como plataforma global para permitir que las máquinas y los objetos inteligentes se comuniquen, dialoguen, computen y coordinen.[33]

Dentro de esta perspectiva, el término "Internet de las cosas" (IoT) se usa ampliamente para referirse a:

- (i) la red global resultante que interconecta objetos inteligentes mediante tecnologías de Internet extendidas,
- (ii) el conjunto de tecnologías de soporte necesario para realizar dicha visión (incluidos, por ejemplo, RFID, sensores / actuadores, dispositivos de comunicación de máquina a máquina, etc.) y
- (iii) el conjunto de aplicaciones y servicios que aprovechan dichas tecnologías para abrir nuevas oportunidades comerciales y de mercado.

Desde un punto de vista conceptual, el IoT se basa en tres pilares, relacionados con la capacidad de los objetos inteligentes para:

- (i) ser identificables
- (ii) comunicarse y
- (iii) interactuar

ya sea entre ellos, construyendo redes de objetos interconectados, o con usuarios finales u otras entidades en la red.

En el nivel de un solo componente, el IoT se basará en la noción de "objetos inteligentes" o, simplemente, "cosas", que complementarán las entidades existentes en el dominio de Internet (hosts, terminales, enrutadores, etc. Se define objetos inteligentes (o cosas) como entidades que:[33]

- Tienen una encarnación física y un conjunto de características físicas asociadas (por ejemplo, tamaño, forma, etc.).
- Tener un conjunto mínimo de funcionalidades de comunicación, como la capacidad de ser descubierto y aceptar mensajes entrantes y responderlos.
- Poseer un identificador único.
- Están asociados a al menos un nombre y una dirección. El nombre es una descripción legible por el ser humano del objeto y se puede utilizar para fines de razonamiento. La dirección es una cadena legible por máquina que se puede usar para comunicarse con el objeto.
- Poseer algunas capacidades informáticas básicas. Esto puede abarcar desde la capacidad de hacer coincidir un mensaje entrante con una huella dada (como en las RFID pasivas) hasta la capacidad de realizar cálculos bastante complejos, incluidas las tareas de descubrimiento de servicios y gestión de red.
- Puede poseer medios para detectar fenómenos físicos (por ejemplo, temperatura, luz, nivel de radiación electromagnética) o para desencadenar acciones que tengan un efecto en la realidad física (actuadores).

En la siguiente tabla, se mencionan algunas ventajas y desventajas de IoT

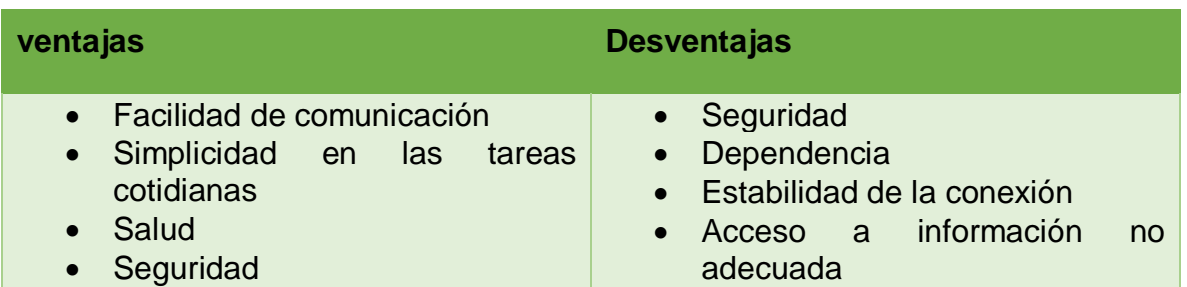

**Tabla 22 Ventajas y Desventajas de IoT**

#### IIoT.

Los rápidos avances tecnológicos han revolucionado el sector industrial. Estos avances van desde la automatización de procesos industriales hasta procesos industriales autónomos, donde no se requiere una intervención humana. La Internet de las cosas (IoT), que surgió hace algunos años, ha sido adoptada por la industria, dando como resultado lo que se conoce como la Internet industrial de las cosas (IIoT). IIoT se refiere a hacer que los procesos y entidades industriales formen parte de Internet. Al restringir la definición de IIoT a la fabricación, se obtiene otro subconjunto de IoT, conocido como Industria 4.0. IIoT e Industria 4.0, constarán de redes de sensores, actuadores, robots, máquinas, dispositivos, procesos de negocios y personal.

IIoT fue introducido por primera vez en 2012 por GE como Internet industrial que implica la adopción de la IoT en la perspectiva de la industria en general (tanto de fabricación como no de fabricación). Esta definición está respaldada por Industrial Internet Consortium, que se formó en 2014 con el apoyo de Cisco, IBM, GE, Intel y AT&T. Los principales actores en la Industria 4.0 son las instituciones académicas. En contraste, IIoT está más orientado a los negocios, en su mayoría empresas privadas y algunas instituciones académicas, por lo tanto, más amplias en aplicaciones.

El potencial completo de IIoT aún no se ha materializado, ya que la comunidad investigadora aún se enfrenta a varios desafíos de investigación. Estos desafíos incluyen la estandarización, interoperabilidad, escalabilidad, facilidad de uso, privacidad y seguridad.[36]

#### INDUSTRIAS 4.0.

A lo largo de la historia, el desarrollo tecnológico ha tenido un impacto importante en los sistemas de manufactura, primero con la máquina de vapor y la mecanización de los procesos, luego con la producción en masa, la automatización y robótica; y más recientemente, con la que ha sido llamada "industria 4.0" y es considerada ya como la "Cuarta Revolución Industrial", debido a su potencial y beneficios relacionados con la integración, innovación y autonomía de los procesos.

El concepto de industria 4.0, surge en Alemania en 2011, para hacer referencia a una política económica gubernamental basada en estrategias de alta tecnología caracterizada por la automatización, la digitalización de los procesos y el uso de las tecnologías de la electrónica y de la información en la manufactura. Igualmente, por la personalización de la producción, la prestación de servicios y la creación de negocios de valor agregado. Y, por las capacidades de interacción y el intercambio de información entre humanos y máquinas.

La Industria 4.0 está sustentada en el desarrollo de sistemas, el internet de las cosas (IoT) y el internet de la gente y de los servicios aunado a otras tecnologías como la fabricación aditiva, la impresión 3D, la ingeniería inversa [16], el big data y la analítica, la inteligencia artificial, etc., las que, al trabajar de forma conjunta, están generado cambios trascendentales no sólo en la industria de la manufactura sino también en el comportamiento del consumidor y en la manera de hacer negocios. Y, al mismo tiempo, favorecen la construcción de capacidades que permiten a las empresas adaptarse a los cambios del mercado[37]

Tanto IIoT como Industrias 4.0 están trabajando para hacer que el sistema sea robusto, más rápido y, lo que es más importante, seguro.[36]

#### 6.1.1.3 Características

El Internet de las Cosas es una realidad muy presente que está evolucionando. Millones de dispositivos están siendo conectados entre sí a través de distintas redes de comunicación. Pequeños sensores permiten medir desde la temperatura de una habitación hasta el tráfico de taxis en una ciudad. A diario, cámaras de vigilancia velan por la seguridad en los edificios y los paneles del metro nos indican el tiempo que falta hasta la llegada del siguiente tren. Incluso en las multas de tráfico existe poca intervención humana. Cada vez más objetos están siendo integrados con sensores, ganando capacidad de comunicación, y con ello las barreras que separan el mundo real del virtual se difuminan. El mundo se está convirtiendo en un campo de información global y la cantidad de datos que circulan por las redes está creciendo exponencialmente.[38]

Los crecientes avances en la tecnología de hardware para el procesamiento de sensores y la tecnología móvil han resultado en un mayor acceso y disponibilidad de datos de sensores de una amplia variedad de aplicaciones. Por ejemplo, los dispositivos móviles básicos contienen una amplia variedad de sensores, como GPS, acelerómetros y otros tipos de datos. Muchos otros tipos de tecnología, como los sensores habilitados con RFID, también producen grandes volúmenes de datos a lo largo del tiempo. Esto ha llevado a la necesidad de métodos basados en principios para el procesamiento eficiente de datos del sensor.[39]

#### Aplicaciones:

La visión de Internet de las cosas ofrece un gran conjunto de oportunidades para los usuarios, fabricantes y empresas. De hecho, las tecnologías de IoT encontrarán una amplia aplicabilidad en muchos sectores productivos, como, por ejemplo.

- monitoreo ambiental
- **e** educación (enseñanza)
- cuidado de la salud
- gestión de inventario y productos
- soporte en el lugar de trabajo y en el hogar
- seguridad y vigilancia.
- Etc..[33]

#### 6.1.1.4 IoT para la enseñanza.

Internet of Things (IoT) proporciona un paraguas temático que permite a los educadores combinar diversos aspectos teóricos de la informática con problemas sustanciales en la vida cotidiana. Como tal, la creación de prototipos de dispositivos de IoT ha sido sugerida por muchos como un medio para la enseñanza de la informática y la ingeniería de software. La creación de prototipos de IoT se puede utilizar para integrar múltiples campos de la ciencia, la ingeniería y el diseño.

En la actualidad, gran parte de la investigación existente se centra en cómo debería organizarse este tipo de educación en la escala de los cursos prácticos y en qué infraestructura tecnológica podría utilizarse para respaldarlos.

Los experimentos de laboratorio desconectados pueden suprimir el entusiasmo de los estudiantes hacia un tema. El enfoque basado en problemas hacia la creación de prototipos de IoT ayuda a esto al conectar la experiencia de aprendizaje a un contexto auténtico de aplicación. Participar con preguntas realistas permite la experimentación creativa en el aula. Si bien un establecimiento de problemas claramente comunicado ayuda a los estudiantes a desarrollar su conocimiento

inicial sobre los requisitos, también facilita la elección del enfoque de la arquitectura y ayuda a priorizar las tareas.[11]

#### IORT.

El término 'Internet de cosas robóticas' se acuñó en un informe de ABI research para denotar un concepto donde los datos de sensores de una variedad de fuentes se fusionan, se procesan utilizando inteligencia local y distribuida y se usan para controlar y manipular objetos en el mundo físico. En esta perspectiva ciberofísica de la IoRT, las tecnologías de análisis de datos y sensores de la IoT se utilizan para dar a los robots una mayor conciencia de la situación que conduce a una mejor ejecución de tareas. El Internet de las Cosas Robóticas es una visión emergente que une sensores y objetos generalizados con sistemas robóticos y autónomos.

Hasta ahora, las comunidades de Internet de las cosas (IoT) y robótica han sido impulsadas por objetivos diferentes, pero altamente complementarios, el primero centrado en respaldar los servicios de información para detección, seguimiento y monitoreo generalizados; El último en producir acción, interacción y comportamiento autónomo. Por este motivo, se afirma cada vez más que la creación de una Internet de cosas robóticas (IoRT) que combina los resultados de las dos comunidades aportará un fuerte valor agregado.[40]

se pretende como trabajo a futuro ocupar la plataforma Things Board para subir a la nube la recolección de datos de los sensores y actuadores.

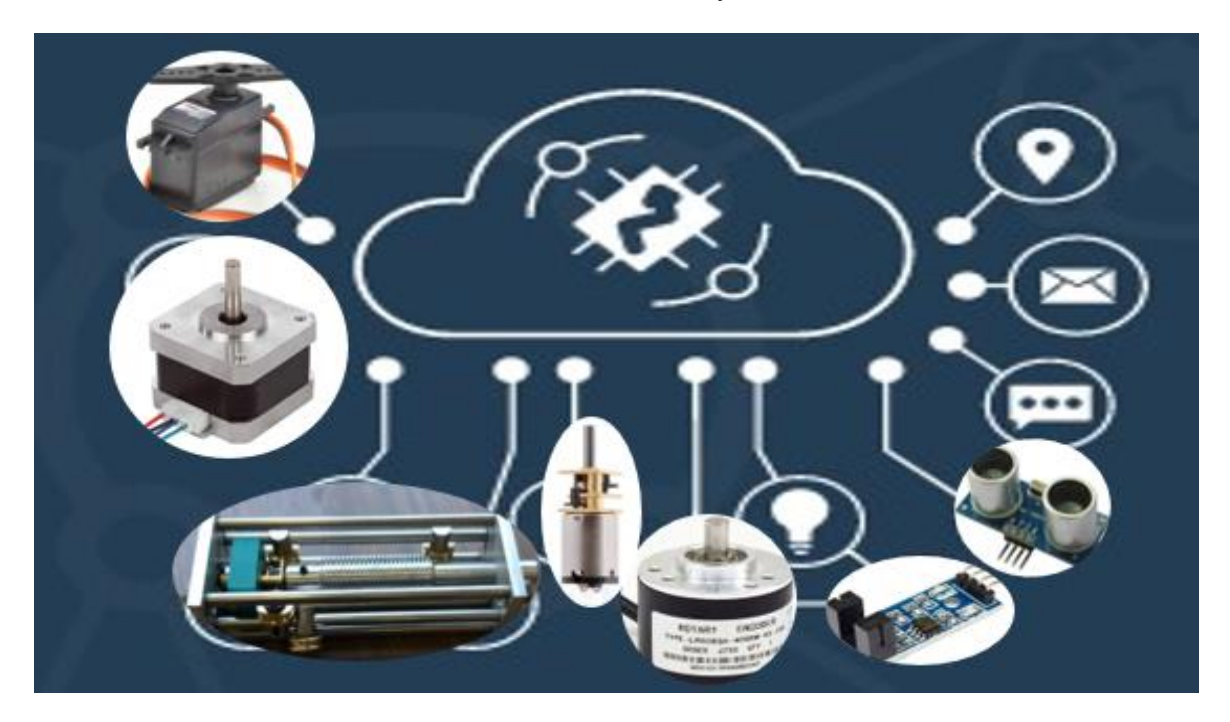

**Figura 6-1 plataforma Things Board**

## 7 BIBLIOGRAFÍA

1. Pedro José Sánchez Caimán, J.D.G., Dagoberto Castilli Giraldo, *Industria 4.0 y tendencias en la ingenieria indsutrial*, in *XI Simposio Internacional de Ingeniería Industrial: Actualidad y Nuevas Tendencias*

*III Simposio Internacional en Ingeniería Industrial: Retos de la Industria en la Innovación*. 2018.

- 2. Giustozzi, F., J. Saunier, and C. Zanni-Merk, *Context Modeling for Industry 4.0: an Ontology-Based Proposal.* Procedia Computer Science, 2018. **126**: p. 675-684.
- 3. Industrial, D.d.I.M.e. *Ingenieria Industrial (Historia)*. 2016 [cited 2019; Available from: [http://www.ingenieria.unam.mx/dimei/contacto.php.](http://www.ingenieria.unam.mx/dimei/contacto.php)
- 4. ENGINEERS, I.O.I.S. *Instiruto de Ingenieros Industraiales y de Sistemas Region México*. 2017; Available from: [https://www.iisemexico.com/.](https://www.iisemexico.com/)
- 5. Nancy, M.S., *La exclusión social y la educación superior en mexico: el caso de la UNAM*. 2008, Universidad Nacional Autonoma de Mexico: Ciudad Universitaria, D.F. p. 13,14.
- 6. Martin, A.E.C., *Financiamiento público de la educación superior en méxico caso UNAM*. 2007, Unaiversidad Nacional Autónoma de México. p. 29,30.
- 7. UNAM. *FES ARAGON, historia*. 2017; Available from: [https://www.aragon.unam.mx/fes](https://www.aragon.unam.mx/fes-aragon/#!/nuestra-facultad/fes-aragon)[aragon/#!/nuestra-facultad/fes-aragon.](https://www.aragon.unam.mx/fes-aragon/#!/nuestra-facultad/fes-aragon)
- 8. Silva Quiroz, J. and D. Maturana Castillo, *Una propuesta de modelo para introducir metodologías activas en educación superior.* Innovación educativa (México, DF), 2017. **17**: p. 117-131.
- 9. UNAM, F. *Autonomia y libertad de catedra*. 2019; Available from: [http://www.fundacionunam.org.mx/de\\_la\\_unam/autonomia-y-libertad-de-catedra](http://www.fundacionunam.org.mx/de_la_unam/autonomia-y-libertad-de-catedra-orgullosamente-unam/)[orgullosamente-unam/.](http://www.fundacionunam.org.mx/de_la_unam/autonomia-y-libertad-de-catedra-orgullosamente-unam/)
- 10. México and M. Andrade, *Constitución política mexicana*. 1950: Información Aduanera de México.
- 11. Maenpaa, H., et al. *Assessing IOT Projects in University Education - A Framework for Problem-Based Learning*. in *2017 IEEE/ACM 39th International Conference on Software Engineering: Software Engineering Education and Training Track (ICSE-SEET)*. 2017.
- 12. Gutierrez, L.G., *Instrumentación básica de medida y control.*, ed. AENOR. 2014.
- 13. Gutiérrez, L.G., *Instrumentación básica de medida y control*. 2010: AENOR.
- 14. Soisson, H.E., *Instrumentación Industrial*. 2002: Editorial Limusa S.A. De C.V.
- 15. Instruments, N. *Que es DAQ*. 2019 [cited 2019; Available from: [https://www.ni.com/data](https://www.ni.com/data-acquisition/what-is/esa/)[acquisition/what-is/esa/.](https://www.ni.com/data-acquisition/what-is/esa/)
- 16. Cetinkunt, S., *Mecatronica/ Mecatronics*. 2007: Ediciones Larousse Sa De Cv.
- 17. Germán Corona Ramírez, L., G.S. Abarca Jiménez, and J. Mares Carreño, *Sensores y actuadores.* 2014.
- 18. Humberto, R.J.A., *DISEÑO E INSTRUMENTACIÓN VIRTUAL DE UN VISCOSÍMETRO DE CAIDA DE BOLA*. 2017, Universidad Nacional Autónoma de México.
- 19. Sandoval Maldonado José Iván, V.V.I.A., *PRACTICAS DE INSTRUMENTACION VIRTUAL PARA EL LABORATORIO DE MEDICION E INSTRUMENTACION*. 2010, Universidad Nacional Autónoma de México.
- 20. Instruments, N. *¿Que es LabView?* 2019 [cited 2019; Available from: [http://www.ni.com/es](http://www.ni.com/es-mx/shop/labview.html)[mx/shop/labview.html.](http://www.ni.com/es-mx/shop/labview.html)
- 21. Ogata, K., *Ingeniería de control moderna*. 2004, Madrid: Pearson.
- 22. Solé, A.C., *Instrumentación industrial*. 2010: Alfaomega.
- 23. Claudio, R. *Sistemas de control: Elementos componentes, variables,*

*función de transferencia y diagrama funcional*. [cited 2019.

- 24. Cruz, A.B., *Fundamentos de robótica*. 2007: McGraw-Hill.
- 25. Antonio Barrientos, L.F.P., Carlos Balaguer, Rafael Aracil, *FUNDAMENTOS DE ROBÓTICA*, ed. M. Graw-Hill. 1997.
- 26. MÉXICO, W.I.D. *MANUAL DE APLICACIÓN DE ENCODERS* [cited 2019; Available from: [https://www.acomee.com.mx/clasificaciones/ENCODERS.pdf.](https://www.acomee.com.mx/clasificaciones/ENCODERS.pdf)
- 27. Kits, A. *Sensor de velocidad infrarrojo FC-03*. [cited 2019; Available from: [https://amgkits.com/home/112-sensor-de-velocidad-infrarrojo-fc-03.html.](https://amgkits.com/home/112-sensor-de-velocidad-infrarrojo-fc-03.html)
- 28. ohms. *Motores a pasos… ¿unipolares o bipolares?* 2016 [cited 2019; Available from: [https://blog.330ohms.com/2016/02/09/motores-a-pasos-unipolares-o-bipolares/.](https://blog.330ohms.com/2016/02/09/motores-a-pasos-unipolares-o-bipolares/)
- 29. Crespo, M.D. *Arduino en español*. 2016 [cited 2019; Available from: [http://manueldelgadocrespo.blogspot.com/p/arduino-mega-2560.html.](http://manueldelgadocrespo.blogspot.com/p/arduino-mega-2560.html)
- 30. Arduino. *arduino mega*. 2017 [cited 2019; Available from: [https://www.arduino.cc/en/Guide/ArduinoMega2560.](https://www.arduino.cc/en/Guide/ArduinoMega2560)
- 31. S.L., G.I.E. *QUÉ ES UN MOTORREDUCTOR DC*. [cited 2019; Available from[: https://57grupo.com/que](https://57grupo.com/que-es-un-motorreductor-dc)[es-un-motorreductor-dc.](https://57grupo.com/que-es-un-motorreductor-dc)
- 32. Aguilar Salazar, A.T. y P. Martínez Zamudio, *Estudio y caracterización de un actuador lineal y su implementación en un robot manipulador serial*. 2019.
- 33. Miorandi, D., et al., *Internet of things: Vision, applications and research challenges.* Ad Hoc Networks, 2012. **10**(7): p. 1497-1516.
- 34. Gusmeroli, S., S. Piccione, and D. Rotondi, *A capability-based security approach to manage access control in the Internet of Things.* Mathematical and Computer Modelling, 2013. **58**(5): p. 1189-1205.
- 35. Karen Rose, S.E., Lyman Chapin. *La internet de las cosas, una breve reseña*. Octubre 2015; Available from: [https://www.internetsociety.org/wp.../report-InternetOfThings-20160817-es-1.pdf.](https://www.internetsociety.org/wp.../report-InternetOfThings-20160817-es-1.pdf)
- 36. Aazam, M., S. Zeadally, and K.A. Harras, *Deploying Fog Computing in Industrial Internet of Things and Industry 4.0.* IEEE Transactions on Industrial Informatics, 2018. **14**(10): p. 4674-4682.
- 37. Ynzunza Cortés, C.B., et al., *El Entorno de la Industria 4.0: Implicaciones y Perspectivas Futuras.* Conciencia Tecnológica, 2017(54).
- 38. Bankinter, F.d.l.i. *El internet de las cosas*. 2011 [cited 2019; Available from: [www.fundacionbankinter.org.](http://www.fundacionbankinter.org/)
- 39. Aggarwal, C.C., *An Introduction to Sensor Data Analytics*, in *Managing and Mining Sensor Data*, C.C. Aggarwal, Editor. 2013, Springer US: Boston, MA. p. 1-8.
- 40. Simoens, P., M. Dragone, and A. Saffiotti, *The Internet of Robotic Things: A review of concept, added value and applications.* International Journal of Advanced Robotic Systems, 2018. **15**(1): p. 1729881418759424.

## APENDICE

APENDICE A: SENSORES

## **ENCODER**

```
void setup() {
  Serial.begin (9600);
  pinMode(2, INPUT); 
  pinMode(3, INPUT); 
  digitalWrite(2, HIGH); 
  digitalWrite(3, HIGH); 
  attachInterrupt(0, ai0, RISING);
  attachInterrupt(1, ai1, RISING);
}
void loop() {
  Serial.println (counter*0.45);
}
void ai0() {
  if(digitalRead(3)==HIGH) {
   counter++;
  }else{
   counter--;
  }
}
void ai1() {
  if(digitalRead(2)==HIGH) {
    counter--;
                                                   }else{
                                                    counter++;
                                                   }
                                                }
```
#### **CELDA DE CARGA**

#include "HX711.h" #define DOUT A1 #define CLK A0 HX711 balanza(DOUT, CLK); void setup() { Serial.begin(9600); Serial.println(balanza.get\_value(10),0 ); delay(100); }

 Serial.print("Lectura del valor del ADC: ");

Serial.println(balanza.read());

 Serial.println("No ponga ningun objeto sobre la balanza");

Serial.println("Destarando...");

 balanza.set\_scale(); //La escala por defecto es 1

 balanza.tare(20); //El peso actual es considerado Tara.

 Serial.println("Coloque un peso conocido:");

#### }

```
void loop() {
```
Serial.print("Valor de lectura: ");

#### **SENSOR DE PROXIMIDAD**

const int Trigger = 2; //Pin digital 2 para el Trigger del sensor

const int Echo = 3; //Pin digital 3 para el Echo del sensor

 $t = pulseln(echo, HIGH);$ //obtenemos el ancho del pulso

 $d = t/59$ ; //escalamos el tiempo a una distancia en cm

Serial.print("Distancia: ");

void setup() {

 Serial.begin(9600);//iniciailzamos la comunicación

 pinMode(Trigger, OUTPUT); //pin como salida

 pinMode(Echo, INPUT); //pin como entrada

 digitalWrite(Trigger, LOW);//Inicializamos el pin con 0

}

void loop()

{

 long t; //timepo que demora en llegar el eco

long d; //distancia en centimetros

digitalWrite(Trigger, HIGH);

 delayMicroseconds(10); //Enviamos un pulso de 10us

digitalWrite(Trigger, LOW);

Serial.print(d); //Enviamos serialmente el valor de la distancia

Serial.print("cm");

Serial.println();

 delay(500); //Hacemos una pausa de 100ms

}

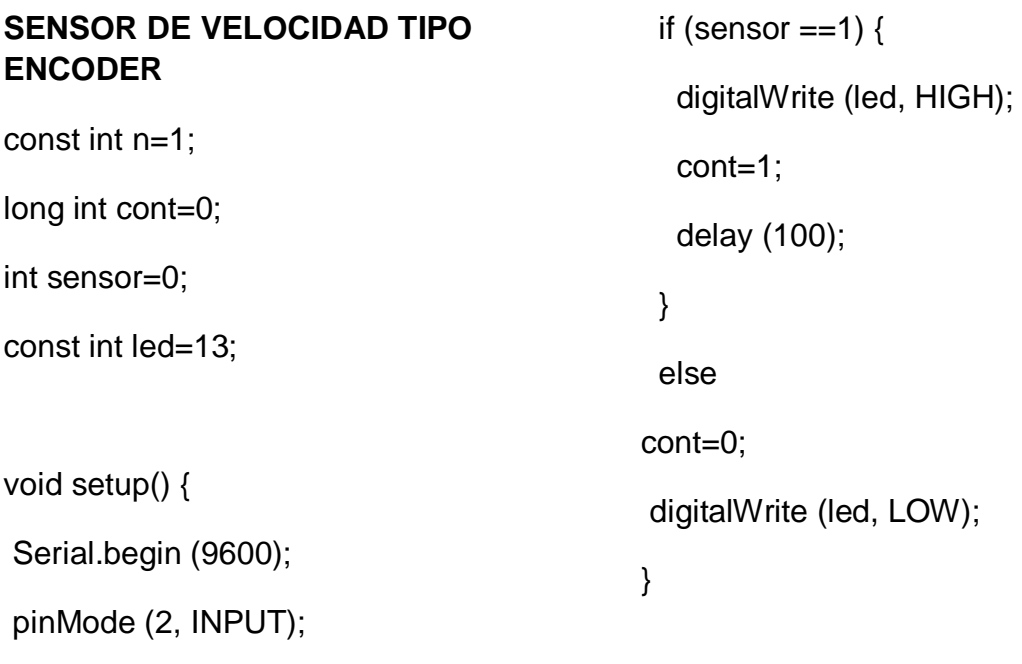

attachInterrupt (0, sensorA, CHANGE);

pinMode (led, OUTPUT);

## }

void loop() { Serial.print("posicion de inicio=");

Serial.println(cont/n);

delay (100);

}

void sensorA(){

sensor=digitalRead(2);

#### APENDICE B: ACTUADORES

#### **SERVOMOTOR**

```
#include <Servo.h>
```
Servo myservo; //creamos un objeto servo

```
void setup()
```
{

 myservo.attach(3); // asignamos el pin 3 al servo.

Serial.begin(9600);

}

void loop()

{

```
int adc = analogRead(A0); \frac{1}{2}realizamos la lectura del 
potenciometro
```

```
 int angulo = map(adc, 0, 1023, 0, 
180); // escalamos la lectura a un 
valor entre 0 y 180
```

```
 myservo.write(angulo); // enviamos 
el valor escalado al servo.
```

```
 Serial.print("Angulo: ");
```

```
 Serial.println(angulo);
```

```
 delay(10);
```
}

#### **MOTOR A PASOS**

#include <Stepper.h> //Importamos la librería para controlar motores paso a paso

#define STEPS 200 //Ponemos el número de pasos que necesita para dar una vuelta. 200 en nuestro caso

 //Girar una vuelta entera en un sentido

stepper.step(90);

delay(500); //Pequeña pausa

 //Girar una vuelta entera en sentido contrario

stepper.step(-90);

}

delay(500); //Pequeña pausa

// Ponemos nombre al motor, el número de pasos y los pins de control

Stepper stepper(STEPS, 5, 6, 9, 10); //Stepper nombre motor (número de pasos por vuelta, pins de control)

void setup()

{

Serial.begin (9600);

// Velocidad del motor en RPM

stepper.setSpeed(40);

## }

void loop()

{

#### MICRO MOTOREDUCTOR

delay (5000);

int enb=  $4$ ;

int pin $3 = 2$ ;

}

int pin4 =  $3$ ;

void setup() {

Serial.begin (9600);

pinMode (pin4, OUTPUT);

pinMode (pin3, OUTPUT);

}

void loop() {

// motor gira en un sentido

digitalWrite ( pin4, HIGH);

digitalWrite ( pin3, LOW);

delay (4000);

// motor no gira

digitalWrite (pin4, LOW);

delay(500);

// motor gira en sentido inverso

digitalWrite (pin3, HIGH);

delay (4000);

//motor no gira

digitalWrite(pin3,LOW);

#### **MOTOR A PASOS ENCODER Y SENSOR FC-03**

#define a\_pin 2

#define b pin 3

#define RST\_pin 21

int a=0;

int b=0;

int  $t=1$ ;

int cont\_e=0;

bool dir=true;

#### ///////////////

#include <Stepper.h> //Importamos la librería para controlar motores paso a paso

#define STEPS 200 //Ponemos el número de pasos que necesita para dar una vuelta. 200 en nuestro caso

int td=20;

// Ponemos nombre al motor, el número de pasos y los pins de control

Stepper stepper (STEPS, 5, 6, 9, 10); //Stepper nombre motor (número de pasos por vuelta, pins de control)

void setup()

#### {

////motor////

Serial.begin (9600);

// Velocidad del motor en RPM

stepper.setSpeed(40);

///encoder/////

pinMode (a\_pin, INPUT\_PULLUP);

pinMode (b\_pin, INPUT\_PULLUP);

 pinMode (RST\_pin, INPUT\_PULLUP);

 //pinMode(interruptPin, INPUT\_PULLUP);

attachInterrupt(digitalPinToInterrupt(a \_pin), SUBIDA, RISING);

attachInterrupt(digitalPinToInterrupt(a \_pin), BAJADA, FALLING);

attachInterrupt(digitalPinToInterrupt(R ST\_pin), reset\_encoder, CHANGE);

```
}
```
void loop()

{

 //Girar una vuelta entera en un sentido

if(cont\_e>100)

{

dir=true;//derecha

delay(500);

## }

if(cont $e$  <-100)

{

dir=false;//izquierda

```
 delay(500);
  }
  if(dir==true)
  {
  stepper.step(1);
  }
  if(dir==false)
  {
  stepper.step(-1);
  }
  delay(td); //Pequeña pausa
}
void SUBIDA() {
  b=digitalRead(b_pin);
 if(b < 1) //b==0
  {
   cont_e++;
  }
  else
  {
                                                 void BAJADA() {
                                                   b=digitalRead(b_pin);
                                                  if(b>0) //b==1
                                                   {
                                                    cont_e++;
                                                   }
                                                   else
                                                   {
                                                    cont_e--;
                                                   }
                                                   Serial.println(cont_e);
                                                }
                                                 void reset_encoder(){
                                                   cont_e=0;
                                                   Serial.println(cont_e);
                                                   Serial.println("RST");
                                                   }
```
cont\_e--;

Serial.println(cont\_e);

}

}

131